# Package 'Signac'

June 1, 2022

<span id="page-0-0"></span>Title Analysis of Single-Cell Chromatin Data

Version 1.7.0

Date 2022-05-31

Description A framework for the analysis and exploration of single-cell chromatin data. The 'Signac' package contains functions for quantifying single-cell chromatin data, computing per-cell quality control metrics, dimension reduction and normalization, visualization, and DNA sequence motif analysis. Reference: Stuart et al. (2021) [<doi:10.1038/s41592-021-01282-5>](https://doi.org/10.1038/s41592-021-01282-5).

**Depends** R  $(>= 4.0.0)$ , methods

License MIT + file LICENSE

Encoding UTF-8

LazyData true

RoxygenNote 7.1.2

URL <https://github.com/timoast/signac>, <https://satijalab.org/signac>

BugReports <https://github.com/timoast/signac/issues>

# LinkingTo Rcpp

- Imports GenomeInfoDb (>= 1.29.3), GenomicRanges, IRanges, Matrix, Rsamtools, S4Vectors, SeuratObject (>= 4.0.0), data.table, dplyr  $(>= 1.0.0)$ , future, future.apply, ggplot2, irlba, pbapply, tidyr, patchwork, stats, utils, BiocGenerics, stringi, fastmatch, RcppRoll, scales, Rcpp, grid, tidyselect, vctrs
- Collate 'RcppExports.R' 'data.R' 'differential\_accessibility.R' 'generics.R' 'dimension\_reduction.R' 'footprinting.R' 'fragments.R' 'genomeinfodb-methods.R' 'granges-methods.R' 'heatmaps.R' 'iranges-methods.R' 'links.R' 'mito.R' 'motifs.R' 'objects.R' 'peaks.R' 'preprocessing.R' 'quantification.R' 'region-enrichment.R' 'utilities.R' 'visualization.R' 'zzz.R'
- **Suggests** Seurat  $(>= 4.0.6)$ , ggforce, ggrepel, ggseqlogo, testthat  $(>=$ 2.1.0), chromVAR, SummarizedExperiment, TFBSTools, motifmatchr, BSgenome, shiny, miniUI, rtracklayer, biovizBase, Biostrings, lsa, qlcMatrix

# NeedsCompilation yes

```
Author Tim Stuart [aut, cre] (<https://orcid.org/0000-0002-3044-0897>),
     Avi Srivastava [aut] (<https://orcid.org/0000-0001-9798-2079>),
     Paul Hoffman [ctb] (<https://orcid.org/0000-0002-7693-8957>),
     Rahul Satija [ctb] (<https://orcid.org/0000-0001-9448-8833>)
```
Maintainer Tim Stuart <tstuart@nygenome.org>

Repository CRAN

Date/Publication 2022-06-01 13:00:05 UTC

# R topics documented:

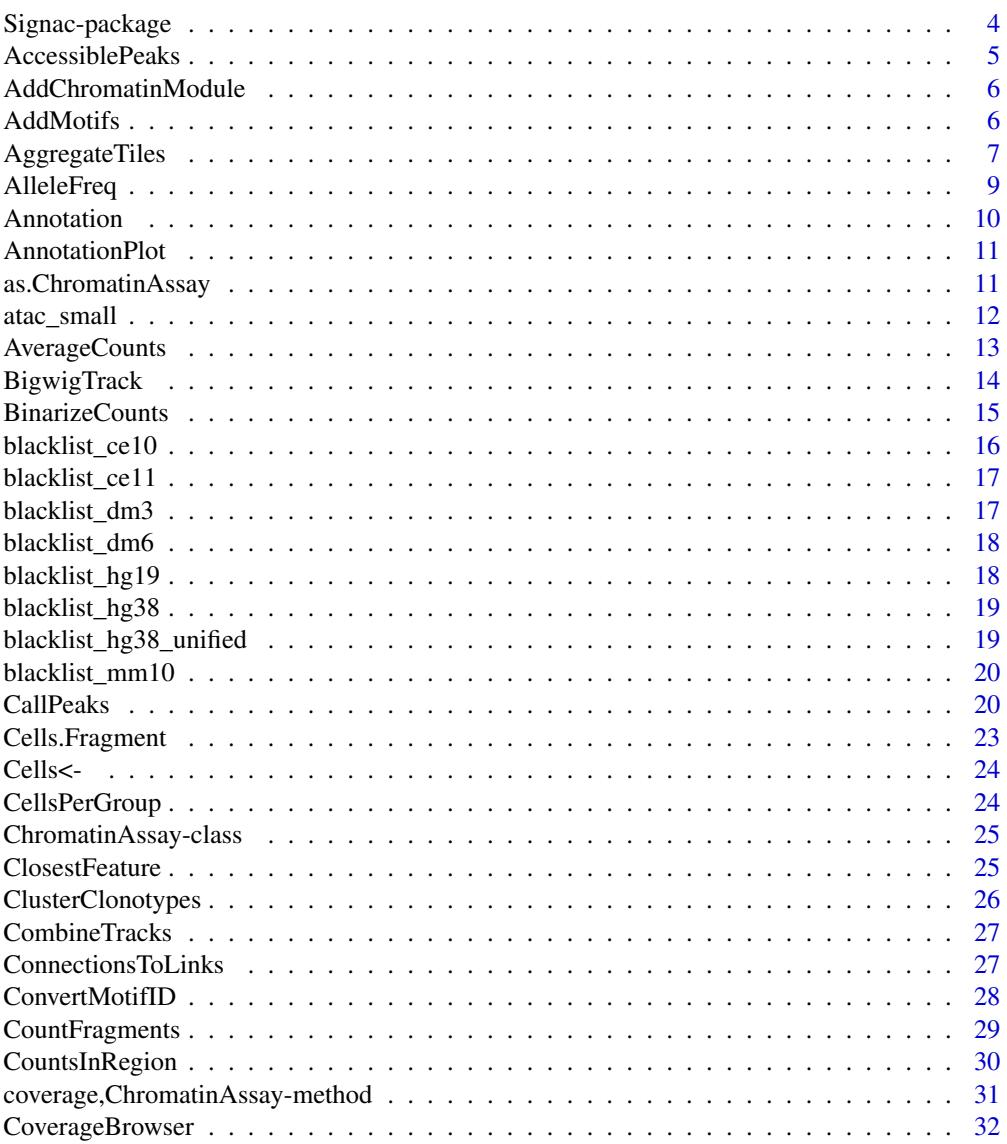

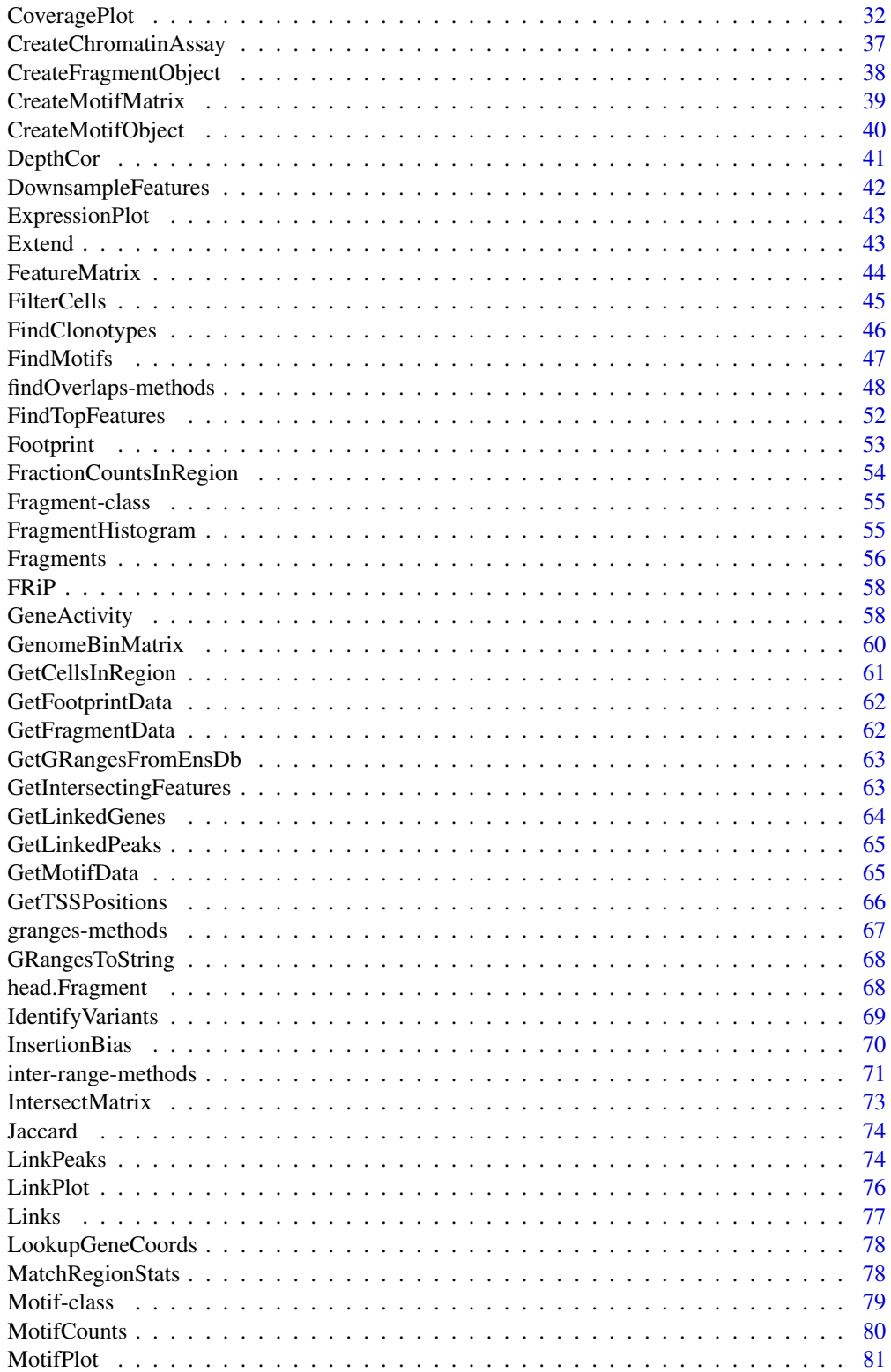

<span id="page-3-0"></span>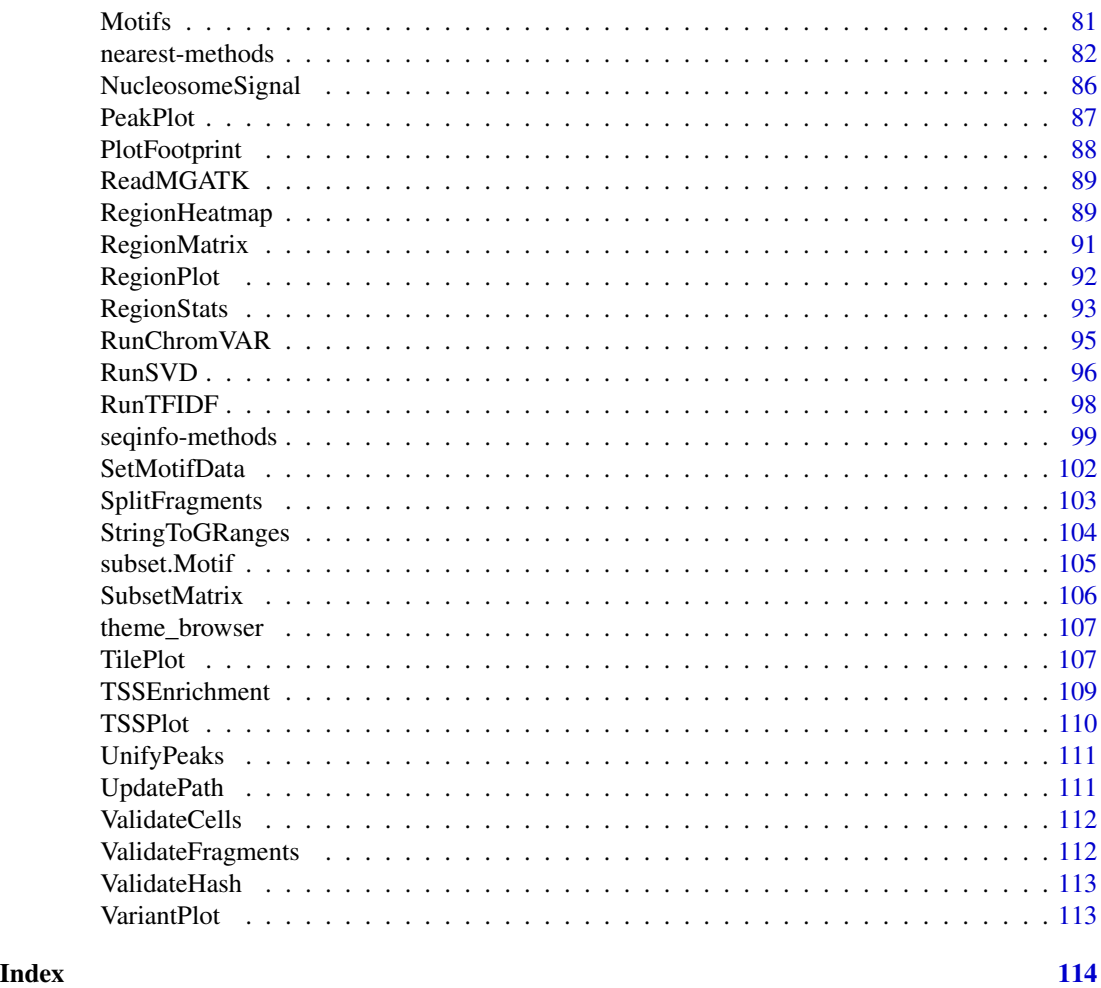

Signac-package *Signac: Analysis of Single-Cell Chromatin Data*

#### Description

A framework for the analysis and exploration of single-cell chromatin data. The 'Signac' package contains functions for quantifying single-cell chromatin data, computing per-cell quality control metrics, dimension reduction and normalization, visualization, and DNA sequence motif analysis. Reference: Stuart et al. (2021) <doi:10.1038/s41592-021-01282-5>.

# Author(s)

Maintainer: Tim Stuart <tstuart@nygenome.org> [\(ORCID\)](https://orcid.org/0000-0002-3044-0897)

Authors:

• Avi Srivastava <asrivastava@nygenome.org> [\(ORCID\)](https://orcid.org/0000-0001-9798-2079)

# <span id="page-4-0"></span>AccessiblePeaks 5

Other contributors:

- Paul Hoffman <phoffman@nygenome.org> [\(ORCID\)](https://orcid.org/0000-0002-7693-8957) [contributor]
- Rahul Satija <rsatija@nygenome.org> [\(ORCID\)](https://orcid.org/0000-0001-9448-8833) [contributor]

# See Also

Useful links:

- <https://github.com/timoast/signac>
- <https://satijalab.org/signac>
- Report bugs at <https://github.com/timoast/signac/issues>

AccessiblePeaks *Accessible peaks*

# Description

Find accessible peaks in a set of cells

#### Usage

```
AccessiblePeaks(
  object,
  assay = NULL,
  idents = NULL,
  cells = NULL,
  min.cells = 10
\mathcal{L}
```
# Arguments

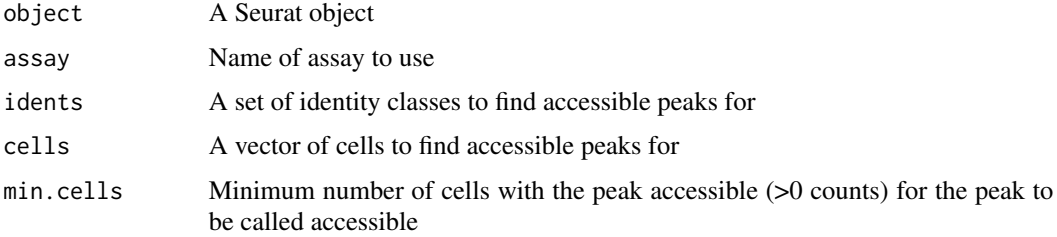

#### Value

Returns a vector of peak names

<span id="page-5-0"></span>AddChromatinModule *Add chromatin module*

#### Description

Compute chromVAR deviations for groups of peaks. The goal of this function is similar to that of [AddModuleScore](#page-0-0) except that it is designed for single-cell chromatin data. The chromVAR deviations for each group of peaks will be added to the object metadata.

#### Usage

```
AddChromatinModule(object, features, genome, assay = NULL, verbose = TRUE, ...)
```
# Arguments

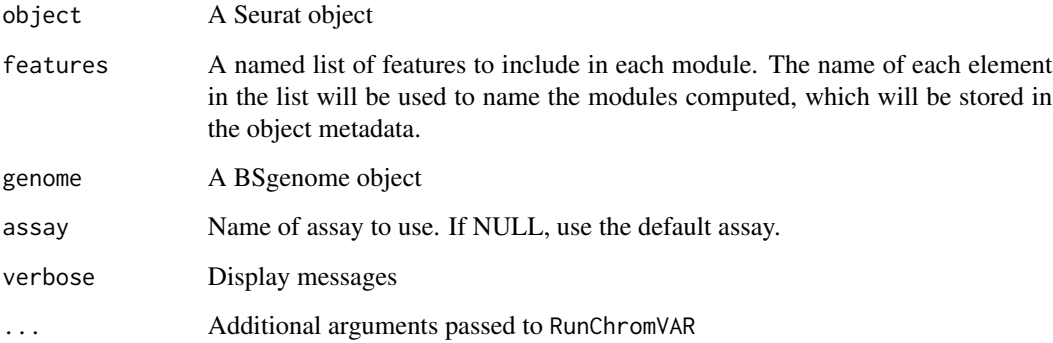

# Value

Returns a Seurat object

AddMotifs *Add DNA sequence motif information*

# Description

Construct a [Motif](#page-78-1) object containing DNA sequence motif information and add it to an existing Seurat object or ChromatinAssay. If running on a Seurat object, AddMotifs will also run [RegionStats](#page-92-1) to compute the GC content of each peak and store the results in the feature metadata.

# <span id="page-6-0"></span>AggregateTiles 7

#### Usage

```
AddMotifs(object, ...)
## Default S3 method:
AddMotifs(object, genome, pfm, verbose = TRUE, ...)
## S3 method for class 'ChromatinAssay'
AddMotifs(object, genome, pfm, verbose = TRUE, ...)
## S3 method for class 'Assay'
AddMotifs(object, genome, pfm, verbose = TRUE, ...)
## S3 method for class 'Seurat'
AddMotifs(object, genome, pfm, assay = NULL, verbose = TRUE, ...)
```
#### Arguments

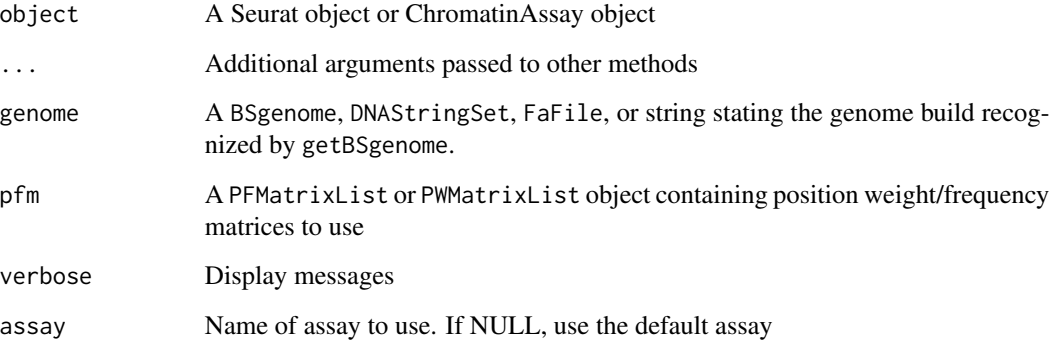

# Value

When running on a ChromatinAssay or Seurat object, returns a modified version of the input object. When running on a matrix, returns a Motif object.

AggregateTiles *Quantify aggregated genome tiles*

# Description

Quantifies fragment counts per cell in fixed-size genome bins across the whole genome, then removes bins with less than a desired minimum number of counts in the bin, then merges adjacent tiles into a single region.

# Usage

```
AggregateTiles(object, ...)
## S3 method for class 'Seurat'
AggregateTiles(
 object,
 genome,
 assay = NULL,new.assay.name = "tiles",
 min\_counts = 5,binsize = 5000,
 verbose = TRUE,
  ...
\mathcal{L}## S3 method for class 'ChromatinAssay'
AggregateTiles(
 object,
 genome,
 min\_counts = 5,binsize = 5000,
 verbose = TRUE,
  ...
\mathcal{L}## Default S3 method:
AggregateTiles(
 object,
 genome,
 cells = NULL,
 min\_counts = 5,binsize = 5000,
 verbose = TRUE,
  ...
\mathcal{L}
```
# Arguments

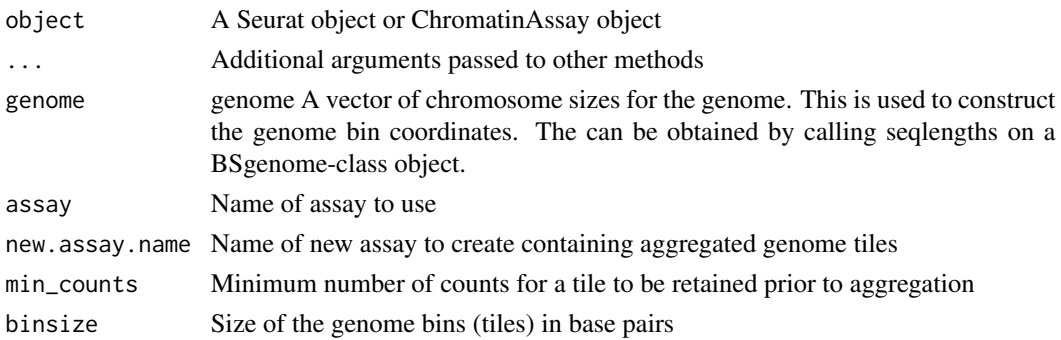

# <span id="page-8-0"></span>AlleleFreq 9

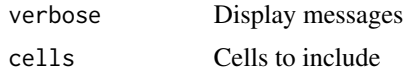

# Value

When running on a Seurat object, returns the Seurat object with a new [ChromatinAssay](#page-24-1) added.

When running on a [ChromatinAssay](#page-24-1), returns a new ChromatinAssay containing the aggregated genome tiles.

When running on a fragment file, returns a sparse region x cell matrix.

AlleleFreq *Compute allele frequencies per cell*

#### Description

Collapses allele counts for each strand and normalize by the total number of counts at each nucleotide position.

#### Usage

```
AlleleFreq(object, ...)
## Default S3 method:
AlleleFreq(object, variants, ...)
## S3 method for class 'Assay'
AlleleFreq(object, variants, ...)
## S3 method for class 'Seurat'
AlleleFreq(object, variants, assay = NULL, new.assay.name = "alleles", ...)
```
#### Arguments

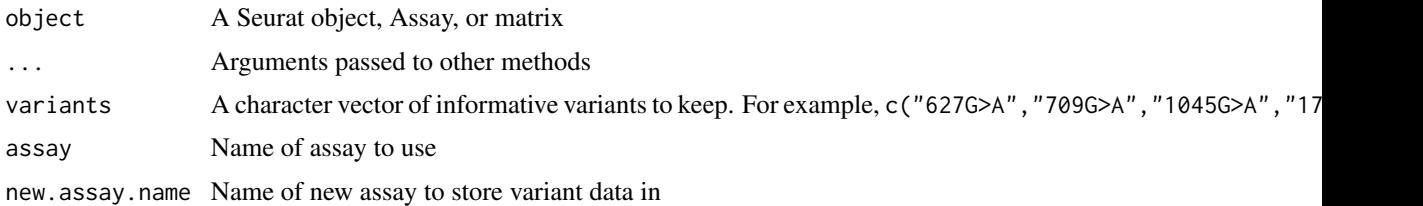

#### Value

Returns a [Seurat](#page-0-0) object with a new assay containing the allele frequencies for the informative variants.

<span id="page-9-0"></span>Annotation *Annotation*

#### Description

Get the annotation from a ChromatinAssay

#### Usage

```
Annotation(object, ...)
Annotation(object, ...) <- value
## S3 method for class 'ChromatinAssay'
Annotation(object, ...)
## S3 method for class 'Seurat'
Annotation(object, ...)
## S3 replacement method for class 'ChromatinAssay'
Annotation(object, ...) <- value
## S3 replacement method for class 'Seurat'
Annotation(object, ...) <- value
```
# Arguments

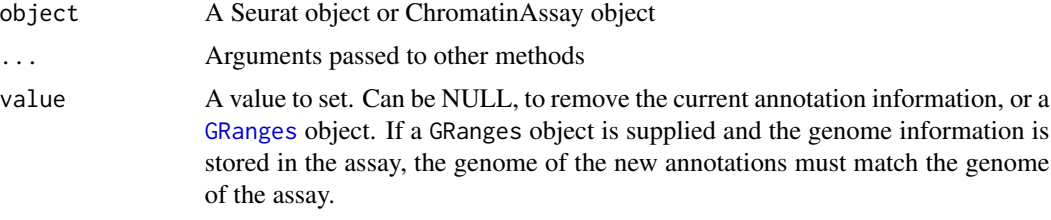

#### Value

Returns a [GRanges](#page-0-0) object if the annotation data is present, otherwise returns NULL

# Examples

```
Annotation(atac_small[["peaks"]])
```
Annotation(atac\_small)

genes <- Annotation(atac\_small)

#### <span id="page-10-0"></span>AnnotationPlot 11

```
Annotation(atac_small[["peaks"]]) <- genes
genes <- Annotation(atac_small)
Annotation(atac_small) <- genes
```
AnnotationPlot *Plot gene annotations*

# Description

Display gene annotations in a given region of the genome.

#### Usage

```
AnnotationPlot(object, region, mode = "gene")
```
# Arguments

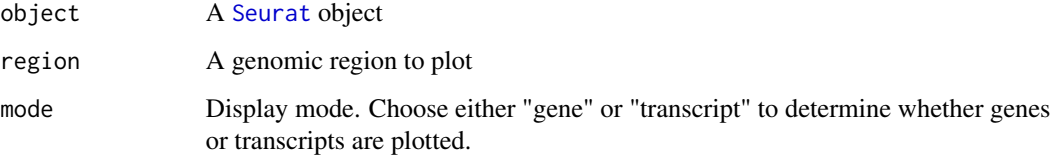

# Value

Returns a [ggplot](#page-0-0) object

# Examples

```
AnnotationPlot(object = atac_small, region = c("chr1-29554-39554"))
```
as.ChromatinAssay *Convert objects to a ChromatinAssay*

# Description

Convert objects to a ChromatinAssay

# Usage

```
as.ChromatinAssay(x, ...)
## S3 method for class 'Assay'
as.ChromatinAssay(
 x,
 ranges = NULL,
  seqinfo = NULL,
 annotation = NULL,
 motifs = NULL,
 fragments = NULL,
 bias = NULL,
 positionEnrichment = NULL,
  sep = c("-", "-"),
  ...
)
```
# Arguments

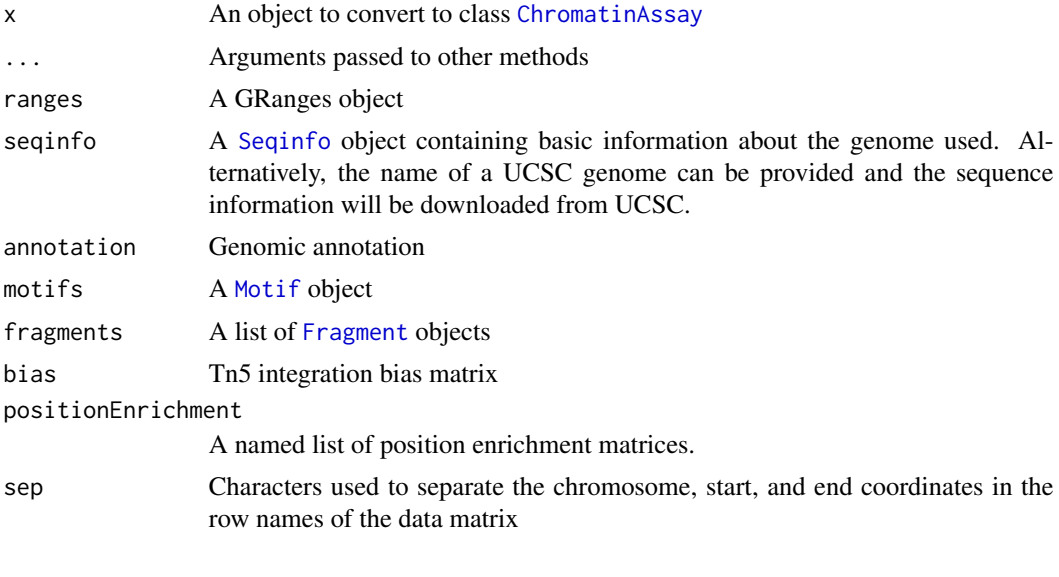

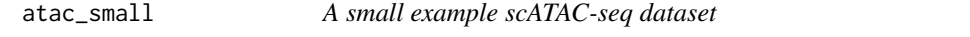

# Description

A subsetted version of 10x Genomics 10k human (hg19) PBMC scATAC-seq dataset

# Usage

atac\_small

<span id="page-11-0"></span>

# <span id="page-12-0"></span>AverageCounts 13

# Format

A Seurat object with the following assays

peaks A peak x cell dataset

bins A 5 kb genome bin x cell dataset

RNA A gene x cell dataset

#### Source

[https://support.10xgenomics.com/single-cell-atac/datasets/1.1.0/atac\\_v1\\_pbmc\\_10k](https://support.10xgenomics.com/single-cell-atac/datasets/1.1.0/atac_v1_pbmc_10k)

AverageCounts *Average Counts*

# Description

Compute the mean counts per group of cells for a given assay

#### Usage

```
AverageCounts(object, assay = NULL, group.by = NULL, verbose = TRUE)
```
# Arguments

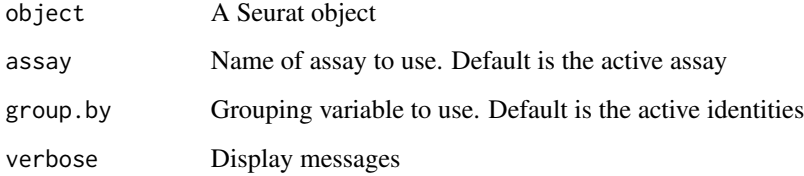

#### Value

Returns a dataframe

# Examples

AverageCounts(atac\_small)

<span id="page-13-0"></span>

Create coverage tracks, heatmaps, or line plots from bigwig files.

# Usage

```
BigwigTrack(
 region,
 bigwig,
 smooth = 200,
 extend.upstream = 0,
 extend.downstream = 0,
  type = "coverage",
 y_label = "bigWig",
 bigwig.scale = "common",
 ymax = NULL,max.downsample = 3000,
 downsample.rate = 0.1
)
```
# Arguments

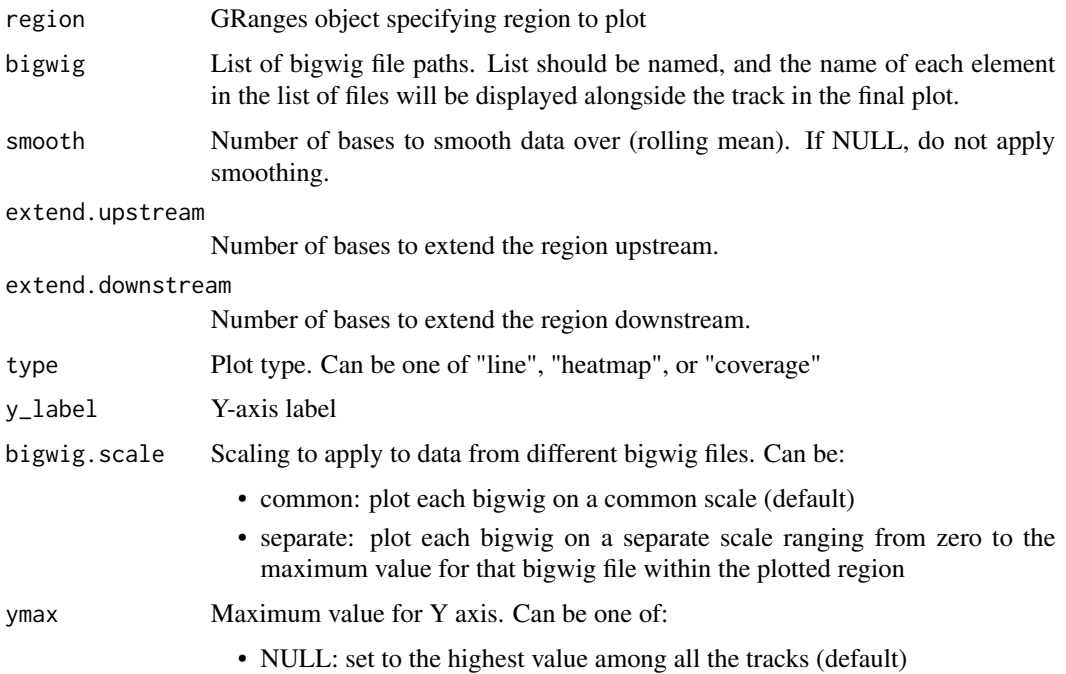

- qXX: clip the maximum value to the XX quantile (for example, q95 will set the maximum value to 95% of the maximum value in the data). This can help remove the effect of extreme values that may otherwise distort the scale.
- numeric: manually define a Y-axis limit
- <span id="page-14-0"></span>max.downsample Minimum number of positions kept when downsampling. Downsampling rate is adaptive to the window size, but this parameter will set the minimum possible number of positions to include so that plots do not become too sparse when the window size is small.

#### downsample.rate

Fraction of positions to retain when downsampling. Retaining more positions can give a higher-resolution plot but can make the number of points large, resulting in larger file sizes when saving the plot and a longer period of time needed to draw the plot.

#### **Details**

Note that this function does not work on windows.

#### Value

Returns a ggplot object

BinarizeCounts *Binarize counts*

#### Description

Set counts >1 to 1 in a count matrix

#### Usage

```
BinarizeCounts(object, ...)
## Default S3 method:
BinarizeCounts(object, assay = NULL, verbose = TRUE, ...)
## S3 method for class 'Assay'
BinarizeCounts(object, assay = NULL, verbose = TRUE, ...)
## S3 method for class 'Seurat'
BinarizeCounts(object, assay = NULL, verbose = TRUE, ...)
```
#### <span id="page-15-0"></span>Arguments

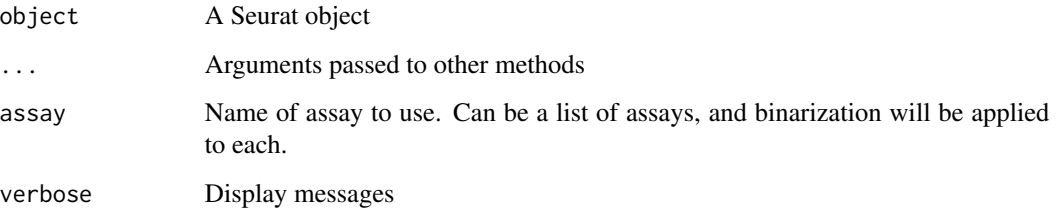

#### Value

Returns a [Seurat](#page-0-0) object

# Examples

```
x \le matrix(data = sample(0:3, size = 25, replace = TRUE), ncol = 5)
BinarizeCounts(x)
BinarizeCounts(atac_small[['peaks']])
BinarizeCounts(atac_small)
```
blacklist\_ce10 *Genomic blacklist regions for C. elegans ce10 (0-based)*

# Description

Genomic blacklist regions for C. elegans ce10 (0-based)

#### Usage

blacklist\_ce10

# Format

A GRanges object

#### Source

<https://github.com/Boyle-Lab/Blacklist>

doi: [10.1038/s4159801945839z](https://doi.org/10.1038/s41598-019-45839-z)

<span id="page-16-0"></span>

Genomic blacklist regions for C. elegans ce11 (0-based)

# Usage

```
blacklist_ce11
```
# Format

A GRanges object

#### Source

<https://github.com/Boyle-Lab/Blacklist> doi: [10.1038/s4159801945839z](https://doi.org/10.1038/s41598-019-45839-z)

blacklist\_dm3 *Genomic blacklist regions for Drosophila dm3 (0-based)*

# Description

Genomic blacklist regions for Drosophila dm3 (0-based)

#### Usage

blacklist\_dm3

#### Format

A GRanges object

# Source

<https://github.com/Boyle-Lab/Blacklist> doi: [10.1038/s4159801945839z](https://doi.org/10.1038/s41598-019-45839-z)

<span id="page-17-0"></span>

Genomic blacklist regions for Drosophila dm6 (0-based)

#### Usage

blacklist\_dm6

# Format

A GRanges object

#### Source

<https://github.com/Boyle-Lab/Blacklist> doi: [10.1038/s4159801945839z](https://doi.org/10.1038/s41598-019-45839-z)

blacklist\_hg19 *Genomic blacklist regions for Human hg19 (0-based)*

# Description

Genomic blacklist regions for Human hg19 (0-based)

#### Usage

blacklist\_hg19

#### Format

A GRanges object

# Source

<https://github.com/Boyle-Lab/Blacklist> doi: [10.1038/s4159801945839z](https://doi.org/10.1038/s41598-019-45839-z)

<span id="page-18-0"></span>blacklist\_hg38 *Genomic blacklist regions for Human GRCh38*

#### Description

Genomic blacklist regions for Human GRCh38

# Usage

blacklist\_hg38

#### Format

A GRanges object

#### Source

<https://github.com/Boyle-Lab/Blacklist> doi: [10.1038/s4159801945839z](https://doi.org/10.1038/s41598-019-45839-z)

blacklist\_hg38\_unified

*Unified genomic blacklist regions for Human GRCh38*

#### Description

Manually curated genomic blacklist regions for the hg38 genome by Anshul Kundaje and Anna Shcherbina. See <https://www.encodeproject.org/files/ENCFF356LFX/> for a description of how this blacklist was curated.

#### Usage

blacklist\_hg38\_unified

#### Format

A GRanges object

# Author(s)

Anshul Kundaje Anna Shcherbina

#### Source

<https://www.encodeproject.org/files/ENCFF356LFX/> doi: [10.1038/s4159801945839z](https://doi.org/10.1038/s41598-019-45839-z)

<span id="page-19-0"></span>

Genomic blacklist regions for Mouse mm10 (0-based)

#### Usage

blacklist\_mm10

#### Format

A GRanges object

#### Source

<https://github.com/Boyle-Lab/Blacklist> doi: [10.1038/s4159801945839z](https://doi.org/10.1038/s41598-019-45839-z)

CallPeaks *Call peaks*

#### Description

Call peaks using MACS. Fragment files linked to the specified assay will be used to call peaks. If multiple fragment files are present, all will be used in a single MACS invocation. Returns the .narrowPeak MACS output as a GRanges object.

#### Usage

```
CallPeaks(object, ...)
## S3 method for class 'Seurat'
CallPeaks(
  object,
  assay = NULL,
  group.by = NULL,idents = NULL,
 macs2.path = NULL,
 broad = FALSE,
  format = "BED",
  outdir = tempdir(),fragment.tempdir = tempdir(),
  combine.peaks = TRUE,
```
#### CallPeaks 21

```
effective.genome.size = 2.7e+09,
  extsize = 200,shift = -extsize/2,
  additional.args = NULL,
  name = Project(object),
  cleanup = TRUE,
  verbose = TRUE,
  ...
\mathcal{L}## S3 method for class 'ChromatinAssay'
CallPeaks(
 object,
 macs2.path = NULL,outdir = tempdir(),broad = FALSE,format = "BED",
  effective.genome.size = 2.7e+09,
  extsize = 200,
  shift = -extsize/2,
  additional.args = NULL,
  name = "macs2",cleanup = TRUE,
 verbose = TRUE,
  ...
\lambda## S3 method for class 'Fragment'
CallPeaks(
 object,
 macs2.path = NULL,outdir = tempdir(),broad = FALSE,format = "BED",
  effective.genome.size = 2.7e+09,
  extsize = 200,shift = -extsize/2,
  additional.args = NULL,
  name = "macs2",cleanup = TRUE,
  verbose = TRUE,
  ...
\mathcal{L}## Default S3 method:
CallPeaks(
 object,
 macs2.path = NULL,
```

```
outdir = tempdir(),broad = FALSE,
  format = "BED",
  effective.genome.size = 2.7e+09,
  extsize = 200,
  shift = -extsize/2,
  additional.args = NULL,
 name = "macs2",
  cleanup = TRUE,
  verbose = TRUE,
  ...
\overline{)}
```
# Arguments

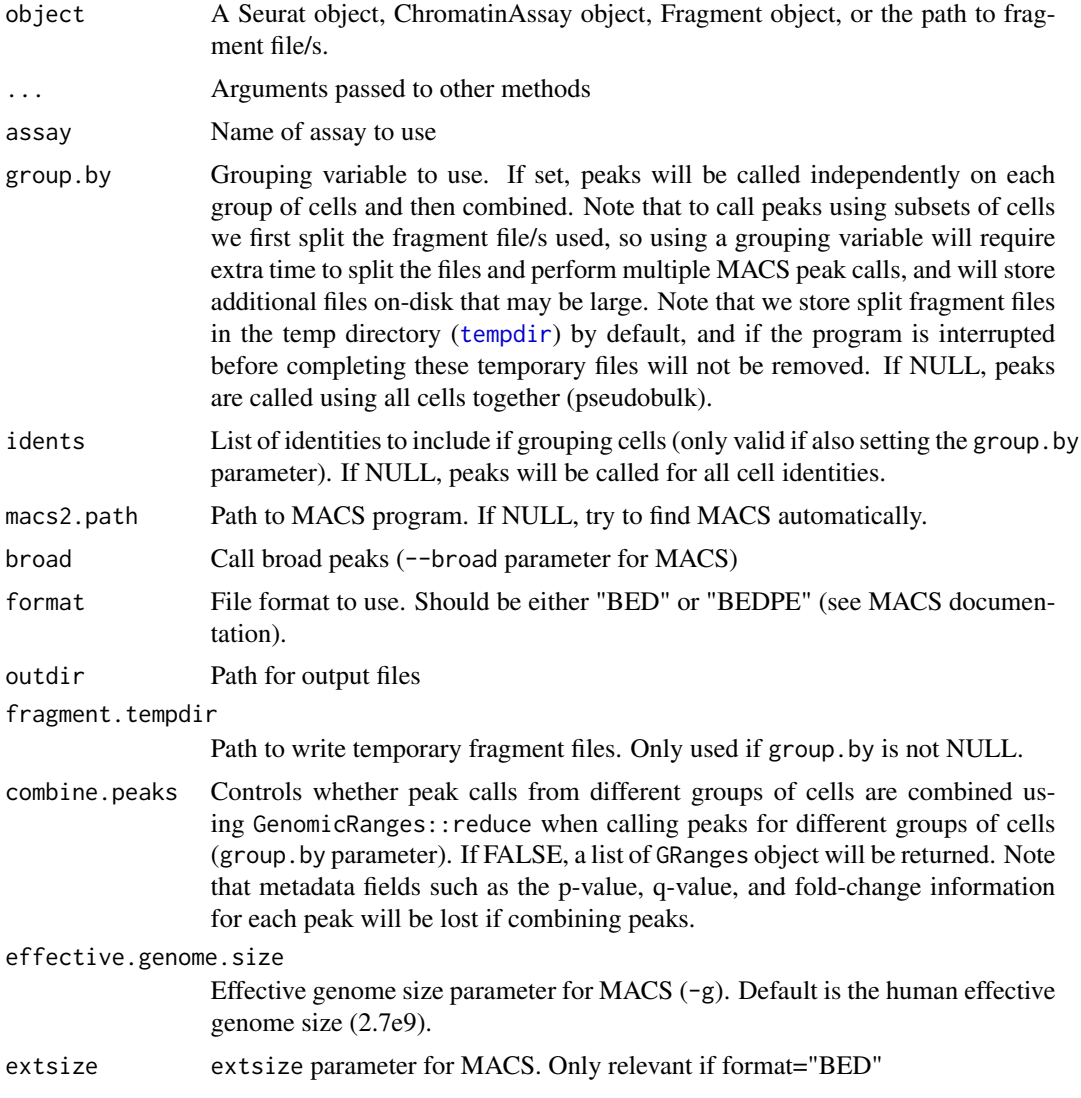

# <span id="page-22-0"></span>Cells.Fragment 23

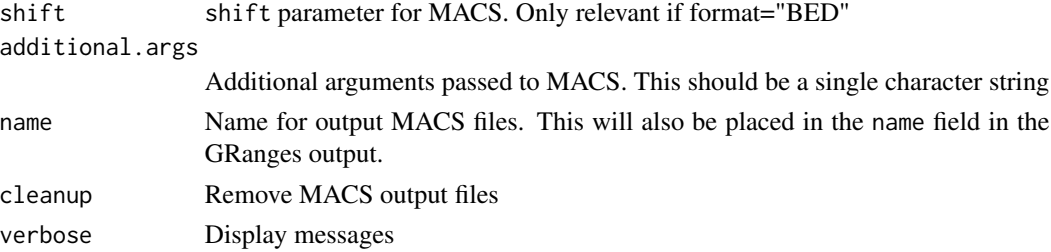

#### Details

See <https://macs3-project.github.io/MACS/> for MACS documentation. If you call peaks using MACS2 please cite: doi: [10.1186/gb200899r137](https://doi.org/10.1186/gb-2008-9-9-r137)

#### Value

Returns a [GRanges](#page-0-0) object

Cells.Fragment *Set and get cell barcode information for a* [Fragment](#page-54-1) *object*

#### Description

This returns the names of cells in the object that are contained in the fragment file. These cell barcodes may not match the barcodes present in the fragment file. The [Fragment](#page-54-1) object contains an internal mapping of the cell names in the [ChromatinAssay](#page-24-1) object to the cell names in the fragment file, so that cell names can be changed in the assay without needing to change the cell names on disk.

#### Usage

```
## S3 method for class 'Fragment'
Cells(x, \ldots)## S3 replacement method for class 'Fragment'
Cells(x, ...) \leftarrow value
```
# Arguments

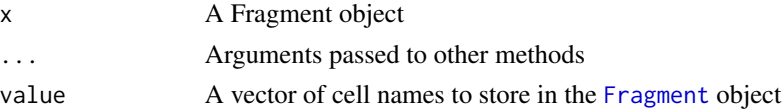

#### Details

To access the cell names that are stored in the fragment file itself, use GetFragmentData(object =  $x$ , name = "cells").

<span id="page-23-0"></span>

Set and get cell barcode information for a Fragment object

# Usage

 $Cells(x, ...) \leftarrow value$ 

# Arguments

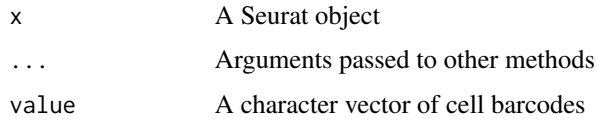

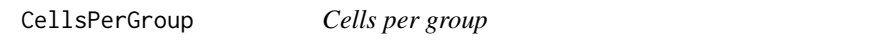

# Description

Count the number of cells in each group

# Usage

CellsPerGroup(object, group.by = NULL)

# Arguments

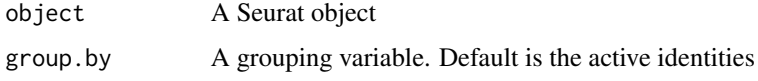

# Value

Returns a vector

# Examples

CellsPerGroup(atac\_small)

<span id="page-24-2"></span><span id="page-24-1"></span><span id="page-24-0"></span>The ChromatinAssay object is an extended [Assay](#page-0-0) for the storage and analysis of single-cell chromatin data.

#### Slots

ranges A [GRanges](#page-0-0) object describing the genomic location of features in the object

motifs A [Motif](#page-78-1) object

fragments A list of [Fragment](#page-54-1) objects.

seqinfo A [Seqinfo](#page-0-0) object containing basic information about the genome sequence used.

annotation A [GRanges](#page-0-0) object containing genomic annotations

- bias A vector containing Tn5 integration bias information (frequency of Tn5 integration at different kmers)
- positionEnrichment A named list of matrices containing positional enrichment scores for Tn5 integration (for example, enrichment at the TSS)
- links A [GRanges](#page-0-0) object describing linked genomic positions, such as co-accessible sites or enhancergene regulatory relationships. This should be a GRanges object, where the start and end coordinates are the two linked genomic positions, and must contain a "score" metadata column.

ClosestFeature *Closest Feature*

#### Description

Find the closest feature to a given set of genomic regions

#### Usage

```
ClosestFeature(object, regions, annotation = NULL, ...)
```
#### Arguments

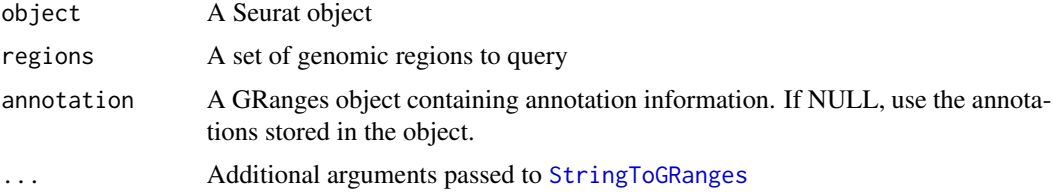

# Value

Returns a dataframe with the name of each region, the closest feature in the annotation, and the distance to the feature.

# Examples

```
ClosestFeature(
  object = atac_small,
  regions = head(granges(atac_small))
\mathcal{L}
```
ClusterClonotypes *Find relationships between clonotypes*

# Description

Perform hierarchical clustering on clonotype data

#### Usage

```
ClusterClonotypes(object, assay = NULL, group.by = NULL)
```
# Arguments

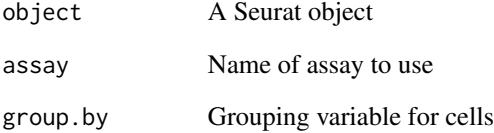

# Value

Returns a list containing two objects of class [hclust](#page-0-0), one for the cell clustering and one for the feature (allele) clustering

<span id="page-25-0"></span>

<span id="page-26-0"></span>

This can be used to combine coverage plots, peak region plots, gene annotation plots, and linked element plots. The different tracks are stacked on top of each other and the x-axis combined.

# Usage

```
CombineTracks(plotlist, expression.plot = NULL, heights = NULL, widths = NULL)
```
# Arguments

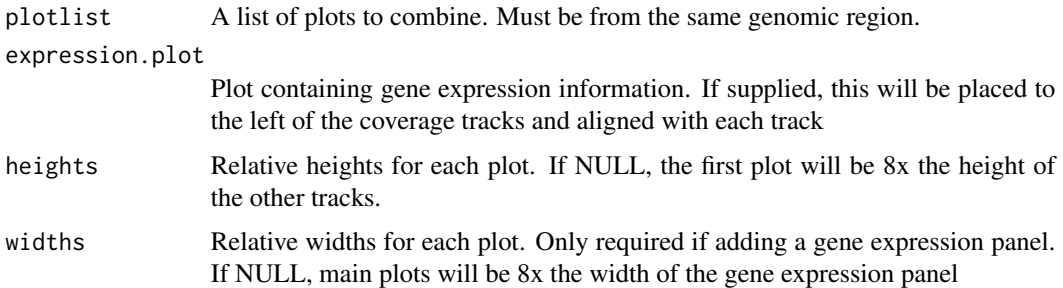

#### Value

Returns a patchworked ggplot2 object

#### Examples

```
p1 <- PeakPlot(atac_small, region = "chr1-29554-39554")
p2 <- AnnotationPlot(atac_small, region = "chr1-29554-39554")
CombineTracks(plotlist = list(p1, p2), heights = c(1, 1))
```
ConnectionsToLinks *Cicero connections to links*

#### Description

Convert the output of Cicero connections to a set of genomic ranges where the start and end coordinates of the range are the midpoints of the linked elements. Only elements on the same chromosome are included in the output.

#### <span id="page-27-0"></span>Usage

```
ConnectionsToLinks(conns, ccans = NULL, threshold = 0, sep = c("--", "--"))
```
#### Arguments

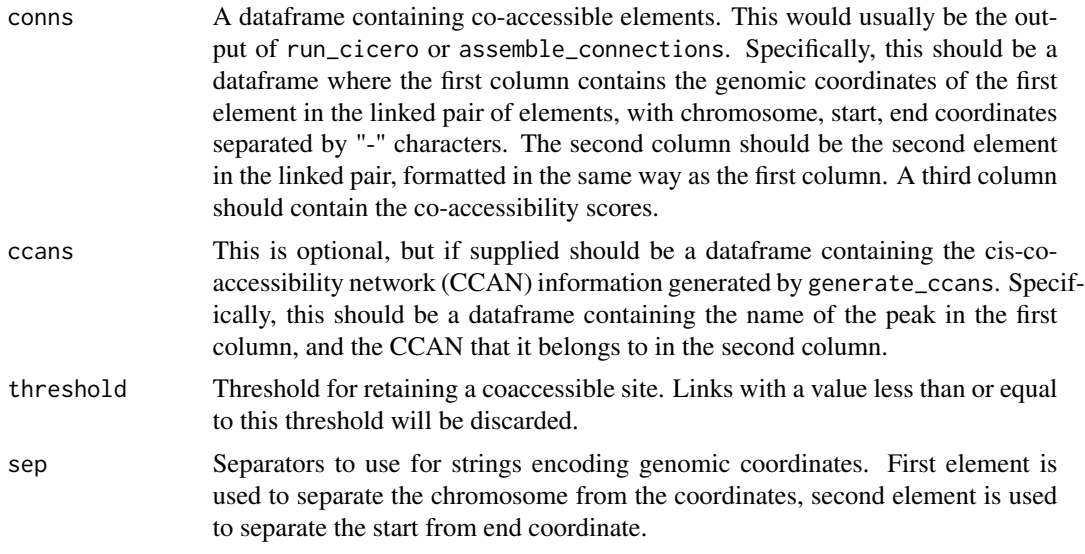

# Details

See the Cicero package for more information: <https://bioconductor.org/packages/cicero/>

#### Value

Returns a [GRanges](#page-0-0) object

ConvertMotifID *Convert between motif name and motif ID*

#### Description

Converts from motif name to motif ID or vice versa. To convert common names to IDs, use the name parameter. To convert IDs to common names, use the id parameter.

# Usage

```
ConvertMotifID(object, ...)
## Default S3 method:
ConvertMotifID(object, name, id, ...)
## S3 method for class 'Motif'
```
# <span id="page-28-0"></span>CountFragments 29

```
ConvertMotifID(object, ...)
## S3 method for class 'ChromatinAssay'
ConvertMotifID(object, ...)
## S3 method for class 'Assay'
ConvertMotifID(object, ...)
## S3 method for class 'Seurat'
ConvertMotifID(object, assay = NULL, ...)
```
# Arguments

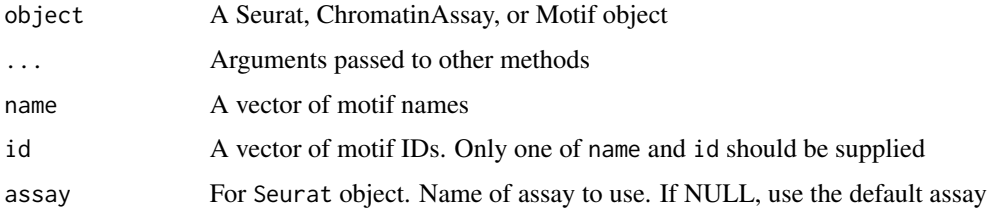

#### Value

Returns a character vector with the same length and order as the input. Any names or IDs that were not found will be stored as NA.

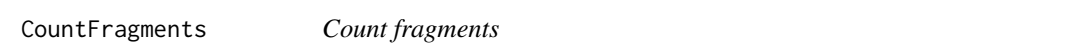

# Description

Count total fragments per cell barcode present in a fragment file.

#### Usage

```
CountFragments(fragments, cells = NULL, max_lines = NULL, verbose = TRUE)
```
#### Arguments

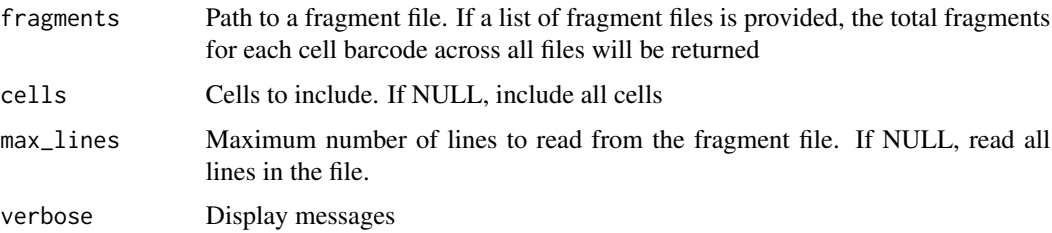

#### <span id="page-29-0"></span>Value

Returns a data.frame with the following columns:

- CB: the cell barcode
- frequency\_count: total number of fragments sequenced for the cell
- mononucleosome: total number of fragments with length between 147 bp and 294 bp
- nucleosome\_free: total number of fragments with length <147 bp
- reads\_count: total number of reads sequenced for the cell

# Examples

```
fpath <- system.file("extdata", "fragments.tsv.gz", package="Signac")
counts <- CountFragments(fragments = fpath)
```
CountsInRegion *Counts in region*

#### Description

Count reads per cell overlapping a given set of regions

# Usage

```
CountsInRegion(object, assay, regions, ...)
```
# Arguments

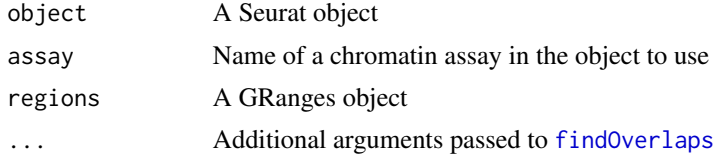

# Value

Returns a numeric vector

# Examples

```
CountsInRegion(
  object = atac_small,
  assay = 'bins',regions = blacklist_hg19
\lambda
```
<span id="page-30-0"></span>coverage,ChromatinAssay-method

*Coverage of a ChromatinAssay object*

# <span id="page-30-1"></span>Description

This is the coverage method for [ChromatinAssay](#page-24-1) objects.

# Usage

```
## S4 method for signature 'ChromatinAssay'
coverage(
 x,
 shift = 0L,width = NULL,
 weight = 1L,
 method = c("auto", "sort", "hash")
)
## S4 method for signature 'Seurat'
coverage(
 x,
 shift = 0L,width = NULL,
 weight = 1L,
 method = c("auto", "sort", "hash")
)
```
# Arguments

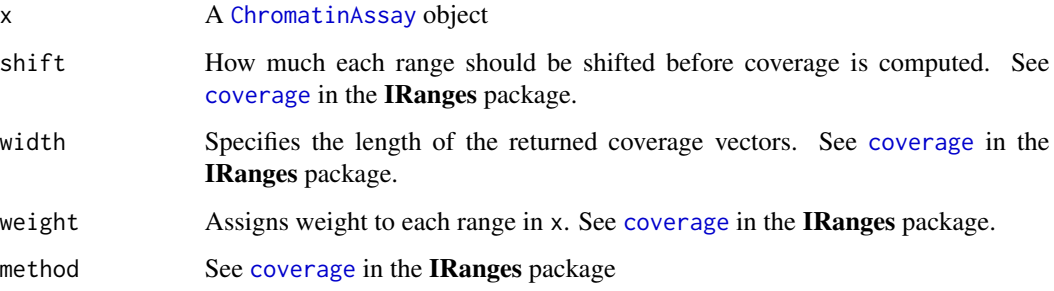

# Functions

- coverage,ChromatinAssay-method: method for ChromatinAssay objects
- coverage, Seurat-method: method for Seurat objects

# See Also

- [coverage-methods](#page-0-0) in the IRanges package.
- [coverage-methods](#page-0-0) in the GenomicRanges package
- [ChromatinAssay-class](#page-24-2)

CoverageBrowser *Genome browser*

#### Description

Interactive version of the [CoveragePlot](#page-31-1) function. Allows altering the genome position interactively. The current view at any time can be saved to a list of [ggplot](#page-0-0) objects using the "Save plot" button, and this list of plots will be returned after ending the browser by pressing the "Done" button.

#### Usage

```
CoverageBrowser(object, region, assay = NULL, sep = c("-", "-"), ...)
```
#### **Arguments**

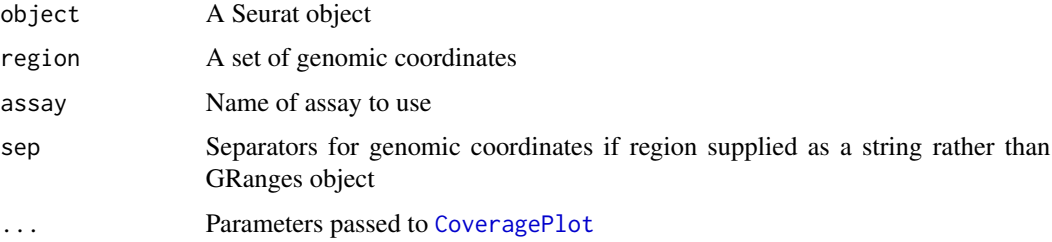

#### Value

Returns a list of ggplot objects

<span id="page-31-1"></span>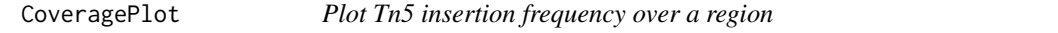

#### Description

Plot frequency of Tn5 insertion events for different groups of cells within given regions of the genome. Tracks are normalized using a per-group scaling factor computed as the number of cells in the group multiplied by the mean sequencing depth for that group of cells. This accounts for differences in number of cells and potential differences in sequencing depth between groups.

<span id="page-31-0"></span>

# CoveragePlot 33

# Usage

```
CoveragePlot(
  object,
  region,
  features = NULL,
  assay = NULL,split.assays = FALSE,
  assay.scale = "common",
  show.bulk = FALSE,
  expression.assay = "RNA",
  expression.slot = "data",
  annotation = TRUE,
  peaks = TRUE,
  peaks.group.by = NULL,
  ranges = NULL,ranges.group.by = NULL,
  ranges.title = "Ranges",
  region.highlight = NULL,
  links = TRUE,
  tile = FALSE,
  tile.size = 100.
  tile.cells = 100,
  bigwig = NULL,
  bigwig.type = "coverage",
  bigwig.scale = "common",
  heights = NULL,
  group.by = NULL,window = 100,
  extend.upstream = 0,
  extend.downstream = 0,
  scale.factor = NULL,
  ymax = NULL,
  cells = NULL,
  idents = NULL,
  sep = c("-", "--",max.downsample = 3000,
  downsample.rate = 0.1,
  ...
```
# Arguments

 $\mathcal{L}$ 

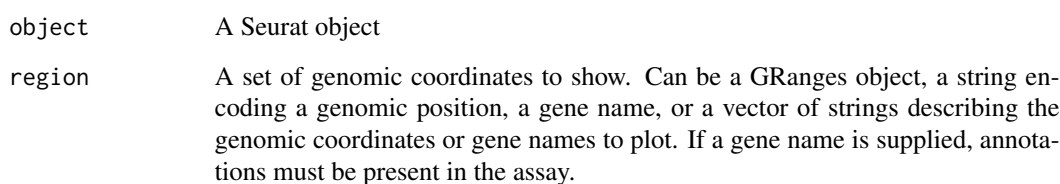

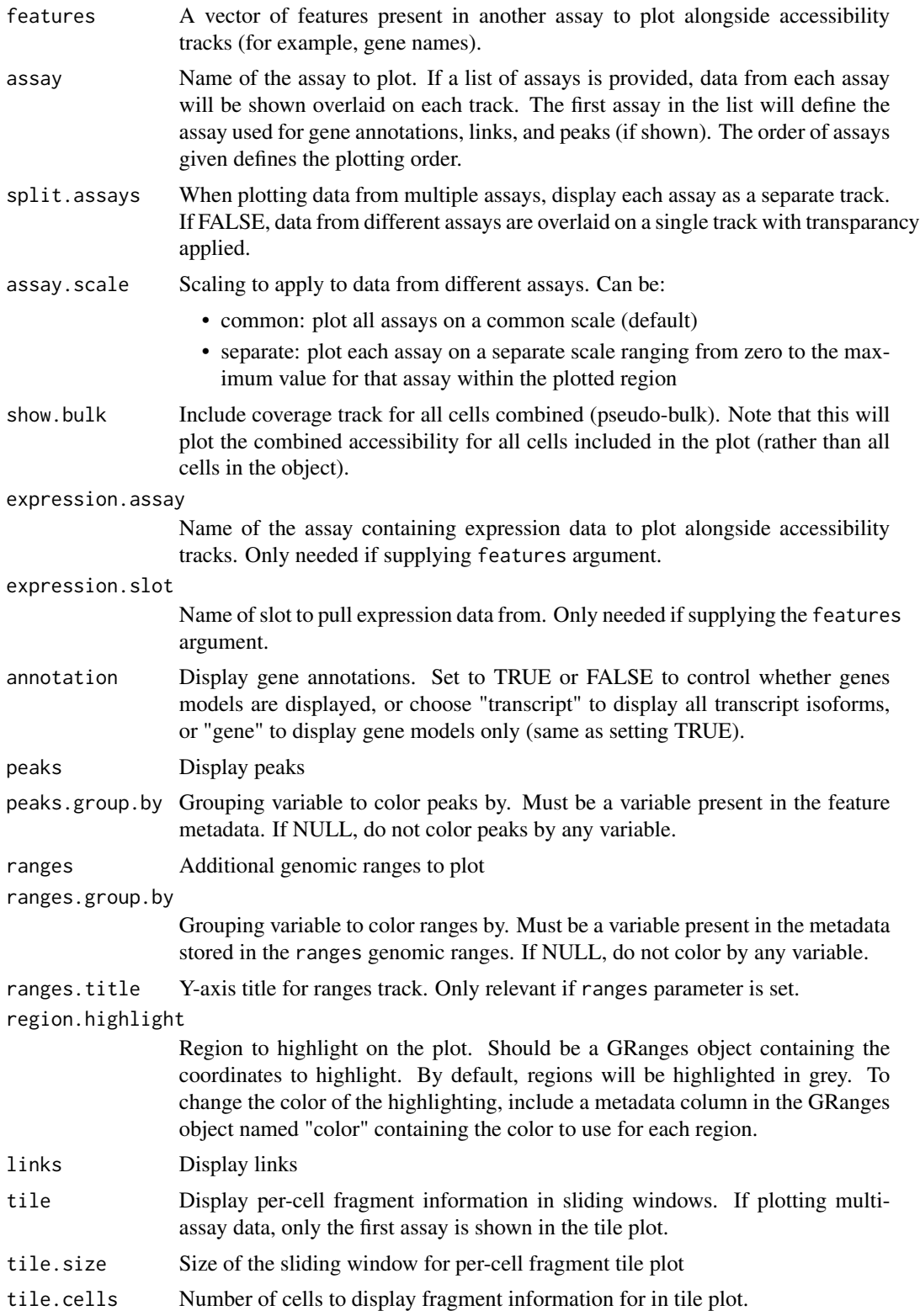

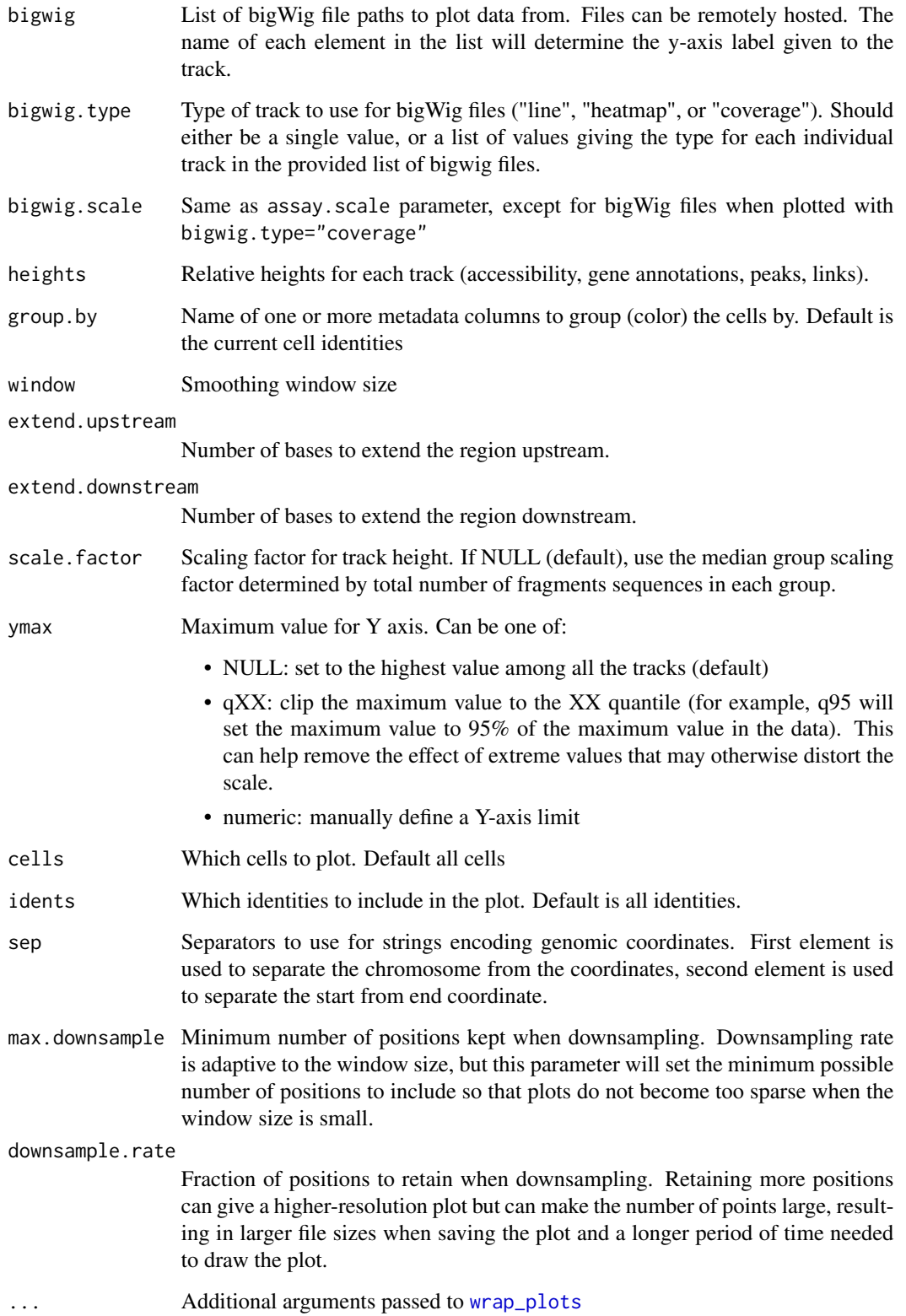

#### Details

Additional information can be layered on the coverage plot by setting several different options in the CoveragePlot function. This includes showing:

- gene annotations
- peak positions
- additional genomic ranges
- additional data stored in a bigWig file, which may be hosted remotely
- gene or protein expression data alongside coverage tracks
- peak-gene links
- the position of individual sequenced fragments as a heatmap
- data for multiple chromatin assays simultaneously
- a pseudobulk for all cells combined

#### Value

Returns a [patchwork](#page-0-0) object

#### Examples

```
fpath <- system.file("extdata", "fragments.tsv.gz", package="Signac")
fragments <- CreateFragmentObject(
 path = fpath,
 cells = colnames(atac_small),
 validate.fragments = FALSE
)
Fragments(atac_small) <- fragments
# Basic coverage plot
CoveragePlot(object = atac_small, region = c("chr1-713500-714500"))
# Show additional ranges
ranges.show <- StringToGRanges("chr1-713750-714000")
CoveragePlot(object = atac_small, region = c("chr1-713500-714500"), ranges = ranges.show)
# Highlight region
CoveragePlot(object = atac_small, region = c("chr1-713500-714500"), region.highlight = ranges.show)
# Change highlight color
ranges.show$color <- "orange"
CoveragePlot(object = atac_small, region = c("chr1-713500-714500"), region.highlight = ranges.show)
# Show expression data
CoveragePlot(object = atac_small, region = c("chr1-713500-714500"), features = "ELK1")
```
CreateChromatinAssay *Create ChromatinAssay object*

# Description

Create a [ChromatinAssay](#page-24-0) object from a count matrix or normalized data matrix. The expected format of the input matrix is features x cells. A set of genomic ranges must be supplied along with the matrix, with the length of the ranges equal to the number of rows in the matrix. If a set of genomic ranges are not supplied, they will be extracted from the row names of the matrix.

# Usage

```
CreateChromatinAssay(
  counts,
  data,
 min.cells = 0,min.features = 0,
 max.cells = NULL,
  ranges = NULL,
  motifs = NULL,
  fragments = NULL,
  genome = NULL,
  annotation = NULL,
  bias = NULL,
  positionEnrichment = NULL,
  sep = c("-"," "-"),validate.fragments = TRUE,
  verbose = TRUE,
  ...
\mathcal{L}
```
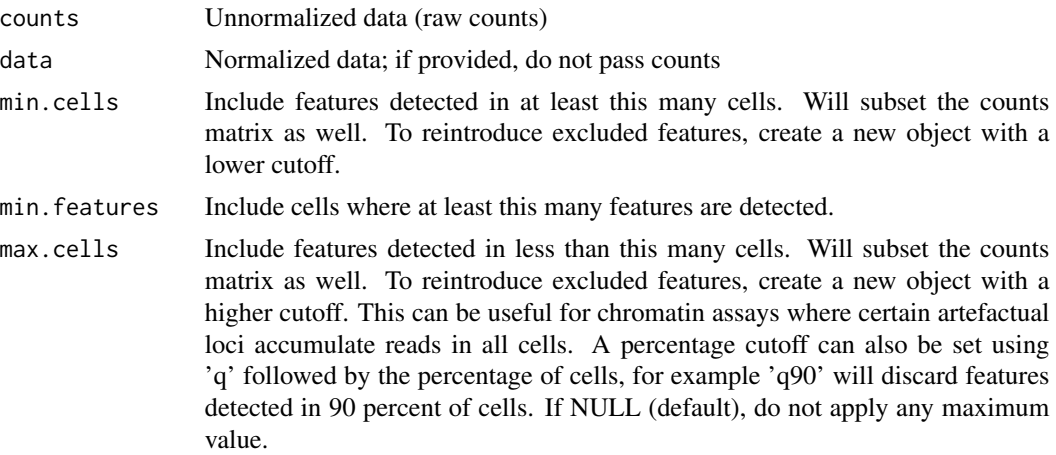

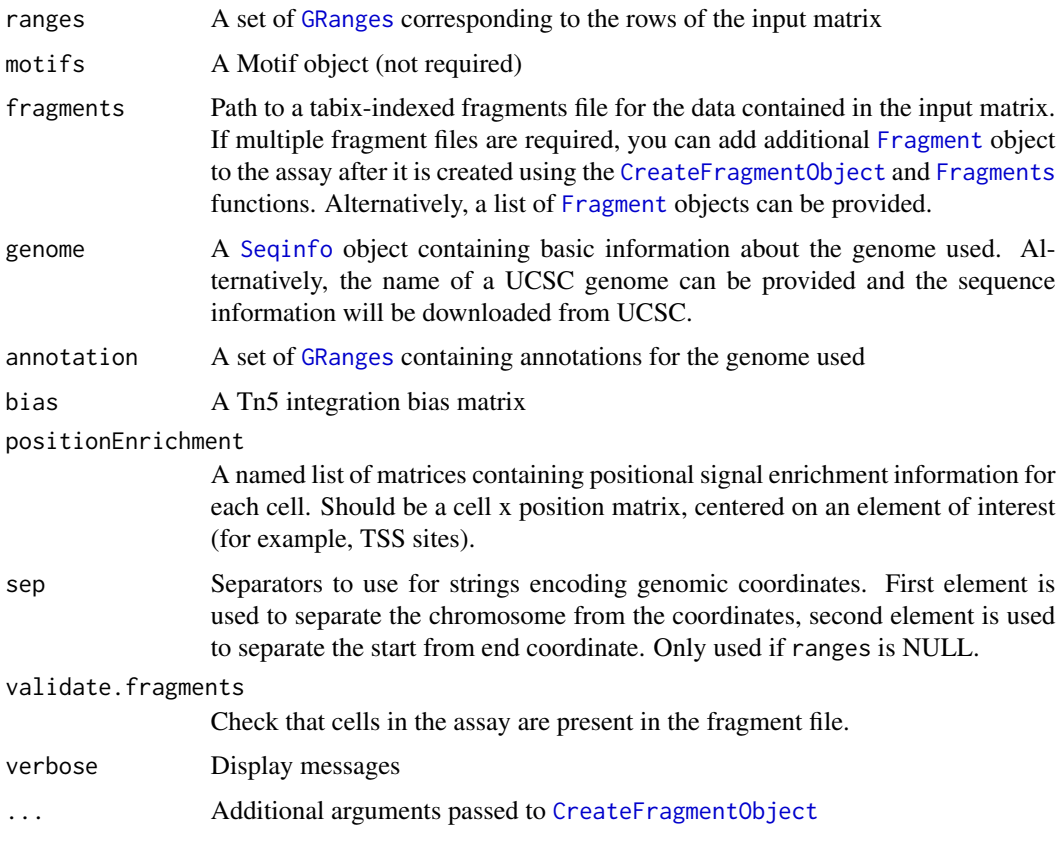

<span id="page-37-0"></span>CreateFragmentObject *Create a Fragment object*

# Description

Create a Fragment object to store fragment file information. This object stores a 32-bit MD5 hash of the fragment file and the fragment file index so that any changes to the files on-disk can be detected. A check is also performed to ensure that the expected cells are present in the fragment file.

```
CreateFragmentObject(
  path,
  cells = NULL,
  validate.fragments = TRUE,
  verbose = TRUE,
  ...
\mathcal{L}
```
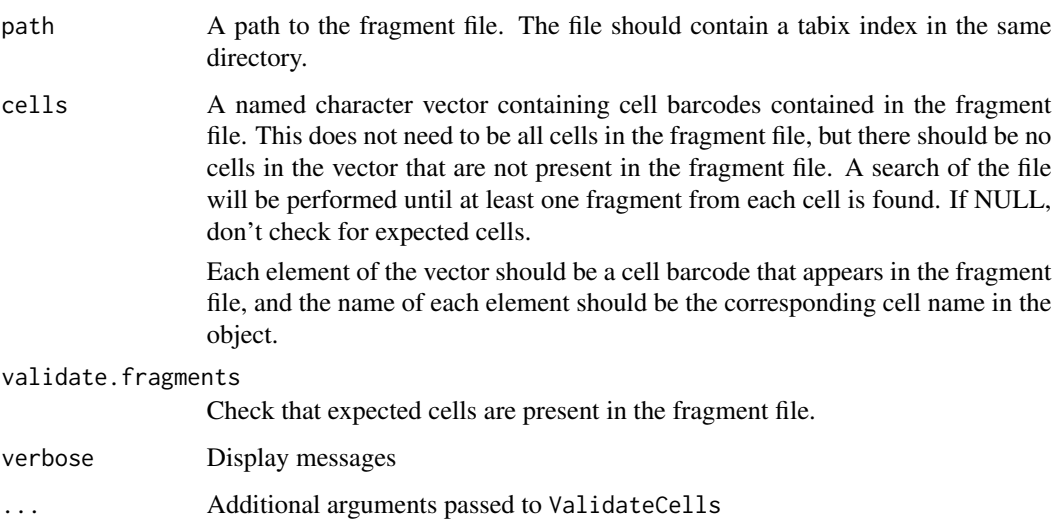

# Examples

```
fpath <- system.file("extdata", "fragments.tsv.gz", package="Signac")
cells <- colnames(x = atac_small)
names(x = cells) <- paste0("test_", cells)
frags <- CreateFragmentObject(path = fpath, cells = cells, verbose = FALSE, tolerance = 0.5)
```
CreateMotifMatrix *Create motif matrix*

#### Description

Create a motif x feature matrix from a set of genomic ranges, the genome, and a set of position weight matrices.

```
CreateMotifMatrix(
  features,
  pwm,
  genome,
  score = FALSE,
  use.counts = FALSE,
  sep = c("-"," "-"),...
\mathcal{L}
```
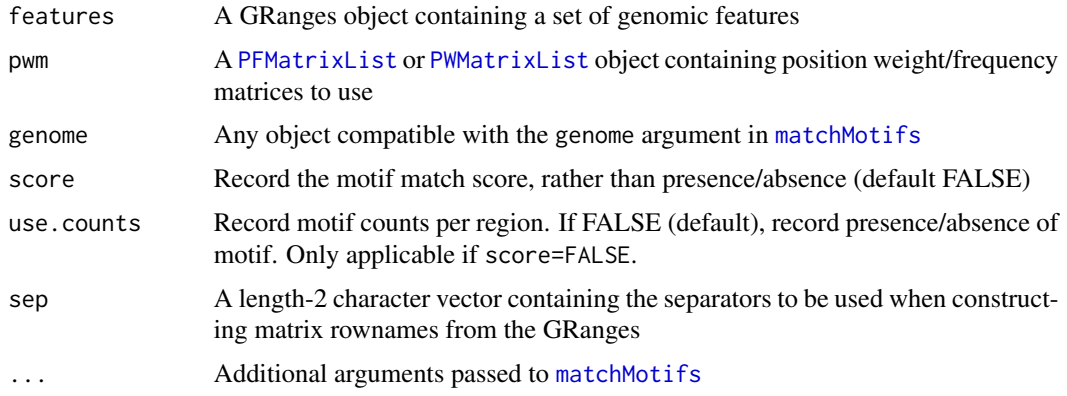

# Details

Requires that motifmatchr is installed <https://www.bioconductor.org/packages/motifmatchr/>.

### Value

Returns a sparse matrix

# Examples

```
## Not run:
library(JASPAR2018)
library(TFBSTools)
library(BSgenome.Hsapiens.UCSC.hg19)
pwm <- getMatrixSet(
  x = JASPAR2018,
  opts = list(species = 9606, all_versions = FALSE)
)
motif.matrix <- CreateMotifMatrix(
  features = granges(atac_small),
  pwm = pwm,genome = BSgenome.Hsapiens.UCSC.hg19
\lambda## End(Not run)
```
CreateMotifObject *Create motif object*

# Description

Create a [Motif-class](#page-78-0) object.

#### DepthCor 41

# Usage

```
CreateMotifObject(
 data = NULL,
 pwm = NULL,motif.names = NULL,
 positions = NULL,
 meta.data = NULL
)
```
# Arguments

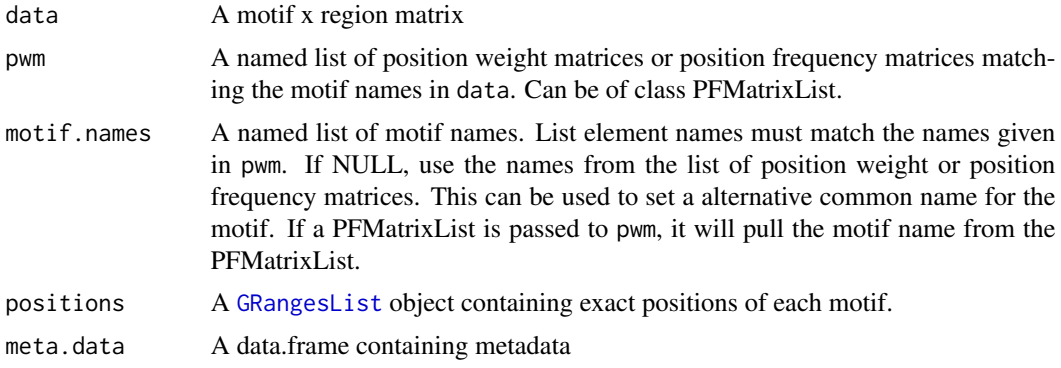

### Value

Returns a [Motif](#page-78-1) object

#### Examples

```
motif.matrix <- matrix(
  data = sample(c(0,1),size = 100,
    replace = TRUE),
  ncol = 5\overline{\phantom{a}}motif <- CreateMotifObject(data = motif.matrix)
```
DepthCor *Plot sequencing depth correlation*

# Description

Compute the correlation between total counts and each reduced dimension component.

```
DepthCor(object, assay = NULL, reduction = "lsi", n = 10, ...)
```
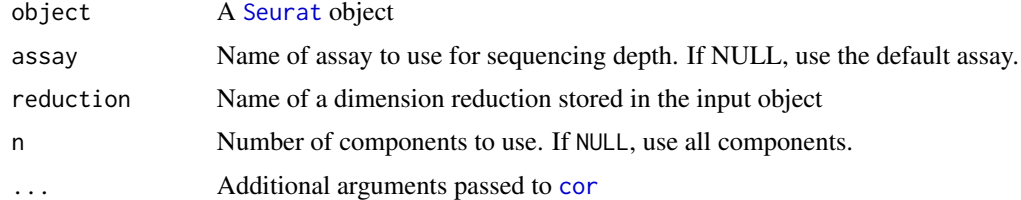

### Value

Returns a [ggplot](#page-0-0) object

# Examples

DepthCor(object = atac\_small)

DownsampleFeatures *Downsample Features*

# Description

Randomly downsample features and assign to VariableFeatures for the object. This will select n features at random.

### Usage

```
DownsampleFeatures(object, assay = NULL, n = 20000, verbose = TRUE)
```
# Arguments

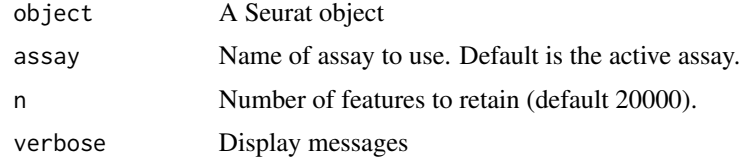

## Value

Returns a [Seurat](#page-0-0) object with [VariableFeatures](#page-0-0) set to the randomly sampled features.

# Examples

```
DownsampleFeatures(atac_small, n = 10)
```
#### Description

Display gene expression values for different groups of cells and different genes. Genes will be arranged on the x-axis and different groups stacked on the y-axis, with expression value distribution for each group shown as a violin plot. This is designed to work alongside a genomic coverage track, and the plot will be able to be aligned with coverage tracks for the same groups of cells.

#### Usage

```
ExpressionPlot(
  object,
  features,
  assay = NULL,
  group.py = NULL,idents = NULL,
  slot = "data"
)
```
Arguments

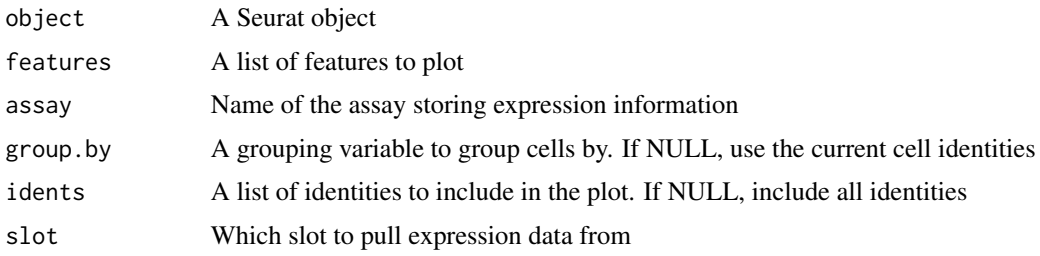

#### Examples

```
ExpressionPlot(atac_small, features = "TSPAN6", assay = "RNA")
```
Extend *Extend*

#### Description

Resize GenomicRanges upstream and or downstream. From [https://support.bioconductor.](https://support.bioconductor.org/p/78652/) [org/p/78652/](https://support.bioconductor.org/p/78652/)

# Usage

Extend(x, upstream =  $0$ , downstream =  $0$ , from.midpoint = FALSE)

# Arguments

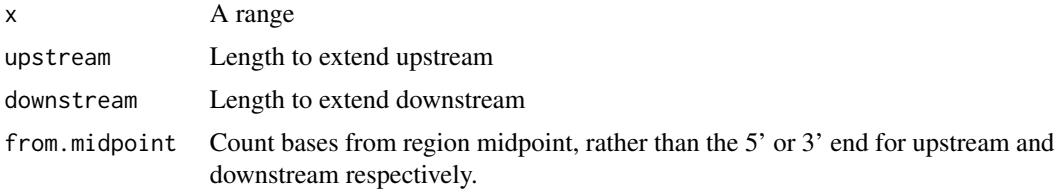

### Value

Returns a [GRanges](#page-0-0) object

# Examples

Extend( $x = blacklist_hq19$ , upstream = 100, downstream = 100)

<span id="page-43-0"></span>FeatureMatrix *Feature Matrix*

# Description

Construct a feature x cell matrix from a genomic fragments file

# Usage

```
FeatureMatrix(
  fragments,
  features,
 cells = NULL,
 process_n = 2000,sep = c("-", "-"),
  verbose = TRUE
)
```
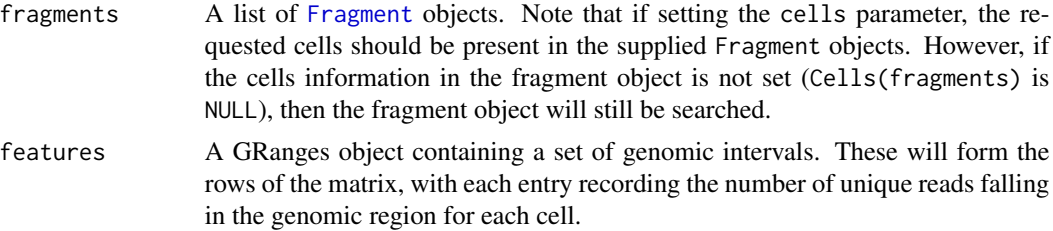

#### FilterCells 45

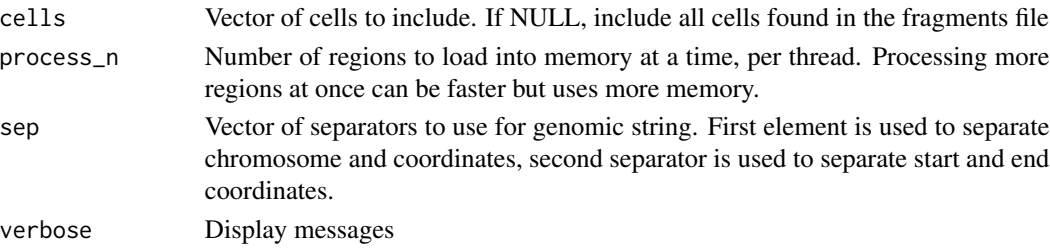

### Value

Returns a sparse matrix

#### Examples

```
fpath <- system.file("extdata", "fragments.tsv.gz", package="Signac")
fragments <- CreateFragmentObject(fpath)
FeatureMatrix(
  fragments = fragments,
  features = granges(atac_small)
\mathcal{L}
```
FilterCells *Filter cells from fragment file*

#### Description

Remove all fragments that are not from an allowed set of cell barcodes from the fragment file. This will create a new file on disk that only contains fragments from cells specified in the cells argument. The output file is block gzip-compressed and indexed, ready for use with Signac functions.

## Usage

```
FilterCells(
  fragments,
  cells,
  outfile = NULL,
  buffer_length = 256L,
  verbose = TRUE
\mathcal{L}
```
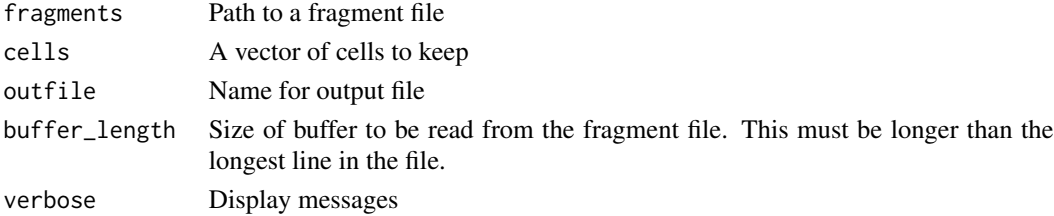

# Examples

```
fpath <- system.file("extdata", "fragments.tsv.gz", package="Signac")
tmpf <- tempfile(fileext = ".gz")
FilterCells(
  fragments = fpath,
  cells = head(colnames(atac_small)),
  outfile = tmpf
)
file.remove(tmpf)
```
FindClonotypes *Find clonotypes*

# Description

Identify groups of related cells from allele frequency data. This will cluster the cells based on their allele frequencies, reorder the factor levels for the cluster identities by hierarchical clustering the collapsed (pseudobulk) cluster allele frequencies, and set the variable features for the allele frequency assay to the order of features defined by hierarchical clustering.

# Usage

```
FindClonotypes(
  object,
  assay = NULL,features = NULL,
  metric = "cosine",
  resolution = 1,
  k = 10,
  algorithm = 3
)
```
# Arguments

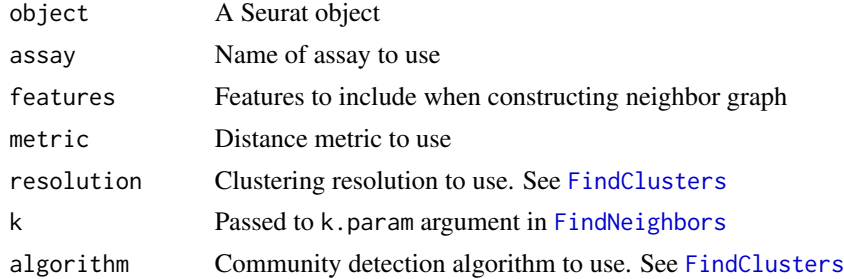

#### Value

Returns a [Seurat](#page-0-0) object

FindMotifs *FindMotifs*

# Description

Find motifs over-represented in a given set of genomic features. Computes the number of features containing the motif (observed) and compares this to the total number of features containing the motif (background) using the hypergeometric test.

# Usage

```
FindMotifs(
  object,
  features,
 background = 40000,
  assay = NULL,verbose = TRUE,
 p.adjust.method = "BH",
  ...
)
```
# Arguments

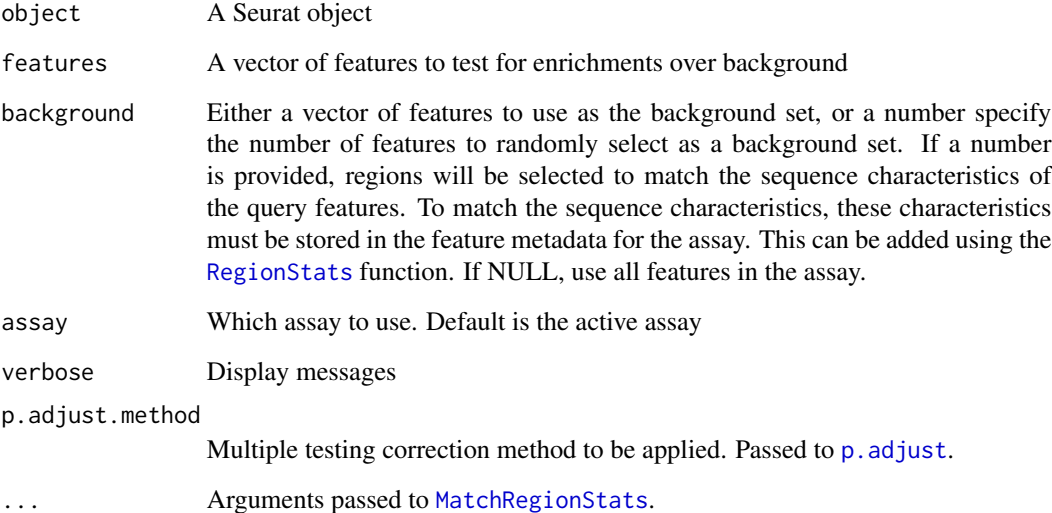

# Value

Returns a data frame

#### Examples

```
de.motif <- head(rownames(atac_small))
bg.peaks <- tail(rownames(atac_small))
FindMotifs(
 object = atac_small,
 features = de.motif,
 background = bg.peaks)
```
<span id="page-47-1"></span>findOverlaps-methods *Find overlapping ranges for ChromatinAssay objects*

#### <span id="page-47-0"></span>Description

The findOverlaps, countOverlaps methods are available for [ChromatinAssay](#page-24-0) objects. This allows finding overlaps between genomic ranges and the ranges stored in the ChromatinAssay.

```
## S4 method for signature 'Vector,ChromatinAssay'
findOverlaps(
  query,
  subject,
 maxgap = -1L,
 minoverlap = 0L,
  type = c("any", "start", "end", "within", "equal"),
  select = c("all", "first", "last", "arbitrary"),
  ignore.strand = FALSE
\lambda## S4 method for signature 'ChromatinAssay, Vector'
findOverlaps(
 query,
  subject,
 maxgap = -1L,
 minoverlap = 0L,
  type = c("any", "start", "end", "within", "equal"),
  select = c("all", "first", "last", "arbitrary"),
  ignore.strand = FALSE
)
## S4 method for signature 'ChromatinAssay,ChromatinAssay'
findOverlaps(
  query,
  subject,
 maxgap = -1L,
 minoverlap = 0L,
```

```
type = c("any", "start", "end", "within", "equal"),
  select = c("all", "first", "last", "arbitrary"),
  ignore.strand = FALSE
\lambda## S4 method for signature 'Vector, Seurat'
findOverlaps(
  query,
  subject,
 maxgap = -1L,
 minoverlap = 0L,
  type = c("any", "start", "end", "within", "equal"),
  select = c("all", "first", "last", "arbitrary"),
 ignore.strand = FALSE
\mathcal{L}## S4 method for signature 'Seurat, Vector'
findOverlaps(
 query,
  subject,
 maxgap = -1L,
 minoverlap = 0L,type = c("any", "start", "end", "within", "equal"),
  select = c("all", "first", "last", "arbitrary"),
  ignore.strand = FALSE
\lambda## S4 method for signature 'Seurat, Seurat'
findOverlaps(
 query,
  subject,
 maxgap = -1L,
 minoverlap = 0L,type = c("any", "start", "end", "within", "equal"),
  select = c("all", "first", "last", "arbitrary"),
  ignore.strand = FALSE
)
## S4 method for signature 'Vector,ChromatinAssay'
countOverlaps(
  query,
  subject,
 maxgap = -1L,
 minoverlap = 0L,type = c("any", "start", "end", "within", "equal"),
  ignore.strand = FALSE
)
```

```
## S4 method for signature 'ChromatinAssay, Vector'
countOverlaps(
  query,
  subject,
  maxgap = -1L,
 minoverlap = 0L,
  type = c("any", "start", "end", "within", "equal"),
  ignore.strand = FALSE
\mathcal{L}## S4 method for signature 'ChromatinAssay,ChromatinAssay'
countOverlaps(
  query,
  subject,
 maxgap = -1L,
  minoverlap = 0L,
  type = c("any", "start", "end", "within", "equal"),
  ignore.strand = FALSE
\lambda## S4 method for signature 'Seurat, Vector'
countOverlaps(
  query,
  subject,
 maxgap = -1L,
 minoverlap = 0L,
  type = c("any", "start", "end", "within", "equal"),
  ignore.strand = FALSE
\mathcal{L}## S4 method for signature 'Vector,Seurat'
countOverlaps(
  query,
  subject,
 maxgap = -1L,
 minoverlap = 0L,
  type = c("any", "start", "end", "within", "equal"),
  ignore.strand = FALSE
\lambda## S4 method for signature 'Seurat, Seurat'
countOverlaps(
  query,
  subject,
 maxgap = -1L,
  minoverlap = 0L,
  type = c("any", "start", "end", "within", "equal"),
  ignore.strand = FALSE
```
### findOverlaps-methods 51

 $\mathcal{L}$ 

#### Arguments

query, subject A [ChromatinAssay](#page-24-0) object maxgap, minoverlap, type, select, ignore.strand See [?findOverlaps](#page-47-0) in the GenomicRanges and IRanges packages.

# **Details**

If a ChromatinAssay is set as the default assay in a [Seurat](#page-0-0) object, you can also call findOverlaps directly on the Seurat object.

#### Value

#### See [findOverlaps](#page-47-0)

### Functions

- findOverlaps,ChromatinAssay,Vector-method: method for ChromatinAssay, Vector
- findOverlaps,ChromatinAssay,ChromatinAssay-method: method for ChromatinAssay, ChromatinAssay
- findOverlaps, Vector, Seurat-method: method for Vector, Seurat
- findOverlaps,Seurat,Vector-method: method for Seurat, Vector
- findOverlaps,Seurat,Seurat-method: method for Seurat, Seurat
- countOverlaps, Vector, ChromatinAssay-method: method for Vector, ChromatinAssay
- countOverlaps,ChromatinAssay,Vector-method: method for ChromatinAssay, Vector
- countOverlaps,ChromatinAssay,ChromatinAssay-method: method for ChromatinAssay, ChromatinAssay
- countOverlaps,Seurat,Vector-method: method for Seurat, Vector
- countOverlaps,Vector,Seurat-method: method for Vector, Seurat
- countOverlaps,Seurat,Seurat-method: method for Seurat, Seurat

#### See Also

- [findOverlaps-methods](#page-47-1) in the **IRanges** package.
- [findOverlaps-methods](#page-47-1) in the GenomicRanges package
- [ChromatinAssay-class](#page-24-1)

# Description

Find top features for a given assay based on total number of counts for the feature. Can specify a minimum cell count, or a lower percentile bound to determine the set of variable features. Running this function will store the total counts and percentile rank for each feature in the feature metadata for the assay. To only compute the feature metadata, without changing the variable features for the assay, set min.cutoff=NA.

## Usage

```
FindTopFeatures(object, ...)
## Default S3 method:
FindTopFeatures(object, assay = NULL, min.cutoff = "q5", verbose = TRUE, ...)
## S3 method for class 'Assay'
FindTopFeatures(object, assay = NULL, min.cutoff = "q5", verbose = TRUE, ...)
## S3 method for class 'Seurat'
FindTopFeatures(object, assay = NULL, min.cutoff = "q5", verbose = TRUE, ...)
```
### Arguments

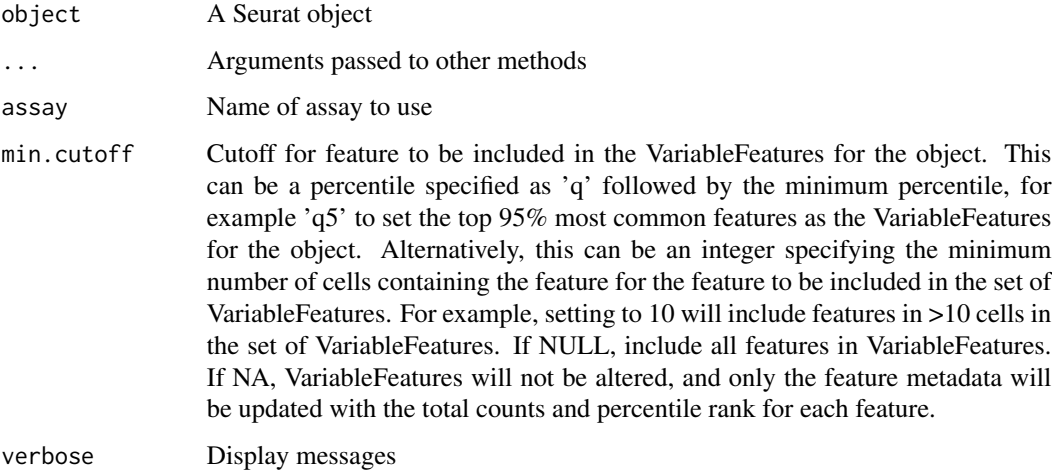

#### Value

Returns a [Seurat](#page-0-0) object

#### Footprint 53

# Examples

```
FindTopFeatures(object = atac_small[['peaks']][])
FindTopFeatures(object = atac_small[['peaks']])
FindTopFeatures(atac_small)
```
Footprint *Transcription factor footprinting analysis*

#### Description

Compute the normalized observed/expected Tn5 insertion frequency for each position surrounding a set of motif instances.

```
Footprint(object, ...)
## S3 method for class 'ChromatinAssay'
Footprint(
  object,
  genome,
  motif.name = NULL,
  key = motif.name,
  regions = NULL,
  assay = NULL,
  upstream = 250,
  downstream = 250,
  compute.expected = TRUE,
  in.peaks = FALSE,
  verbose = TRUE,
  ...
\mathcal{L}## S3 method for class 'Seurat'
Footprint(
 object,
  genome,
  regions = NULL,
  motif.name = NULL,
  assay = NULL,
  upstream = 250,
  downstream = 250,
  in.peaks = FALSE,
  verbose = TRUE,
  ...
\mathcal{L}
```
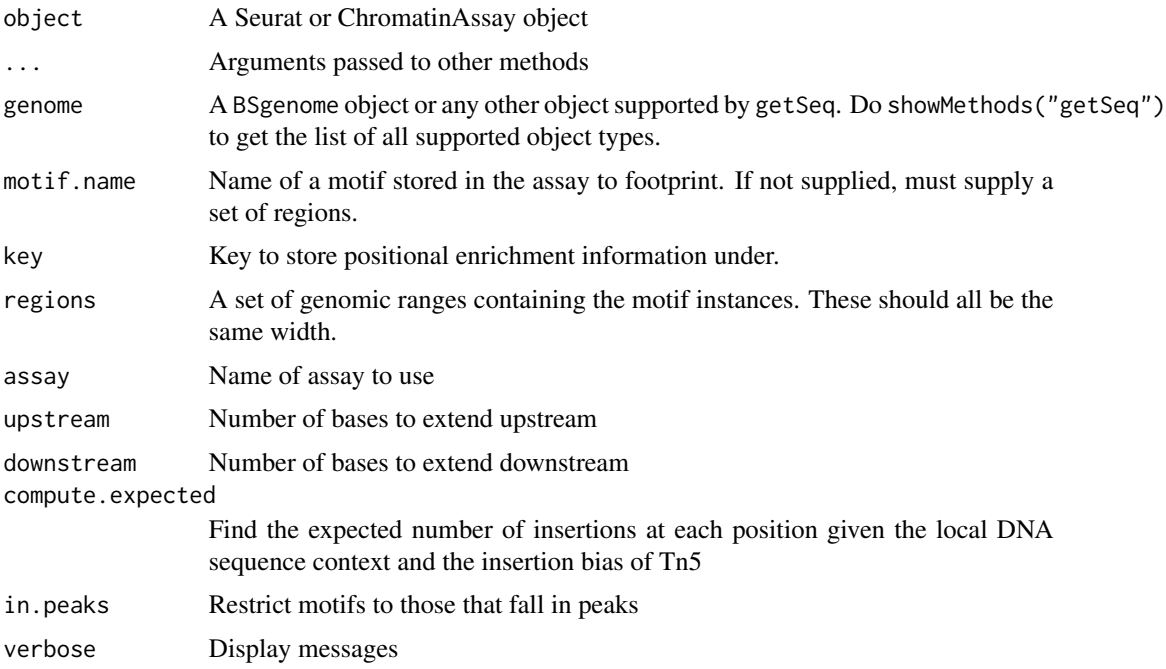

# Value

Returns a [Seurat](#page-0-0) object

FractionCountsInRegion

*Fraction of counts in a genomic region*

# Description

Find the fraction of counts per cell that overlap a given set of genomic ranges

# Usage

```
FractionCountsInRegion(object, regions, assay = NULL, ...)
```
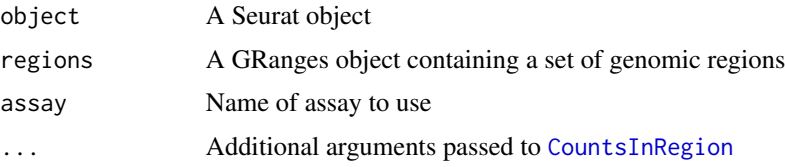

#### Fragment-class 55

### Value

Returns a numeric vector

### Examples

```
## Not run:
FractionCountsInRegion(
  object = atac_small,
  assay = 'bins',
  regions = blacklist_hg19
)
## End(Not run)
```
<span id="page-54-1"></span>Fragment-class *The Fragment class*

#### <span id="page-54-0"></span>Description

The Fragment class is designed to hold information needed for working with fragment files.

#### Slots

- path Path to the fragment file on disk. See [https://support.10xgenomics.com/single-cell-a](https://support.10xgenomics.com/single-cell-atac/software/pipelines/latest/output/fragments)tac/ [software/pipelines/latest/output/fragments](https://support.10xgenomics.com/single-cell-atac/software/pipelines/latest/output/fragments)
- hash A vector of two md5sums: first element is the md5sum of the fragment file, the second element is the md5sum of the index.
- cells A named vector of cells where each element is the cell barcode as it appears in the fragment file, and the name of each element is the corresponding cell barcode as stored in the ChromatinAssay object.

FragmentHistogram *Plot fragment length histogram*

## Description

Plot the frequency that fragments of different lengths are present for different groups of cells.

# Usage

```
FragmentHistogram(
  object,
  assay = NULL,
  region = "chr1-1-2000000",
 group.py = NULL,cells = NULL,
 log.scale = FALSE,
  ...
)
```
# Arguments

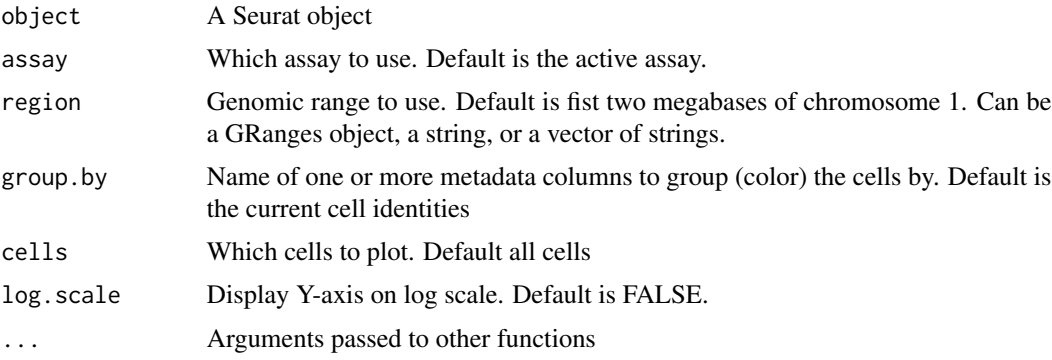

# Value

Returns a [ggplot](#page-0-0) object

# Examples

```
fpath <- system.file("extdata", "fragments.tsv.gz", package="Signac")
Fragments(atac_small) <- CreateFragmentObject(
  path = fpath,
  cells = colnames(atac_small),
  validate.fragments = FALSE
)
FragmentHistogram(object = atac_small, region = "chr1-10245-780007")
```
<span id="page-55-0"></span>Fragments *Get the Fragment objects*

# Description

Get the Fragment objects

#### Fragments 57

## Usage

```
Fragments(object, ...)
Fragments(object, ...) <- value
## S3 method for class 'ChromatinAssay'
Fragments(object, ...)
## S3 method for class 'Seurat'
Fragments(object, ...)
## S3 replacement method for class 'ChromatinAssay'
Fragments(object, ...) <- value
## S3 replacement method for class 'Seurat'
Fragments(object, ...) <- value
```
### Arguments

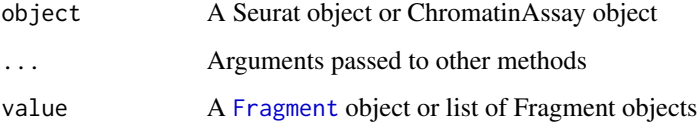

#### Value

Returns a list of [Fragment](#page-54-0) objects. If there are no Fragment objects present, returns an empty list.

#### Examples

```
Fragments(atac_small[["peaks"]])
Fragments(atac_small)
fpath <- system.file("extdata", "fragments.tsv.gz", package="Signac")
fragments <- CreateFragmentObject(
  path = fpath,
 cells = colnames(atac_small),
  validate.fragments = FALSE
\lambdaFragments(atac_small[["bins"]]) <- fragments
fpath <- system.file("extdata", "fragments.tsv.gz", package="Signac")
fragments <- CreateFragmentObject(
  path = fpath,
  cells = colnames(atac_small),
  validate.fragments = FALSE
)
Fragments(atac_small) <- fragments
```
# Description

Calculate fraction of reads in peaks per cell

## Usage

```
FRiP(object, assay, total.fragments, col.name = "FRiP", verbose = TRUE)
```
# Arguments

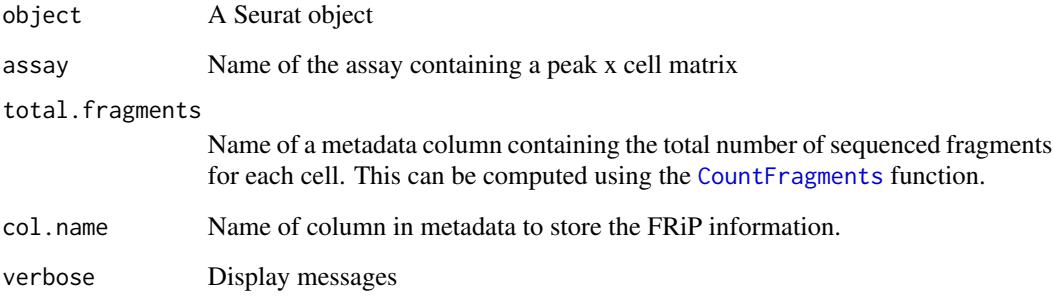

### Value

Returns a [Seurat](#page-0-0) object

# Examples

```
FRiP(object = atac_small, assay = 'peaks', total.fragments = "fragments")
```
GeneActivity *Create gene activity matrix*

# Description

Compute counts per cell in gene body and promoter region.

# GeneActivity 59

# Usage

```
GeneActivity(
 object,
  assay = NULL,
  features = NULL,
 extend.upstream = 2000,
  extend.downstream = 0,
 biotypes = "protein_coding",
 max.width = 5e+05,process_n = 2000,
 gene.id = FALSE,verbose = TRUE
\mathcal{L}
```
# Arguments

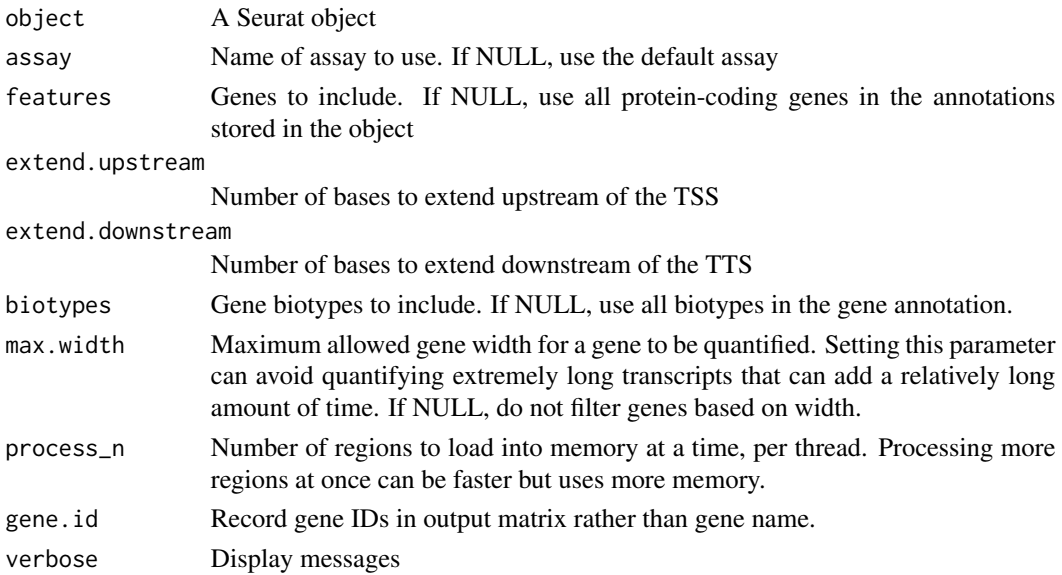

# Value

Returns a sparse matrix

#### Examples

```
fpath <- system.file("extdata", "fragments.tsv.gz", package="Signac")
fragments <- CreateFragmentObject(
 path = fpath,
 cells = colnames(atac_small),
  validate.fragments = FALSE
\lambdaFragments(atac_small) <- fragments
GeneActivity(atac_small)
```
GenomeBinMatrix *Genome bin matrix*

# Description

Construct a bin x cell matrix from a fragments file.

# Usage

```
GenomeBinMatrix(
  fragments,
 genome,
 cells = NULL,
 binsize = 5000,
 process_n = 2000,
 sep = c("-", "-"),
  verbose = TRUE
\mathcal{L}
```
# Arguments

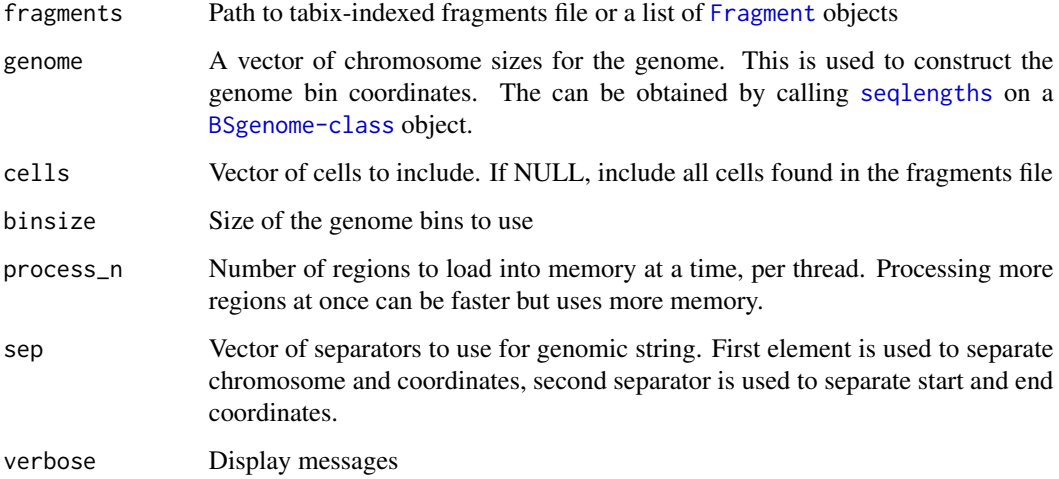

### Details

This function bins the genome and calls [FeatureMatrix](#page-43-0) to construct a bin x cell matrix.

# Value

Returns a sparse matrix

# GetCellsInRegion 61

# Examples

```
genome <- 780007
names(genome) <- 'chr1'
fpath <- system.file("extdata", "fragments.tsv.gz", package="Signac")
fragments <- CreateFragmentObject(fpath)
GenomeBinMatrix(
 fragments = fragments,
  genome = genome,
 binsize = 1000
\mathcal{L}
```
GetCellsInRegion *Get cells in a region*

# Description

Extract cell names containing reads mapped within a given genomic region

#### Usage

```
GetCellsInRegion(tabix, region, cells = NULL)
```
# Arguments

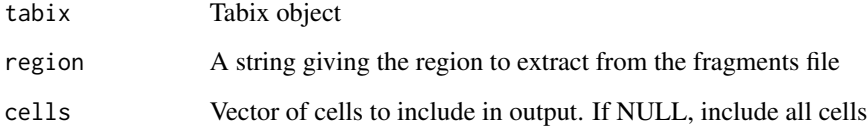

# Value

Returns a list

# Examples

```
fpath <- system.file("extdata", "fragments.tsv.gz", package="Signac")
GetCellsInRegion(tabix = fpath, region = "chr1-10245-762629")
```
GetFootprintData *Get footprinting data*

### Description

Extract footprint data for a set of transcription factors or metafeatures. This function will pull accessibility data for a given feature (eg, a TF), and perform background normalization for each identity class. This is the data that's used to create TF footprinting plots with the PlotFootprint function.

#### Usage

```
GetFootprintData(
  object,
  features,
  assay = NULL,
  group.py = NULL,idents = NULL
)
```
# Arguments

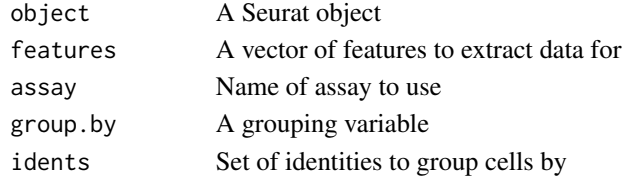

## Value

Returns a matrix

GetFragmentData *Get Fragment object data*

#### Description

Extract data from a [Fragment-class](#page-54-1) object

### Usage

GetFragmentData(object, slot = "path")

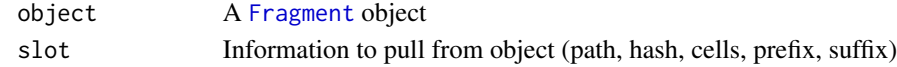

GetGRangesFromEnsDb *Extract genomic ranges from EnsDb object*

### Description

Pulls the transcript information for all chromosomes from an EnsDb object. This wraps [crunch](#page-0-0) and applies the extractor function to all chromosomes present in the EnsDb object.

#### Usage

```
GetGRangesFromEnsDb(
  ensdb,
  standard.chromosomes = TRUE,
 biotypes = c("protein_coding", "lincRNA", "rRNA", "processed_transcript"),
  verbose = TRUE
\mathcal{L}
```
### Arguments

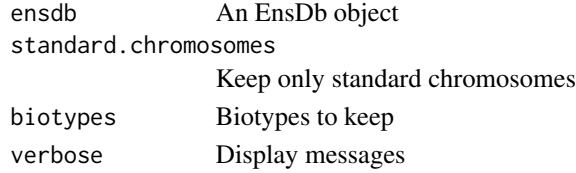

GetIntersectingFeatures

*Find intersecting regions between two objects*

#### Description

Intersects the regions stored in the rownames of two objects and returns a vector containing the names of rows that intersect for each object. The order of the row names return corresponds to the intersecting regions, i.e. the nth feature of the first vector will intersect the nth feature in the second vector. A distance parameter can be given, in which case features within the given distance will be called as intersecting.

```
GetIntersectingFeatures(
  object.1,
  object.2,
  assay.1 = NULL,assay.2 = NULL,distance = 0,
  verbose = TRUE
)
```
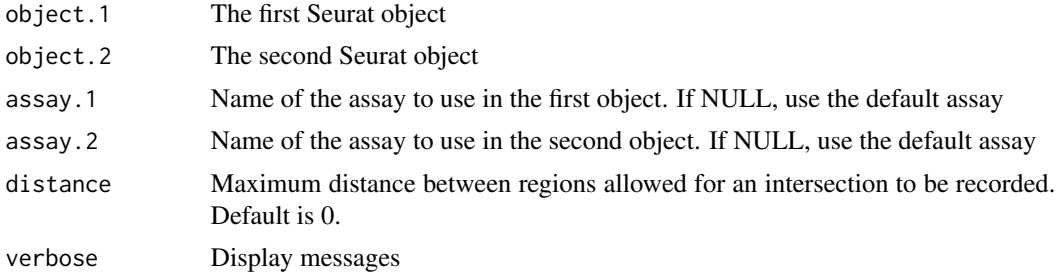

# Value

Returns a list of two character vectors containing the row names in each object that overlap each other.

# Examples

```
GetIntersectingFeatures(
  object.1 = atac_small,
  object.2 = atac_small,
  assay.1 = 'peaks',
  assay.2 = 'bins'
\mathcal{L}
```
GetLinkedGenes *Get genes linked to peaks*

# Description

Find genes linked to a given set of peaks

# Usage

```
GetLinkedGenes(object, features, assay = NULL, min.abs.score = 0)
```
# Arguments

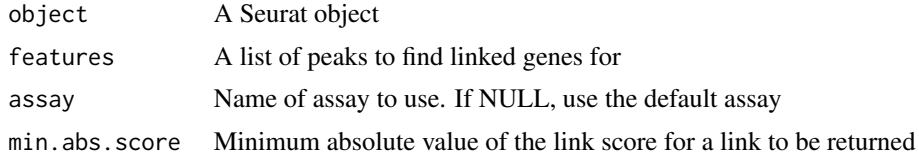

# See Also

GetLinkedPeaks

GetLinkedPeaks *Get peaks linked to genes*

#### Description

Find peaks linked to a given set of genes

#### Usage

```
GetLinkedPeaks(object, features, assay = NULL, min.abs.score = 0)
```
# Arguments

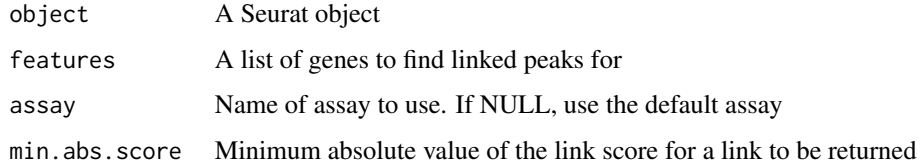

# See Also

GetLinkedGenes

GetMotifData *Retrieve a motif matrix*

# Description

Get motif matrix for given assay

```
GetMotifData(object, ...)
## S3 method for class 'Motif'
GetMotifData(object, slot = "data", ...)
## S3 method for class 'ChromatinAssay'
GetMotifData(object, slot = "data", ...)
## S3 method for class 'Seurat'
GetMotifData(object, assay = NULL, slot = "data", ...)
```
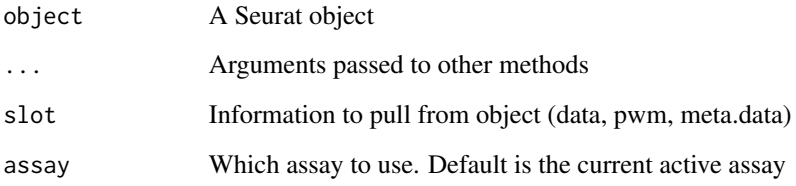

# Value

Returns a [Seurat](#page-0-0) object

### Examples

```
motif.obj <- SeuratObject::GetAssayData(
  object = atac_small[['peaks']], slot = "motifs"
\mathcal{L}GetMotifData(object = motif.obj)
GetMotifData(object = atac_small)
```
GetTSSPositions *Find transcriptional start sites*

# Description

Get the TSS positions from a set of genomic ranges containing gene positions. Ranges can contain exons, introns, UTRs, etc, rather than the whole transcript. Only protein coding gene biotypes are included in output.

### Usage

```
GetTSSPositions(ranges, biotypes = "protein_coding")
```
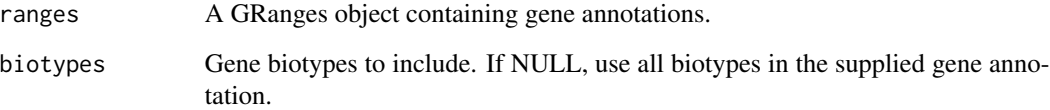

granges-methods *Access genomic ranges for ChromatinAssay objects*

### <span id="page-66-0"></span>Description

Methods for accessing [GRanges](#page-0-0) object information stored in a [ChromatinAssay](#page-24-0) object.

#### Usage

```
## S4 method for signature 'ChromatinAssay'
granges(x, use.name = TRUE, use.mcols = FALSE, ...)
```

```
## S4 method for signature 'Seurat'
granges(x, use.names = TRUE, use.mcols = FALSE, ...)
```
# Arguments

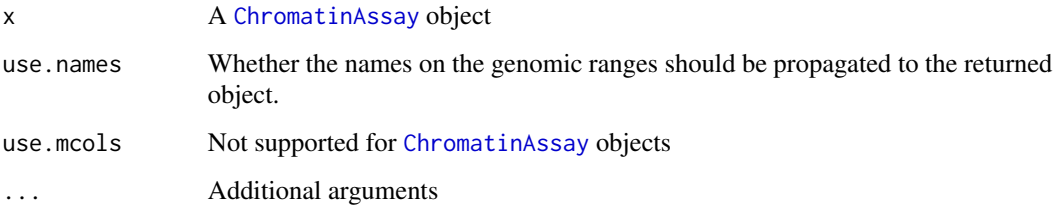

# Value

Returns a [GRanges](#page-0-0) object

# Functions

• granges,Seurat-method: method for Seurat objects

# See Also

- [granges](#page-66-0) in the GenomicRanges package.
- [ChromatinAssay-class](#page-24-1)

#### Examples

granges(atac\_small)

GRangesToString *GRanges to String*

### Description

Convert GRanges object to a vector of strings

#### Usage

```
GRangesToString(grange, sep = c("-", "-"))
```
# Arguments

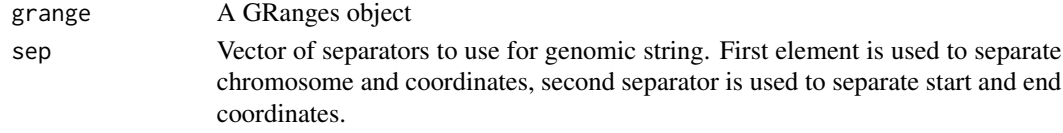

# Value

Returns a character vector

# Examples

```
GRangesToString(grange = blacklist_hg19)
```
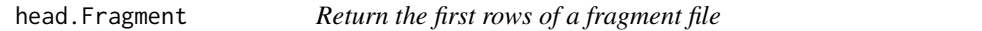

# Description

Returns the first n rows of a fragment file. This allows the content of a fragment file to be inspected.

# Usage

```
## S3 method for class 'Fragment'
head(x, n = 6L, ...)
```
#### Arguments

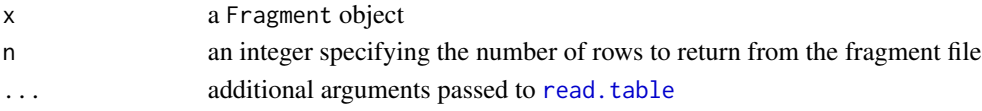

# Value

The first n rows of a fragment file as a data.frame with the following columns: chrom, start, end, barcode, readCount.

### Description

Identify mitochondrial variants present in single cells.

#### Usage

```
IdentifyVariants(object, ...)
## Default S3 method:
IdentifyVariants(
 object,
 refallele,
  stabilize_variance = TRUE,
  low_coverage_threshold = 10,
  verbose = TRUE,
  ...
)
## S3 method for class 'Assay'
IdentifyVariants(object, refallele, ...)
## S3 method for class 'Seurat'
IdentifyVariants(object, refallele, assay = NULL, ...)
```
# Arguments

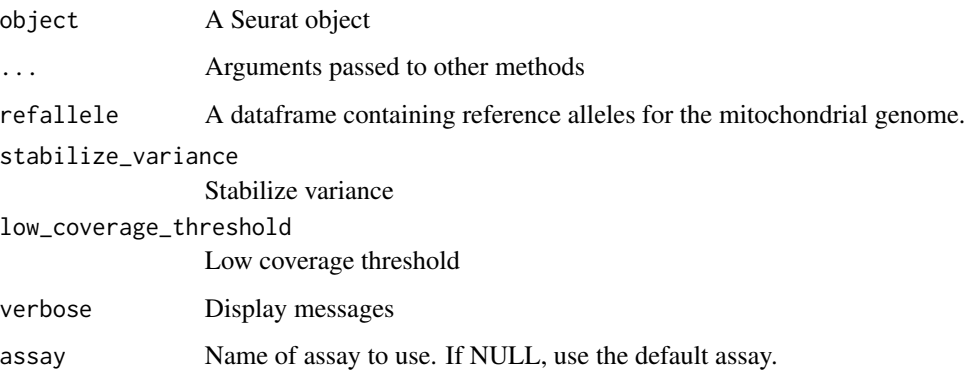

#### Value

Returns a dataframe

## Examples

```
## Not run:
data.dir <- "path/to/data/directory"
mgatk <- ReadMGATK(dir = data.dir)
variant.df <- IdentifyVariants(
  object = mgatk$counts,
  refallele = mgatk$refallele
)
## End(Not run)
```
InsertionBias *Compute Tn5 insertion bias*

## Description

Counts the Tn5 insertion frequency for each DNA hexamer.

# Usage

```
InsertionBias(object, ...)
## S3 method for class 'ChromatinAssay'
InsertionBias(object, genome, region = "chr1-1-249250621", verbose = TRUE, ...)
## S3 method for class 'Seurat'
InsertionBias(
 object,
 genome,
 assay = NULL,region = "chr1-1-249250621",
 verbose = TRUE,
  ...
\mathcal{L}
```
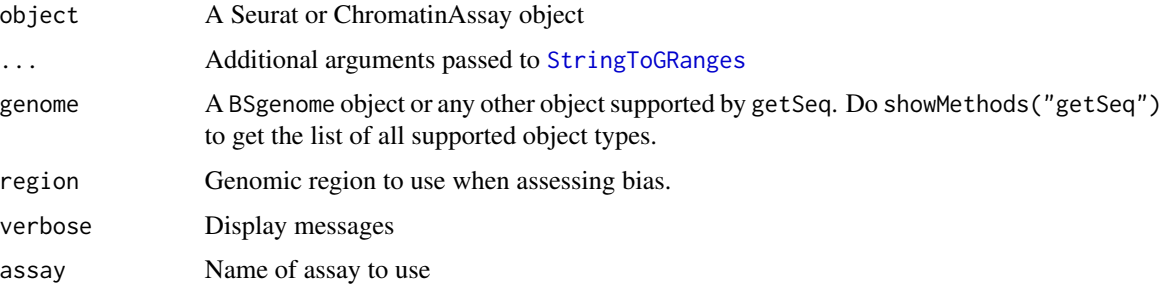

```
inter-range-methods 71
```
## Value

Returns a Seurat object

#### Examples

```
## Not run:
library(BSgenome.Mmusculus.UCSC.mm10)
```

```
region.use <- GRanges(
  seqnames = c('chr1', 'chr2'),
  IRanges(start = c(1,1), end = c(195471971, 182113224))
)
InsertionBias(
 object = atac_small,
 genome = BSgenome.Mmusculus.UCSC.mm10,
region = region.use
)
## End(Not run)
```
<span id="page-70-0"></span>inter-range-methods *Inter-range transformations for ChromatinAssay objects*

#### Description

The range, reduce, gaps, disjoin, isDisjoint, disjointBins methods are available for [ChromatinAssay](#page-24-0) objects.

```
## S4 method for signature 'ChromatinAssay'
range(x, ..., with.revmap = FALSE, na.rm = FALSE)
## S4 method for signature 'Seurat'
range(x, ..., with.revmap = FALSE, na.rm = FALSE)
## S4 method for signature 'ChromatinAssay'
reduce(x, drop.empty.ranges = FALSE, ...)
## S4 method for signature 'Seurat'
reduce(x, drop.empty. ranges = FALSE, ...)## S4 method for signature 'ChromatinAssay'
gaps(x, start = NA, end = NA)## S4 method for signature 'Seurat'
gaps(x, start = NA, end = NA)
```

```
## S4 method for signature 'ChromatinAssay'
disjoin(x, ...)
## S4 method for signature 'Seurat'
disjoin(x, ...)
## S4 method for signature 'ChromatinAssay'
isDisjoint(x, ...)
## S4 method for signature 'Seurat'
isDisjoint(x, ...)
## S4 method for signature 'ChromatinAssay'
disjointBins(x, ...)
## S4 method for signature 'Seurat'
disjointBins(x, ...)
```
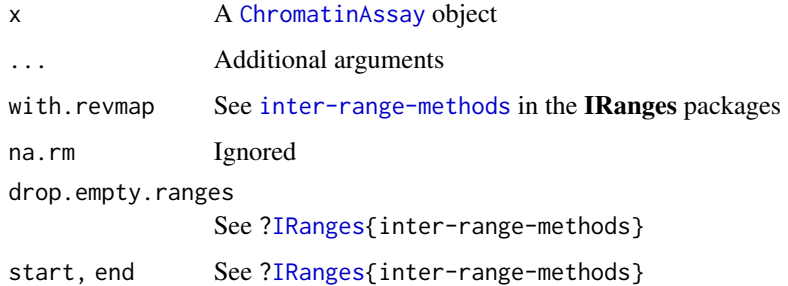

#### Functions

- range, Seurat-method: method for Seurat objects
- reduce,ChromatinAssay-method: method for ChromatinAssay objects
- reduce,Seurat-method: method for Seurat objects
- gaps,ChromatinAssay-method: method for ChromatinAssay objects
- gaps,Seurat-method: method for Seurat objects
- disjoin,ChromatinAssay-method: method for ChromatinAssay objects
- disjoin,Seurat-method: method for Seurat objects
- isDisjoint,ChromatinAssay-method: method for ChromatinAssay objects
- isDisjoint, Seurat-method: method for Seurat objects
- disjointBins,ChromatinAssay-method: method for ChromatinAssay objects
- disjointBins,Seurat-method: method for Seurat objects
# IntersectMatrix 73

# See Also

- [inter-range-methods](#page-70-0) in the IRanges package.
- [inter-range-methods](#page-70-0) in the GenomicRanges package
- [ChromatinAssay-class](#page-24-0)

IntersectMatrix *Intersect genomic coordinates with matrix rows*

## Description

Remove or retain matrix rows that intersect given genomic regions

#### Usage

```
IntersectMatrix(
  matrix,
  regions,
  invert = FALSE,
  sep = c("-"," "-"),verbose = TRUE,
  ...
\mathcal{L}
```
# Arguments

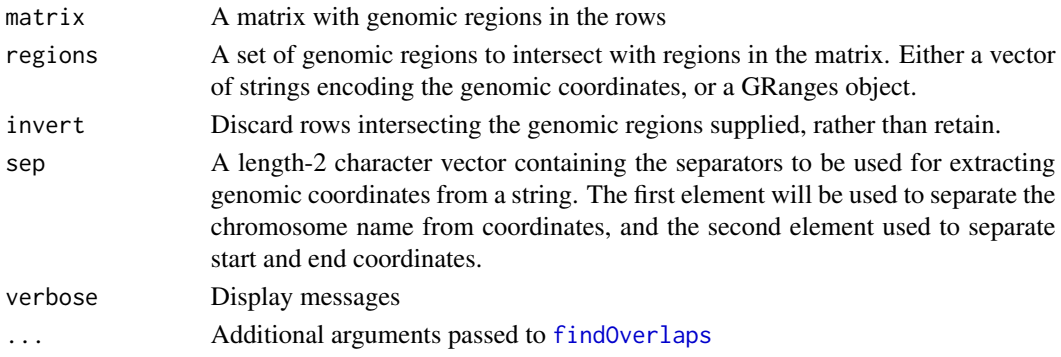

## Value

Returns a sparse matrix

```
counts \leq matrix(data = rep(0, 12), ncol = 2)
rownames(counts) <- c("chr1-565107-565550","chr1-569174-569639",
"chr1-713460-714823","chr1-752422-753038",
"chr1-762106-763359","chr1-779589-780271")
IntersectMatrix(matrix = counts, regions = blacklist_hg19)
```
Finds the Jaccard similarity between rows of the two matrices. Note that the matrices must be binary, and any rows with zero total counts will result in an NaN entry that could cause problems in downstream analyses.

#### Usage

Jaccard(x, y)

#### **Arguments**

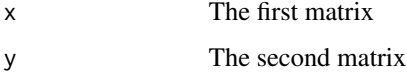

## Details

This will calculate the raw Jaccard index, without normalizing for the expected similarity between cells due to differences in sequencing depth.

#### Value

Returns a matrix

#### Examples

```
x \le matrix(data = sample(c(0, 1), size = 25, replace = TRUE), ncol = 5)
Jaccard(x = x, y = x)
```
LinkPeaks *Link peaks to genes*

## **Description**

Find peaks that are correlated with the expression of nearby genes. For each gene, this function computes the correlation coefficient between the gene expression and accessibility of each peak within a given distance from the gene TSS, and computes an expected correlation coefficient for each peak given the GC content, accessibility, and length of the peak. The expected coefficient values for the peak are then used to compute a z-score and p-value.

## LinkPeaks 75

# Usage

```
LinkPeaks(
  object,
  peak.assay,
  expression.assay,
  peak.slot = "counts",
  expression.slot = "data",
  method = "pearson",
  gene.coords = NULL,
  distance = 5e+05,
  min.distance = NULL,
  min.cells = 10,genes.use = NULL,
  n\_sample = 200,pvalue_cutoff = 0.05,
  score_cutoff = 0.05,
  gene.id = FALSE,verbose = TRUE
\mathcal{L}
```
# Arguments

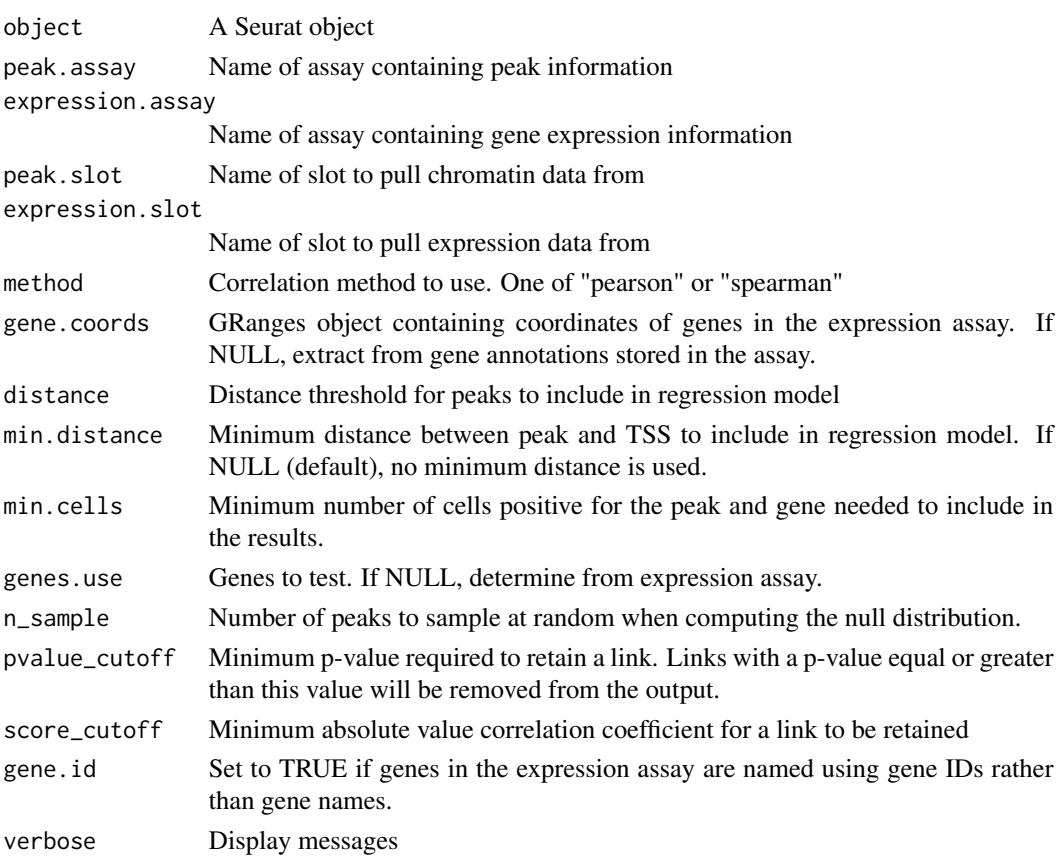

## Details

This function was inspired by the method originally described by SHARE-seq (Sai Ma et al. 2020, Cell). Please consider citing the original SHARE-seq work if using this function: doi: [10.1016/](https://doi.org/10.1016/j.cell.2020.09.056) [j.cell.2020.09.056](https://doi.org/10.1016/j.cell.2020.09.056)

## Value

Returns a Seurat object with the Links information set. This is a [granges](#page-66-0) object accessible via the [Links](#page-76-0) function, with the following information:

- score: the correlation coefficient between the accessibility of the peak and expression of the gene
- zscore: the z-score of the correlation coefficient, computed based on the distribution of correlation coefficients from a set of background peaks
- pvalue: the p-value associated with the z-score for the link
- gene: name of the linked gene
- peak: name of the linked peak

LinkPlot *Plot linked genomic elements*

## Description

Display links between pairs of genomic elements within a given region of the genome.

# Usage

LinkPlot(object, region, min.cutoff = 0)

# Arguments

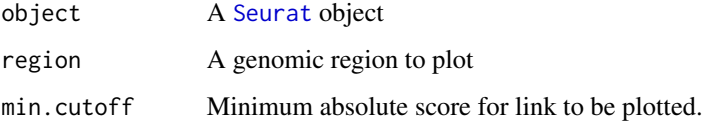

# Value

Returns a [ggplot](#page-0-0) object

<span id="page-76-0"></span>

Get or set the genomic link information for a Seurat object or ChromatinAssay

## Usage

```
Links(object, ...)
Links(object, ...) <- value
## S3 method for class 'ChromatinAssay'
Links(object, ...)
## S3 method for class 'Seurat'
Links(object, ...)
## S3 replacement method for class 'ChromatinAssay'
Links(object, ...) <- value
## S3 replacement method for class 'Seurat'
Links(object, ...) <- value
```
# Arguments

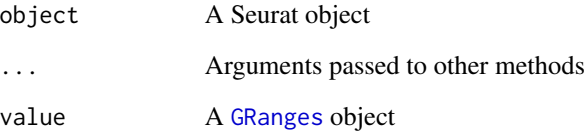

```
Links(atac_small[["peaks"]])
Links(atac_small)
links <- Links(atac_small)
Links(atac_small[["peaks"]]) <- links
links <- Links(atac_small)
Links(atac_small) <- links
```
LookupGeneCoords *Get gene coordinates*

# Description

Extract the coordinates of the longest transcript for a gene stored in the annotations within an object.

## Usage

```
LookupGeneCoords(object, gene, assay = NULL)
```
# Arguments

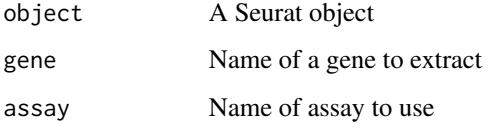

# Examples

LookupGeneCoords(atac\_small, gene = "MIR1302-10")

MatchRegionStats *Match DNA sequence characteristics*

# Description

Return a vector if genomic regions that match the distribution of a set of query regions for any given set of characteristics, specified in the input meta. feature dataframe.

```
MatchRegionStats(
  meta.feature,
  query.feature,
  features.match = c("GC.percent"),
  n = 10000,verbose = TRUE,
  ...
\mathcal{E}
```
#### Motif-class 79

#### **Arguments**

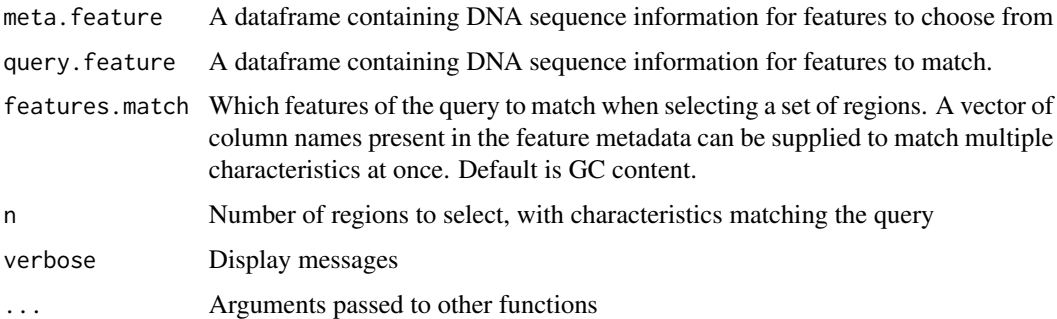

#### Details

For each requested feature to match, a density distribution is estimated using the [density](#page-0-0) function, and a set of weights for each feature in the dataset estimated based on the density distribution. If multiple features are to be matched (for example, GC content and overall accessibility), a joint density distribution is then computed by multiplying the individual feature weights. A set of features with characteristics matching the query regions is then selected using the [sample](#page-0-0) function, with the probability of randomly selecting each feature equal to the joint density distribution weight.

#### Value

Returns a character vector

# Examples

```
metafeatures <- SeuratObject::GetAssayData(
  object = atac_small[['peaks']], slot = 'meta.features'
\lambdaquery.feature <- metafeatures[1:10, ]
features.choose <- metafeatures[11:nrow(metafeatures), ]
MatchRegionStats(
  meta.feature = features.choose,
  query.feature = query.feature,
  features.match = "percentile",
  n = 10)
```
<span id="page-78-1"></span>Motif-class *The Motif class*

#### <span id="page-78-0"></span>Description

The Motif class is designed to store DNA sequence motif information, including motif PWMs or PFMs, motif positions, and metadata.

## Slots

- data A sparse, binary, feature x motif matrix. Columns correspond to motif IDs, rows correspond to genomic features (peaks or bins). Entries in the matrix should be 1 if the genomic feature contains the motif, and 0 otherwise.
- pwm A named list of position weight matrices
- motif.names A list containing the name of each motif
- positions A [GRangesList](#page-0-0) object containing exact positions of each motif.
- meta.data A dataframe for storage of additional information related to each motif. This could include the names of proteins that bind the motif.

MotifCounts *Count fragments surrounding motif sites*

#### Description

Count the number of sequenced DNA fragments in a region surrounding each instance of a given DNA sequence motif.

# Usage

```
MotifCounts(
  object,
  motifs,
  flanking.region = 1000,
  assay = NULL,verbose = TRUE,
  ...
)
```
## Arguments

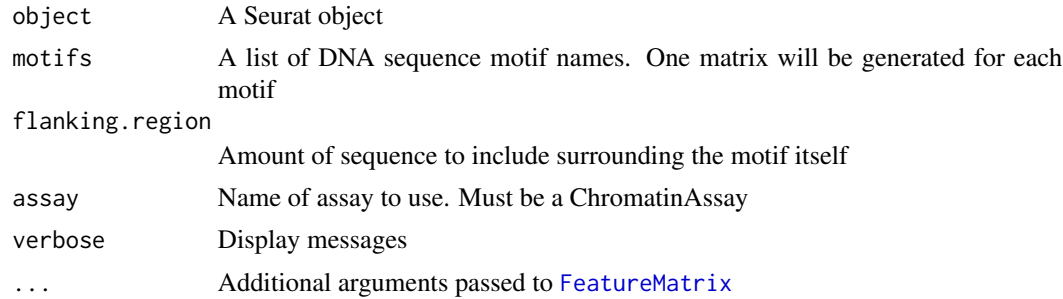

# Value

Returns a list of sparse matrices

Plot position weight matrix or position frequency matrix for different DNA sequence motifs.

# Usage

```
MotifPlot(object, motifs, assay = NULL, use.names = TRUE, ...)
```
# Arguments

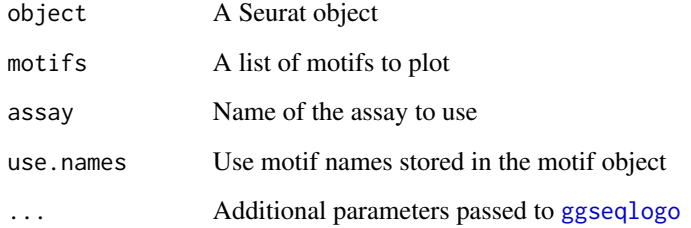

# Value

Returns a [ggplot](#page-0-0) object

# Examples

```
motif.obj <- SeuratObject::GetAssayData(atac_small, slot = "motifs")
MotifPlot(atac_small, motifs = head(colnames(motif.obj)))
```
Motifs *Get or set a motif information*

# Description

Get or set the Motif object for a Seurat object or ChromatinAssay.

## Usage

```
Motifs(object, ...)
Motifs(object, ...) <- value
## S3 method for class 'ChromatinAssay'
Motifs(object, ...)
## S3 method for class 'Seurat'
Motifs(object, ...)
## S3 replacement method for class 'ChromatinAssay'
Motifs(object, ...) <- value
## S3 replacement method for class 'Seurat'
Motifs(object, ...) <- value
```
## Arguments

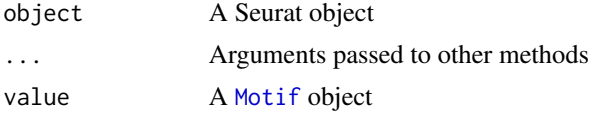

## Examples

```
Motifs(atac_small[["peaks"]])
Motifs(atac_small)
motifs <- Motifs(atac_small)
Motifs(atac_small[["peaks"]]) <- motifs
motifs <- Motifs(atac_small)
Motifs(atac_small) <- motifs
```
<span id="page-81-0"></span>nearest-methods *Find the nearest range neighbors for ChromatinAssay objects*

#### Description

The precede, follow, nearest, distance, distanceToNearest methods are available for [ChromatinAssay](#page-24-1) objects.

```
## S4 method for signature 'ANY,ChromatinAssay'
precede(x, subject, select = c("arbitrary", "all"), ignore.strand = FALSE)
## S4 method for signature 'ChromatinAssay,ANY'
precede(x, subject, select = c("arbitrary", "all"), ignore.strand = FALSE)
```

```
## S4 method for signature 'ChromatinAssay,ChromatinAssay'
precede(x, subject, select = c("arbitrary", "all"), ignore-strand = FALSE)## S4 method for signature 'ANY,Seurat'
precede(x, subject, select = c("arbitrary", "all"), ignore.strand = FALSE)
## S4 method for signature 'Seurat,ANY'
precede(x, subject, select = c("arbitrary", "all"), ignore.strand = FALSE)
## S4 method for signature 'Seurat, Seurat'
precede(x, subject, select = c("arbitrary", "all"), ignore.strand = FALSE)
## S4 method for signature 'ANY,ChromatinAssay'
follow(x, subject, select = c("arbitrary", "all"), ignore.strand = FALSE)## S4 method for signature 'ChromatinAssay,ANY'
follow(x, subject, select = c("arbitrary", "all"), ignore.strand = FALSE)## S4 method for signature 'ChromatinAssay,ChromatinAssay'
follow(x, subject, select = c("arbitrary", "all"), ignore.strand = FALSE)## S4 method for signature 'ANY,Seurat'
follow(x, subject, select = c("arbitrary", "all"), ignore.strand = FALSE)## S4 method for signature 'Seurat,ANY'
follow(x, subject, select = c("arbitrary", "all"), ignore.strand = FALSE)
## S4 method for signature 'Seurat, Seurat'
follow(x, subject, select = c("arbitrary", "all"), ignore.strand = FALSE)## S4 method for signature 'ANY,ChromatinAssay'
nearest(x, subject, select = c("arbitrary", "all"), ignore.strand = FALSE)
## S4 method for signature 'ChromatinAssay,ANY'
nearest(x, subject, select = c("arbitrary", "all"), ignore.strand = FALSE)
## S4 method for signature 'ChromatinAssay,ChromatinAssay'
nearest(x, subject, select = c("arbitrary", "all"), ignore.strand = FALSE)
## S4 method for signature 'ANY,Seurat'
nearest(x, subject, select = c("arbitrary", "all"), ignore.strand = FALSE)
## S4 method for signature 'Seurat,ANY'
nearest(x, subject, select = c("arbitrary", "all"), ignore.strand = FALSE)
## S4 method for signature 'Seurat, Seurat'
nearest(x, subject, select = c("arbitrary", "all"), ignore.strand = FALSE)
```

```
## S4 method for signature 'ANY,ChromatinAssay'
distance(x, y, ignore.strand = FALSE, ...)## S4 method for signature 'ChromatinAssay,ANY'
distance(x, y, ignore-strand = FALSE, ...)## S4 method for signature 'ChromatinAssay,ChromatinAssay'
distance(x, y, ignore.strand = FALSE, ...)
## S4 method for signature 'ANY,Seurat'
distance(x, y, ignore.strand = FALSE, ...)## S4 method for signature 'Seurat,ANY'
distance(x, y, ignore.strand = FALSE, ...)## S4 method for signature 'Seurat, Seurat'
distance(x, y, ignore.strand = FALSE, ...)
## S4 method for signature 'ANY,ChromatinAssay'
distanceToNearest(x, subject, ignore.strand = FALSE, ...)
## S4 method for signature 'ChromatinAssay,ANY'
distanceToNearest(x, subject, ignore.strand = FALSE, ...)
## S4 method for signature 'ChromatinAssay,ChromatinAssay'
distanceToNearest(x, subject, ignore.strand = FALSE, ...)
## S4 method for signature 'ANY,Seurat'
distanceToNearest(x, subject, ignore.strand = FALSE, ...)
## S4 method for signature 'Seurat,ANY'
distanceToNearest(x, subject, ignore.strand = FALSE, ...)
## S4 method for signature 'Seurat, Seurat'
distanceToNearest(x, subject, ignore.strand = FALSE, ...)
```
## Arguments

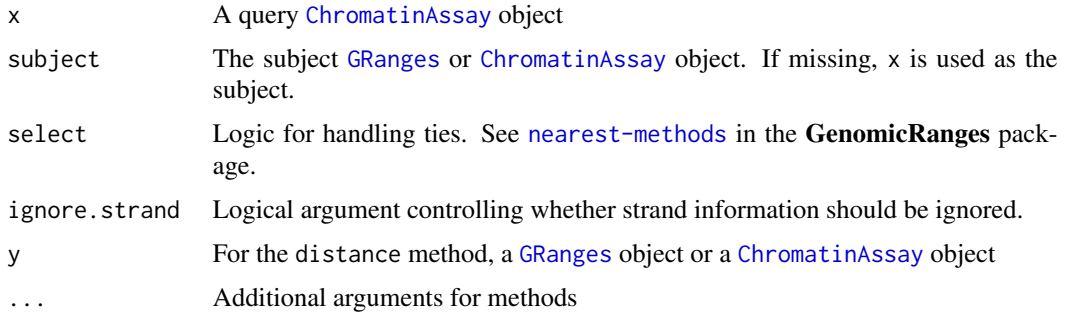

#### nearest-methods 85

## Functions

- precede, ChromatinAssay, ANY-method: method for ChromatinAssay, ANY
- precede,ChromatinAssay,ChromatinAssay-method: method for ChromatinAssay, ChromatinAssay
- precede,ANY,Seurat-method: method for ANY, Seurat
- precede,Seurat,ANY-method: method for Seurat, ANY
- precede,Seurat,Seurat-method: method for Seurat, Seurat
- follow,ANY,ChromatinAssay-method: method for ANY, ChromatinAssay
- follow,ChromatinAssay,ANY-method: method for ChromatinAssay, ANY
- follow,ChromatinAssay,ChromatinAssay-method: method for ChromatinAssay, ChromatinAssay
- follow, ANY, Seurat-method: method for ANY, Seurat
- follow, Seurat, ANY-method: method for Seurat, ANY
- follow,Seurat,Seurat-method: method for Seurat, Seurat
- nearest,ANY,ChromatinAssay-method: method for ANY, ChromatinAssay
- nearest,ChromatinAssay,ANY-method: method for ChromatinAssay, ANY
- nearest,ChromatinAssay,ChromatinAssay-method: method for ChromatinAssay, ChromatinAssay
- nearest,ANY,Seurat-method: method for ANY, Seurat
- nearest,Seurat,ANY-method: method for Seurat, ANY
- nearest,Seurat,Seurat-method: method for Seurat, Seurat
- distance,ANY,ChromatinAssay-method: method for ANY, ChromatinAssay
- distance,ChromatinAssay,ANY-method: method for ChromatinAssay, ANY
- distance,ChromatinAssay,ChromatinAssay-method: method for ChromatinAssay, ChromatinAssay
- distance,ANY,Seurat-method: method for ANY, Seurat
- distance,Seurat,ANY-method: method for Seurat, ANY
- distance,Seurat,Seurat-method: method for Seurat, Seurat
- distanceToNearest,ANY,ChromatinAssay-method: method for ANY, ChromatinAssay
- distanceToNearest,ChromatinAssay,ANY-method: method for ChromatinAssay, ANY
- distanceToNearest,ChromatinAssay,ChromatinAssay-method: method for ChromatinAssay, ChromatinAssay
- distanceToNearest,ANY,Seurat-method: method for ANY, Seurat
- distanceToNearest,Seurat,ANY-method: method for Seurat, ANY
- distanceToNearest,Seurat,Seurat-method: method for Seurat, Seurat

## See Also

- [nearest-methods](#page-81-0) in the IRanges package.
- [nearest-methods](#page-81-0) in the GenomicRanges package
- [ChromatinAssay-class](#page-24-0)

Calculate the strength of the nucleosome signal per cell. Computes the ratio of fragments between 147 bp and 294 bp (mononucleosome) to fragments < 147 bp (nucleosome-free)

# Usage

```
NucleosomeSignal(
  object,
  assay = NULL,
  n = \text{ncol}(\text{object}) \times 5000,verbose = TRUE,
  ...
)
```
## Arguments

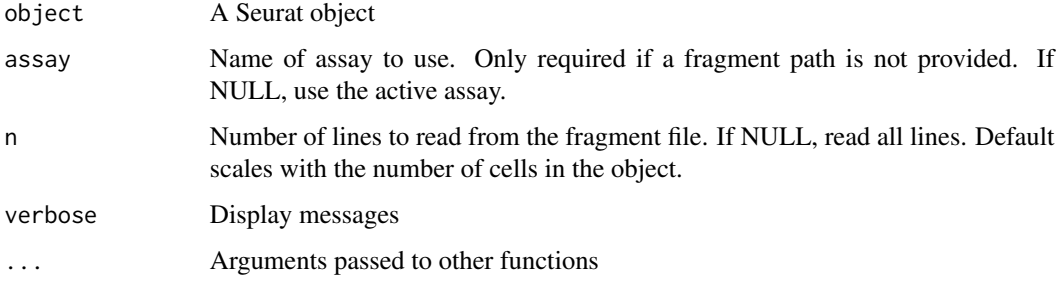

# Value

Returns a [Seurat](#page-0-0) object with added metadata for the ratio of mononucleosomal to nucleosome-free fragments per cell, and the percentile rank of each ratio.

```
fpath <- system.file("extdata", "fragments.tsv.gz", package="Signac")
Fragments(atac_small) <- CreateFragmentObject(
  path = fpath,
  cells = colnames(atac_small),
  tolerance = 0.5\mathcal{L}NucleosomeSignal(object = atac_small)
```
Display the genomic ranges in a [ChromatinAssay](#page-24-1) object that fall in a given genomic region

## Usage

```
PeakPlot(
 object,
  region,
  assay = NULL,
 peaks = NULL,
 group.by = NULL,
 color = "dimgrey"
)
```
# Arguments

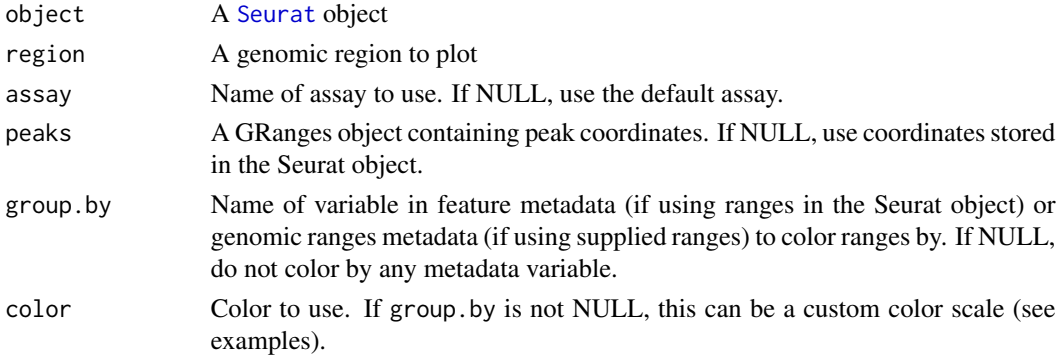

# Value

Returns a [ggplot](#page-0-0) object

```
# plot peaks in assay
PeakPlot(atac_small, region = "chr1-710000-715000")
# manually set color
PeakPlot(atac_small, region = "chr1-710000-715000", color = "red")
# color by a variable in the feature metadata
PeakPlot(atac_small, region = "chr1-710000-715000", group.by = "count")
```
Plot motif footprinting results

# Usage

```
PlotFootprint(
  object,
  features,
  assay = NULL,
  group.by = NULL,
  idents = NULL,
 label = TRUE,repel = TRUE,
  show.expected = TRUE,
 normalization = "subtract",
 label.top = 3,label.idents = NULL
\mathcal{L}
```
# Arguments

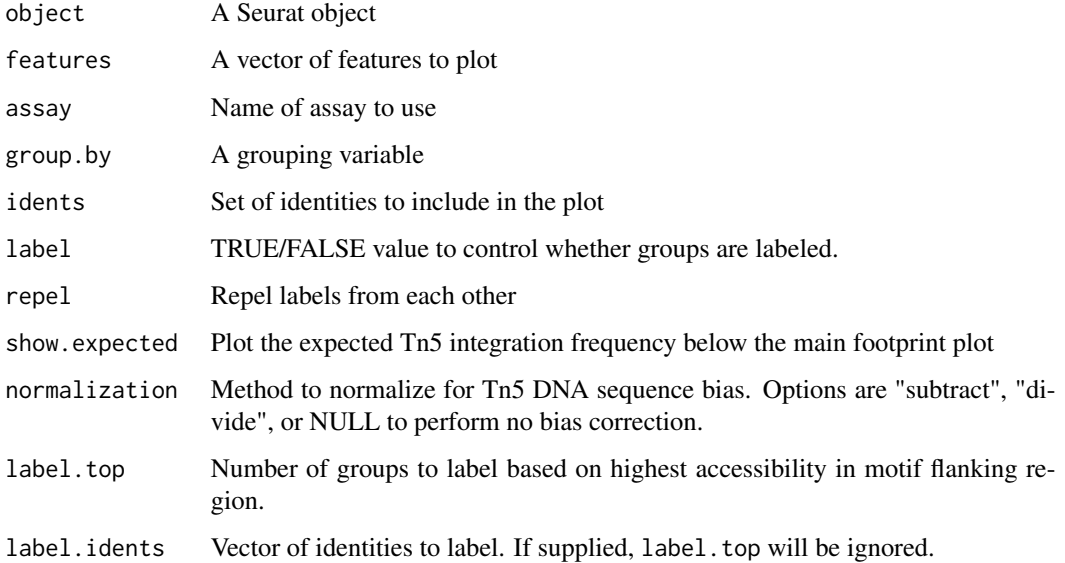

ReadMGATK *Read MGATK output*

# Description

Read output files from MGATK (<https://github.com/caleblareau/mgatk>).

## Usage

ReadMGATK(dir, verbose = TRUE)

## Arguments

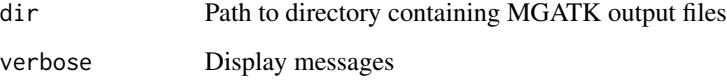

## Value

Returns a list containing a sparse matrix (counts) and two dataframes (depth and refallele).

The sparse matrix contains read counts for each base at each position and strand.

The depth dataframe contains the total depth for each cell. The refallele dataframe contains the reference genome allele at each position.

# Examples

```
## Not run:
data.dir <- system.file("extdata", "test_mgatk", package="Signac")
mgatk <- ReadMGATK(dir = data.dir)
## End(Not run)
```
RegionHeatmap *Region heatmap*

# Description

Plot fragment counts within a set of regions.

# Usage

```
RegionHeatmap(
 object,
 key,
 assay = NULL,
 idents = NULL,
 normalize = TRUE,
 upstream = 3000,
 downstream = 3000,
 max.cutoff = "q95",cols = NULL,
 min.counts = 1,window = (upstream + downstream)/30,
 order = TRUE,
 nrow = NULL
\mathcal{L}
```
# Arguments

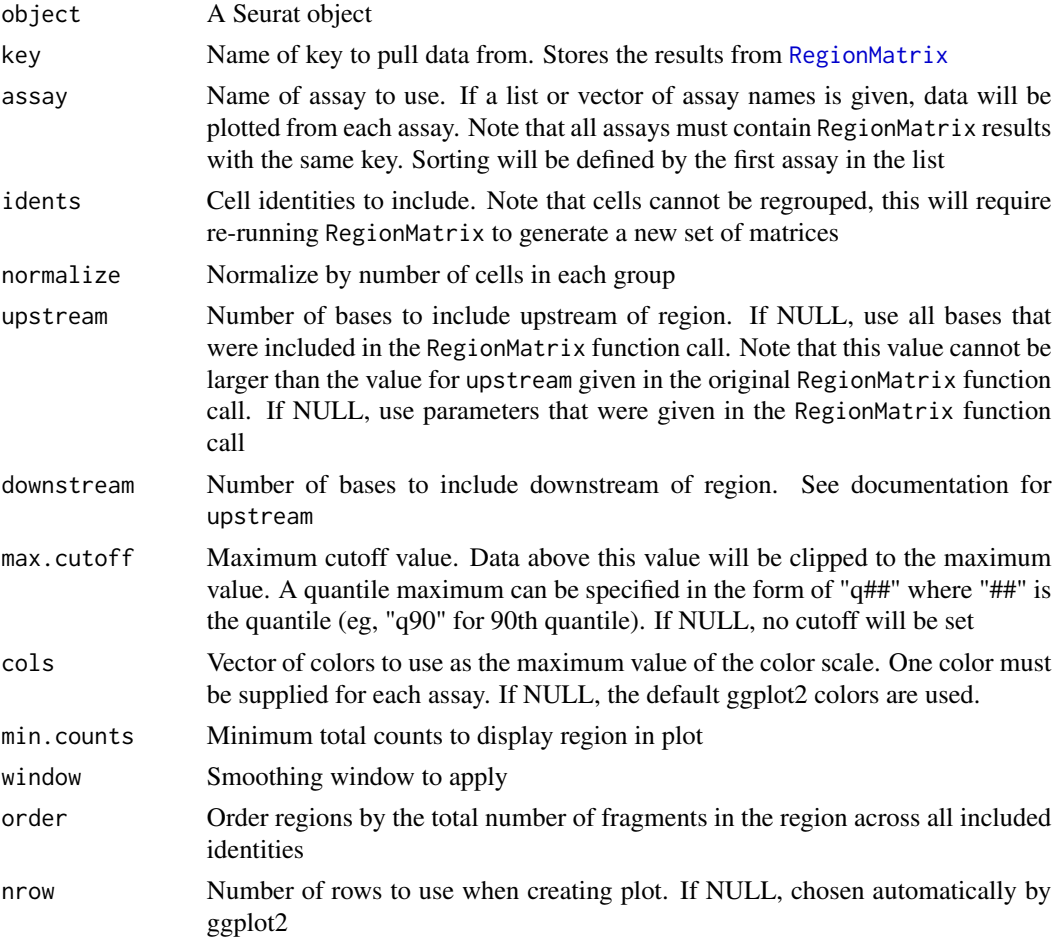

# RegionMatrix 91

# Value

Returns a ggplot2 object

# See Also

RegionMatrix

<span id="page-90-0"></span>RegionMatrix *Region enrichment analysis*

## Description

Count fragments within a set of regions for different groups of cells.

```
RegionMatrix(object, ...)
## S3 method for class 'Seurat'
RegionMatrix(
 object,
  regions,
  key,
  assay = NULL,
  group.py = NULL,idents = NULL,
  upstream = 3000,downstream = 3000,
  verbose = TRUE,
  ...
)
## S3 method for class 'ChromatinAssay'
RegionMatrix(
 object,
  regions,
  key,
  assay = NULL,group.by = NULL,idents = NULL,
  upstream = 3000,
  downstream = 3000,
  verbose = TRUE,
  ...
)
## Default S3 method:
```

```
RegionMatrix(
 object,
  regions,
 key,
  assay = NULL,
  group.by = NULL,
  idents = NULL,
 upstream = 3000,
  downstream = 3000,
 verbose = TRUE,
  ...
\mathcal{L}
```
# Arguments

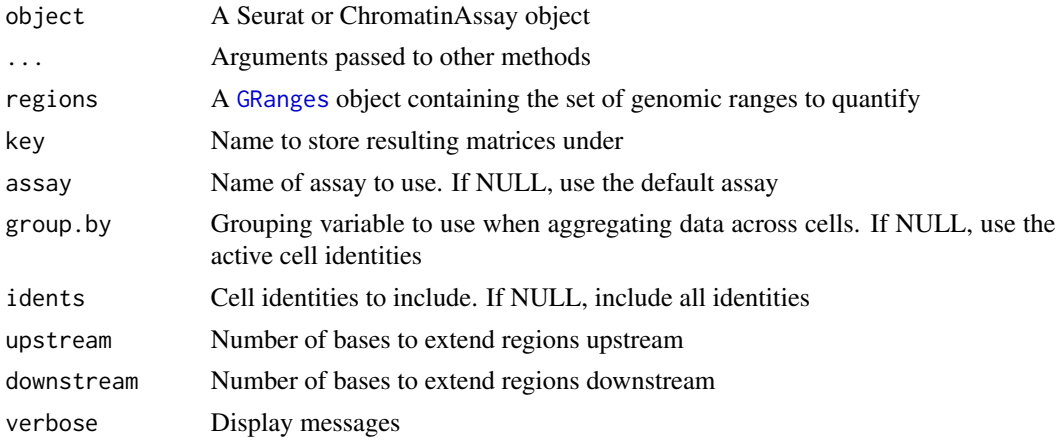

# Value

Returns a [Seurat](#page-0-0) object

RegionPlot *Region plot*

# Description

Plot fragment counts within a set of regions.

```
RegionPlot(
 object,
 key,
 assay = NULL,
  idents = NULL,
```
# RegionStats 93

```
normalize = TRUE,
 upstream = NULL,
 downstream = NULL,
 window = (upstream + downstream)/500,
 nrow = NULL
)
```
# Arguments

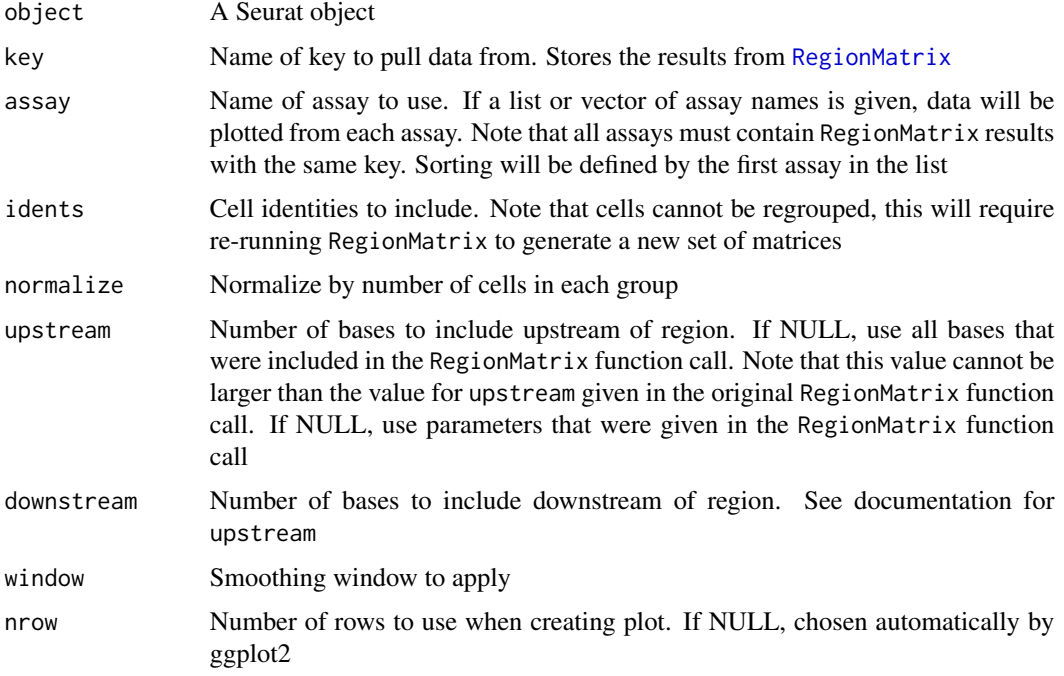

# Value

Returns a ggplot2 object

# See Also

RegionMatrix

RegionStats *Compute base composition information for genomic ranges*

# Description

Compute the GC content, region lengths, and dinucleotide base frequencies for regions in the assay and add to the feature metadata.

## Usage

```
RegionStats(object, ...)
## Default S3 method:
RegionStats(object, genome, verbose = TRUE, ...)
## S3 method for class 'ChromatinAssay'
RegionStats(object, genome, verbose = TRUE, ...)
## S3 method for class 'Seurat'
RegionStats(object, genome, assay = NULL, verbose = TRUE, ...)
```
# Arguments

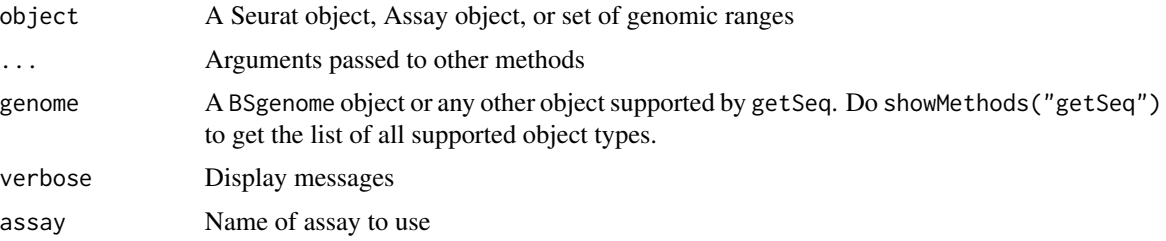

## Value

Returns a dataframe

```
## Not run:
library(BSgenome.Hsapiens.UCSC.hg19)
RegionStats(
  object = rownames(atac_small),
  genome = BSgenome.Hsapiens.UCSC.hg19
\lambda## End(Not run)
## Not run:
library(BSgenome.Hsapiens.UCSC.hg19)
RegionStats(
  object = atac_small[['peaks']],
  genome = BSgenome.Hsapiens.UCSC.hg19
\mathcal{L}## End(Not run)
## Not run:
library(BSgenome.Hsapiens.UCSC.hg19)
RegionStats(
 object = atac_small,
  assay = 'bins',
  genome = BSgenome.Hsapiens.UCSC.hg19
```
# RunChromVAR 95

 $\mathcal{L}$ 

## End(Not run)

RunChromVAR *Run chromVAR*

#### Description

Wrapper to run [chromVAR](#page-0-0) on an assay with a motif object present. Will return a new Seurat assay with the motif activities (the deviations in chromatin accessibility across the set of regions) as a new assay.

## Usage

```
RunChromVAR(object, ...)
## S3 method for class 'ChromatinAssay'
RunChromVAR(object, genome, motif.matrix = NULL, verbose = TRUE, ...)
## S3 method for class 'Seurat'
RunChromVAR(
 object,
  genome,
 motif.matrix = NULL,
  assay = NULL,
  new.assay.name = "chromvar",
  ...
)
```
#### Arguments

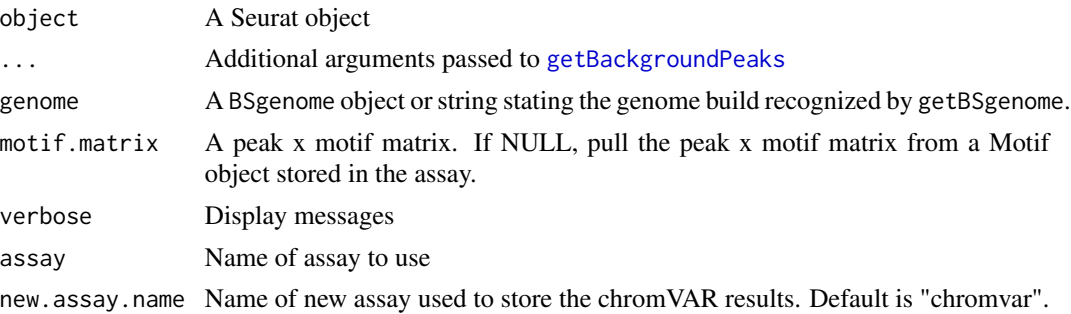

# Details

See the chromVAR documentation for more information: [https://greenleaflab.github.io/](https://greenleaflab.github.io/chromVAR/index.html) [chromVAR/index.html](https://greenleaflab.github.io/chromVAR/index.html)

See the chromVAR paper: <https://www.nature.com/articles/nmeth.4401>

# Value

Returns a [Seurat](#page-0-0) object with a new assay

## Examples

```
## Not run:
library(BSgenome.Hsapiens.UCSC.hg19)
RunChromVAR(object = atac_small[["peaks"]], genome = BSgenome.Hsapiens.UCSC.hg19)
## End(Not run)
## Not run:
library(BSgenome.Hsapiens.UCSC.hg19)
RunChromVAR(object = atac_small, genome = BSgenome.Hsapiens.UCSC.hg19)
## End(Not run)
```
RunSVD *Run singular value decomposition*

## Description

Run partial singular value decomposition using [irlba](#page-0-0)

```
RunSVD(object, ...)
## Default S3 method:
RunSVD(
 object,
 assay = NULL,n = 50,
  scale.embeddings = TRUE,
  reduction.key = "LSI_",
  scale.max = NULL,
  verbose = TRUE,
  irlba.work = n * 3,
  ...
)
## S3 method for class 'Assay'
RunSVD(
 object,
  assay = NULL,
  features = NULL,
  n = 50,
  reduction.key = "LSI_",
```
## RunSVD 97

```
scale.max = NULL,
  verbose = TRUE,
  ...
\mathcal{L}## S3 method for class 'Seurat'
RunSVD(
  object,
  assay = NULL,
  features = NULL,
  n = 50,
  reduction.key = "LSI_",
  reduction.name = "lsi",
  scale.max = NULL,
  verbose = TRUE,
  ...
\mathcal{L}
```
# Arguments

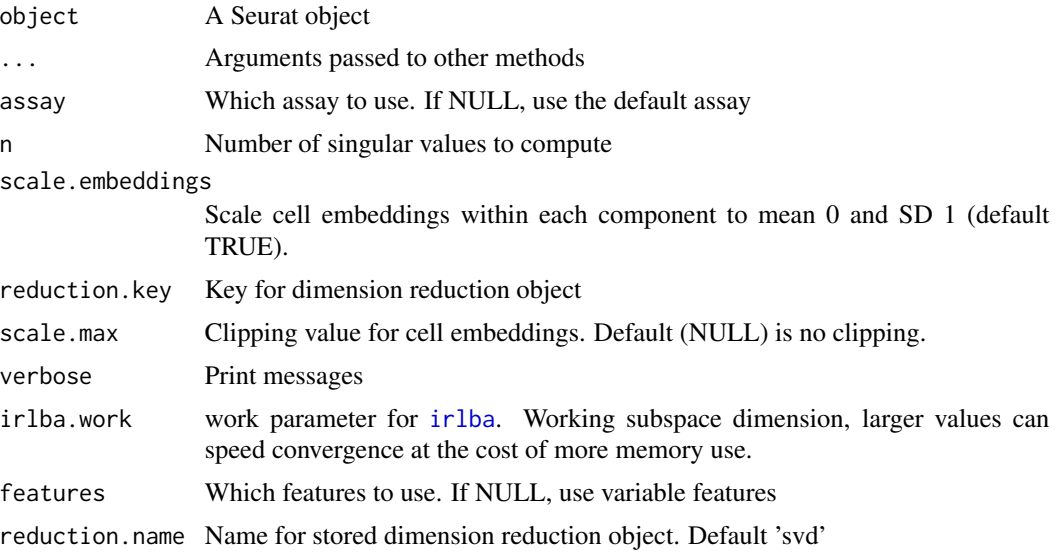

# Value

Returns a [Seurat](#page-0-0) object

```
x \le - matrix(data = rnorm(100), ncol = 10)
RunSVD(x)
RunSVD(atac_small[['peaks']])
RunSVD(atac_small)
```
Run term frequency inverse document frequency (TF-IDF) normalization on a matrix.

# Usage

```
RunTFIDF(object, ...)
## Default S3 method:
RunTFIDF(
 object,
  assay = NULL,
 method = 1,
  scale.factor = 10000,
  idf = NULL,verbose = TRUE,
  ...
)
## S3 method for class 'Assay'
RunTFIDF(
 object,
  assay = NULL,
 method = 1,
 scale.factor = 10000,
  idf = NULL,verbose = TRUE,
  ...
\mathcal{L}## S3 method for class 'Seurat'
RunTFIDF(
 object,
  assay = NULL,
 method = 1,
 scale.factor = 10000,
  idf = NULL,verbose = TRUE,
  ...
)
```
# Arguments

object A Seurat object

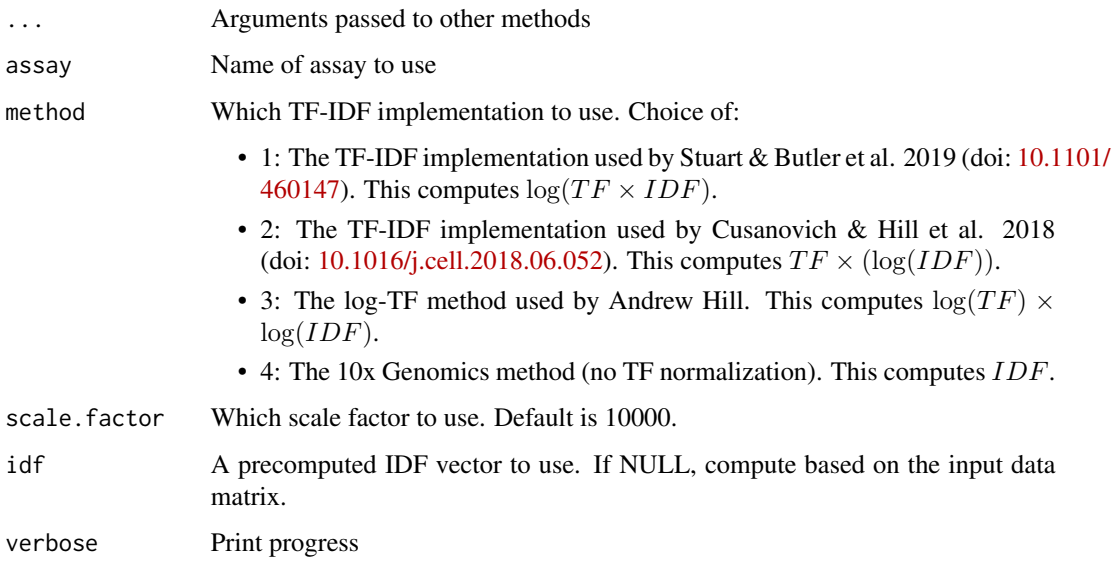

## Details

Four different TF-IDF methods are implemented. We recommend using method 1 (the default).

#### Value

Returns a [Seurat](#page-0-0) object

# References

[https://en.wikipedia.org/wiki/Latent\\_semantic\\_analysis#Latent\\_semantic\\_indexing](https://en.wikipedia.org/wiki/Latent_semantic_analysis#Latent_semantic_indexing)

# Examples

```
mat \leq matrix(data = rbinom(n = 25, size = 5, prob = 0.2), nrow = 5)
RunTFIDF(object = mat)
RunTFIDF(atac_small[['peaks']])
RunTFIDF(object = atac_small)
```
seqinfo-methods *Access and modify sequence information for ChromatinAssay objects*

# <span id="page-98-0"></span>Description

Methods for accessing and modifying [Seqinfo](#page-0-0) object information stored in a [ChromatinAssay](#page-24-1) object.

## 100 seqinfo-methods seqinfo-methods

```
## S4 method for signature 'ChromatinAssay'
seqinfo(x)
## S4 replacement method for signature 'ChromatinAssay'
seqinfo(x) \leftarrow value## S4 method for signature 'ChromatinAssay'
seqlevels(x)
## S4 replacement method for signature 'ChromatinAssay'
seqlevels(x) <- value
## S4 method for signature 'ChromatinAssay'
seqnames(x)
## S4 replacement method for signature 'ChromatinAssay'
seqnames(x) <- value
## S4 method for signature 'ChromatinAssay'
seqlengths(x)
## S4 replacement method for signature 'ChromatinAssay'
seqlengths(x) <- value
## S4 method for signature 'ChromatinAssay'
genome(x)
## S4 replacement method for signature 'ChromatinAssay'
genome(x) < - value
## S4 method for signature 'ChromatinAssay'
isCircular(x)
## S4 replacement method for signature 'ChromatinAssay'
isCircular(x) <- value
## S4 method for signature 'Seurat'
seqinfo(x)
## S4 replacement method for signature 'Seurat'
seqinfo(x) \leftarrow value## S4 method for signature 'Seurat'
seqlevels(x)
## S4 replacement method for signature 'Seurat'
seqlevels(x) <- value
```

```
## S4 method for signature 'Seurat'
seqnames(x)
## S4 replacement method for signature 'Seurat'
seqnames(x) <- value
## S4 method for signature 'Seurat'
seqlengths(x)
## S4 replacement method for signature 'Seurat'
seqlengths(x) <- value
## S4 method for signature 'Seurat'
genome(x)
## S4 replacement method for signature 'Seurat'
genome(x) < - value
## S4 method for signature 'Seurat'
isCircular(x)
```
## S4 replacement method for signature 'Seurat' isCircular(x) <- value

## Arguments

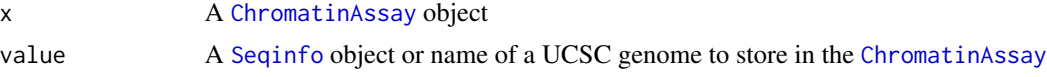

# Functions

- seqinfo<-, ChromatinAssay-method: set method for ChromatinAssay objects
- seqlevels,ChromatinAssay-method: get method for ChromatinAssay objects
- seqlevels<-,ChromatinAssay-method: set method for ChromatinAssay objects
- seqnames,ChromatinAssay-method: get method for ChromatinAssay objects
- seqnames<-,ChromatinAssay-method: set method for ChromatinAssay objects
- seqlengths, ChromatinAssay-method: get method for ChromatinAssay objects
- seqlengths<-,ChromatinAssay-method: set method for ChromatinAssay objects
- genome, ChromatinAssay-method: get method for ChromatinAssay objects
- genome<-,ChromatinAssay-method: set method for ChromatinAssay objects
- isCircular,ChromatinAssay-method: get method for ChromatinAssay objects
- isCircular<-,ChromatinAssay-method: set method for ChromatinAssay objects
- seqinfo,Seurat-method: get method for Seurat objects
- seqinfo<-,Seurat-method: set method for Seurat objects
- seqlevels,Seurat-method: get method for Seurat objects
- seqlevels<-,Seurat-method: set method for Seurat objects
- seqnames, Seurat-method: get method for Seurat objects
- seqnames<-,Seurat-method: set method for Seurat objects
- seqlengths, Seurat-method: get method for Seurat objects
- seqlengths<-,Seurat-method: set method for Seurat objects
- genome, Seurat-method: get method for Seurat objects
- genome<-, Seurat-method: set method for Seurat objects
- isCircular, Seurat-method: get method for Seurat objects
- isCircular<-,Seurat-method: set method for Seurat objects

## See Also

- [seqinfo](#page-98-0) in the GenomeInfoDb package.
- [ChromatinAssay-class](#page-24-0)

SetMotifData *Set motif data*

## Description

Set motif matrix for given assay

## Usage

```
SetMotifData(object, ...)
## S3 method for class 'Motif'
SetMotifData(object, slot, new.data, ...)
## S3 method for class 'ChromatinAssay'
SetMotifData(object, slot, new.data, ...)
```

```
## S3 method for class 'Seurat'
SetMotifData(object, assay = NULL, ...)
```
# Arguments

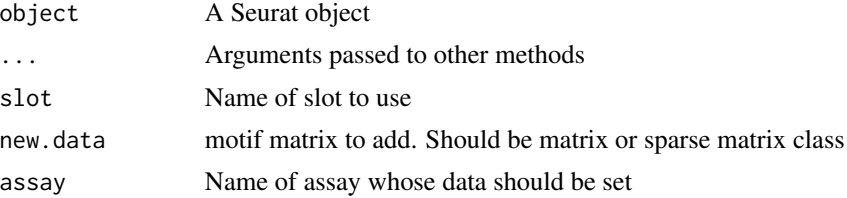

# SplitFragments 103

## Value

Returns a [Seurat](#page-0-0) object

## Examples

```
motif.obj <- SeuratObject::GetAssayData(
  object = atac_small[['peaks']], slot = "motifs"
)
SetMotifData(object = motif.obj, slot = 'data', new.data = matrix())
SetMotifData(
  object = \text{atac\_small}[[\text{peaks'}]], \text{slot} = \text{'data'}, \text{new.data} = \text{matrix()}\summotif.matrix <- GetMotifData(object = atac_small)
SetMotifData(
object = atac_small, assay = 'peaks', slot = 'data', new.data = motif.matrix
\mathcal{L}
```
SplitFragments *Split fragment file by cell identities*

# Description

Splits a fragment file into separate files for each group of cells. If splitting multiple fragment files containing common cell types, fragments originating from different files will be appended to the same file for one group of cell identities.

# Usage

```
SplitFragments(
 object,
 assay = NULL,group.by = NULL,idents = NULL,
 outdir = getwd(),
 file.suffix = ",
 append = TRUE,buffer_length = 256L,
 verbose = TRUE
)
```
## Arguments

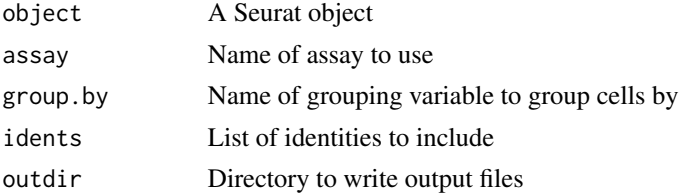

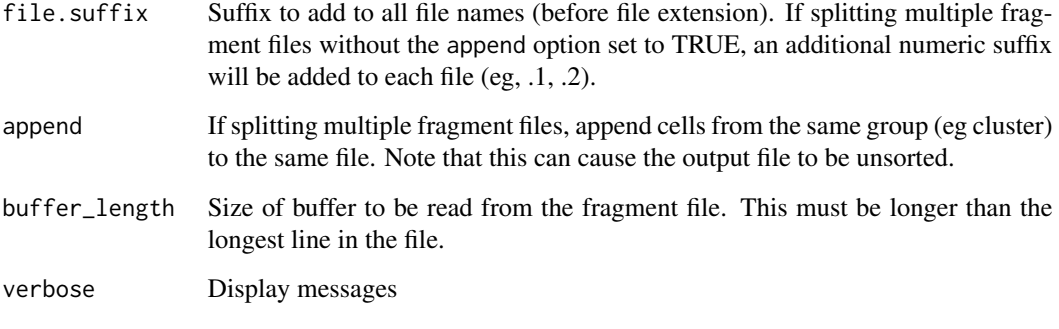

StringToGRanges *String to GRanges*

# Description

Convert a genomic coordinate string to a GRanges object

# Usage

```
StringToGRanges(regions, sep = c("-", "-"), ...)
```
# Arguments

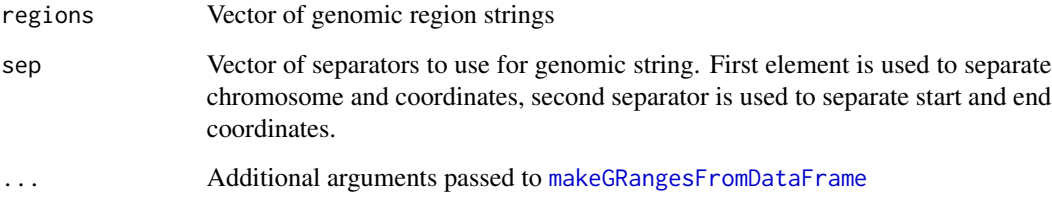

# Value

Returns a GRanges object

```
regions <- c('chr1-1-10', 'chr2-12-3121')
StringToGRanges(regions = regions)
```
<span id="page-104-0"></span>

Returns a subset of a [Motif-class](#page-78-1) object.

# Usage

```
## S3 method for class 'Motif'
subset(x, features = NULL, motifs = NULL, ...)
## S3 method for class 'Motif'
x[i, j, ...]
```
# Arguments

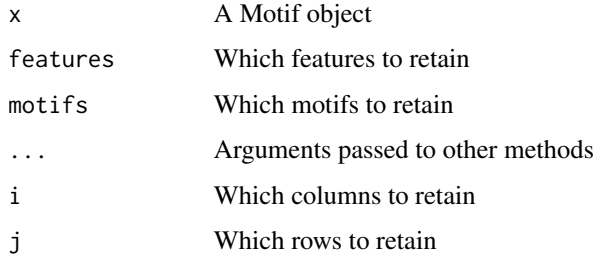

## Value

Returns a subsetted [Motif](#page-78-0) object

## See Also

[subset](#page-104-0)

```
motif.obj <- SeuratObject::GetAssayData(
  object = atac_small[['peaks']], slot = "motifs"
\mathcal{L}subset(x = motif.obj, features = head(rownames(motif.obj), 10))motif.obj <- SeuratObject::GetAssayData(
  object = atac_small, assay = 'peaks', slot = 'motifs'
\mathcal{L}motif.obj[1:10,1:10]
```
Subset the rows and columns of a matrix by removing rows and columns with less than the specified number of non-zero elements.

# Usage

```
SubsetMatrix(
  mat,
  min rows = 1,
  min.cols = 1,
  maxrowval = 10,
  max.col.val = NULL
\mathcal{L}
```
# Arguments

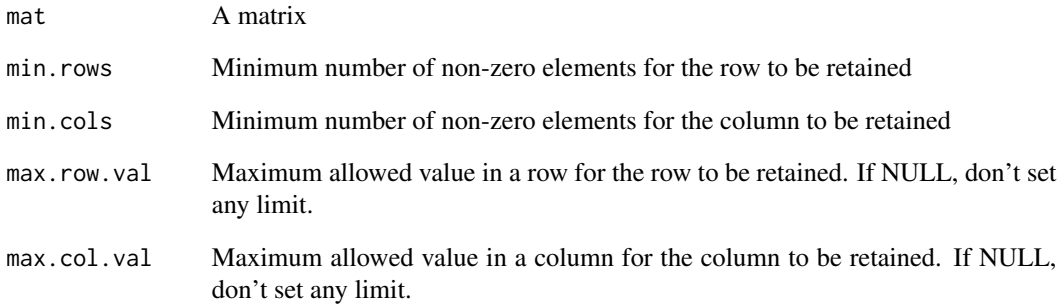

# Value

Returns a matrix

# Examples

SubsetMatrix(mat = volcano)

Theme applied to panels in the [CoveragePlot](#page-31-0) function.

## Usage

 $theme_browser(..., legend = TRUE, axis.text.y = FALSE)$ 

# Arguments

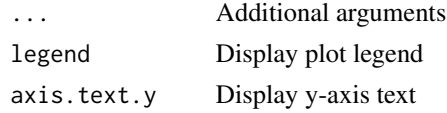

# Examples

PeakPlot(atac\_small, region = "chr1-710000-715000") + theme\_browser()

TilePlot *Plot integration sites per cell*

# Description

Plots the presence/absence of Tn5 integration sites for each cell within a genomic region.

```
TilePlot(
 object,
  region,
  sep = c("-"," "-"),tile.size = 100,
  tile.cells = 100,
  extend.upstream = 0,
 extend.downstream = 0,
  assay = NULL,
 cells = NULL,
 group.py = NULL,order.by = "total",
  idents = NULL
\mathcal{E}
```
# Arguments

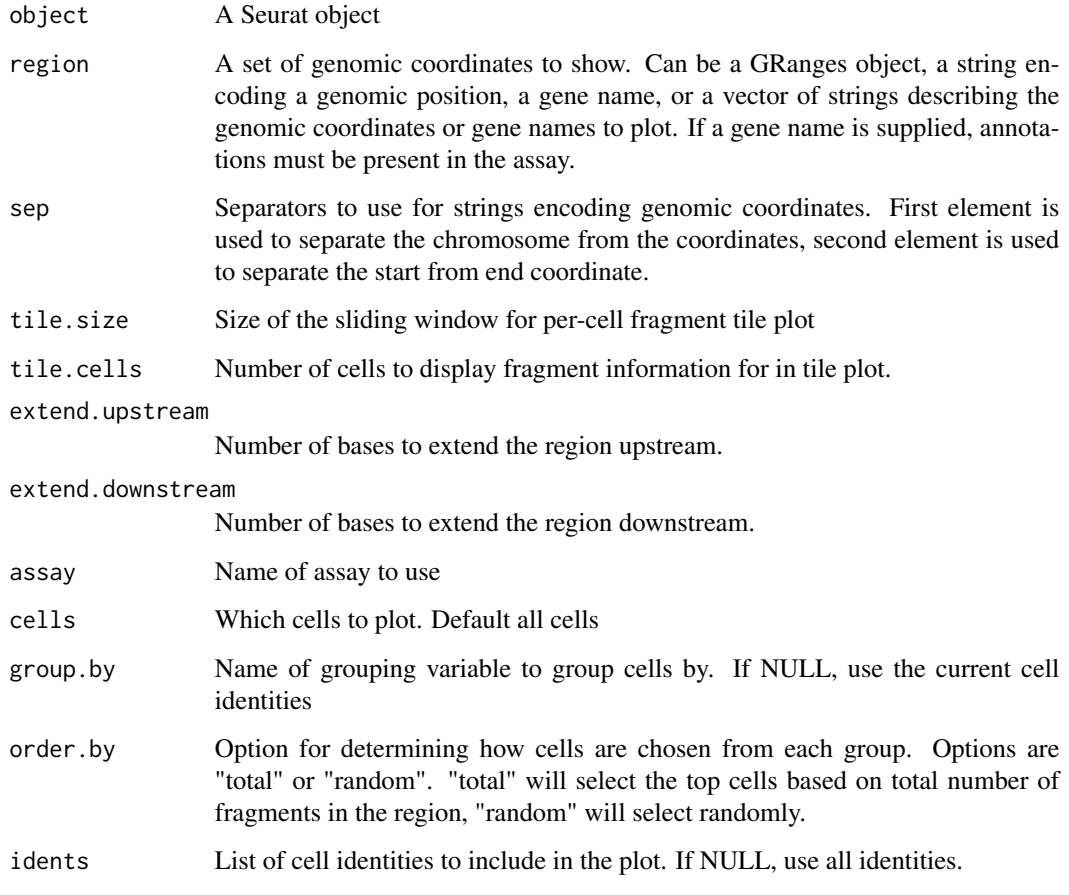

# Value

Returns a [ggplot](#page-0-0) object

```
fpath <- system.file("extdata", "fragments.tsv.gz", package="Signac")
fragments <- CreateFragmentObject(
 path = fpath,
 cells = colnames(atac_small),
  validate.fragments = FALSE
\lambdaFragments(atac_small) <- fragments
TilePlot(object = atac_small, region = c("chr1-713500-714500"))
```
# <span id="page-108-1"></span><span id="page-108-0"></span>Description

Compute the transcription start site (TSS) enrichment score for each cell, as defined by ENCODE: <https://www.encodeproject.org/data-standards/terms/>.

# Usage

```
TSSEnrichment(
 object,
  tss.positions = NULL,
 n = NULL,fast = TRUE,assay = NULL,cells = NULL,
 process_n = 2000,
 verbose = TRUE
)
```
# Arguments

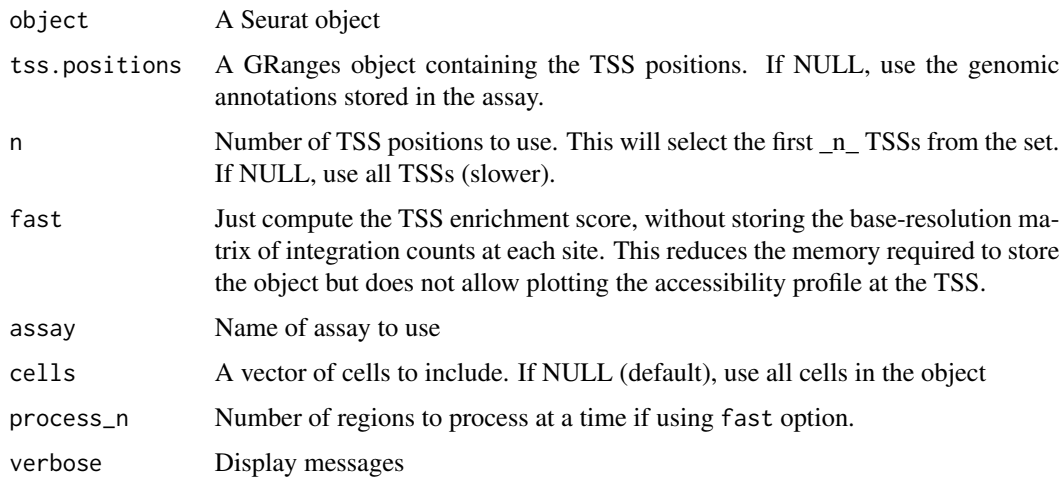

# Details

The computed score will be added to the object metadata as "TSS.enrichment".

#### Value

Returns a [Seurat](#page-0-0) object

# Examples

```
## Not run:
fpath <- system.file("extdata", "fragments.tsv.gz", package="Signac")
Fragments(atac_small) <- CreateFragmentObject(
 path = fpath,
 cells = colnames(atac_small),
  tolerance = 0.5)
TSSEnrichment(object = atac_small)
## End(Not run)
```
# TSSPlot *Plot signal enrichment around TSSs*

# Description

Plot the normalized TSS enrichment score at each position relative to the TSS. Requires that [TSSEnrichment](#page-108-0) has already been run on the assay.

# Usage

```
TSSPlot(object, assay = NULL, group.by = NULL, idents = NULL)
```
# Arguments

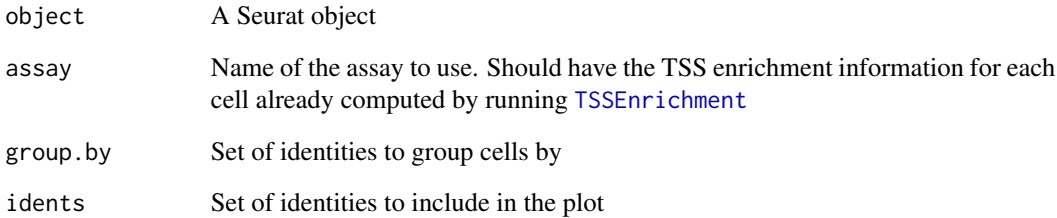

# Value

Returns a [ggplot2](#page-0-0) object

<span id="page-109-0"></span>

<span id="page-110-0"></span>

#### Description

Create a unified set of non-overlapping genomic ranges from multiple Seurat objects containing single-cell chromatin data.

#### Usage

UnifyPeaks(object.list, mode = "reduce")

#### Arguments

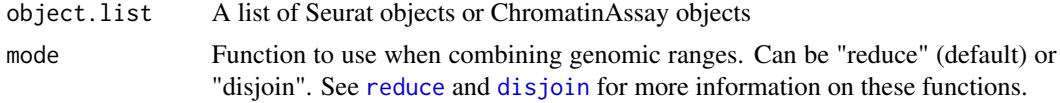

### Value

Returns a GRanges object

#### Examples

```
UnifyPeaks(object.list = list(atac_small, atac_small))
```
UpdatePath *Update the file path for a Fragment object*

#### Description

Change the path to a fragment file store in a [Fragment](#page-54-0) object. Path must be to the same file that was used to create the fragment object. An MD5 hash will be computed using the new path and compared to the hash stored in the Fragment object to verify that the files are the same.

# Usage

```
UpdatePath(object, new.path, verbose = TRUE)
```
# Arguments

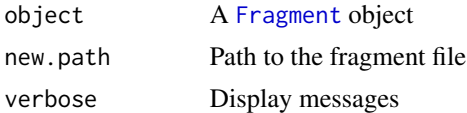

<span id="page-111-1"></span><span id="page-111-0"></span>

#### Description

Search for a fragment from each cell that should exist in the fragment file. Will iterate through chunks of the fragment file until at least one fragment from each cell barcode requested is found.

# Usage

```
ValidateCells(
  object,
  cells = NULL,
  tolerance = 0.5,
 maxu.1ines = 5e+07,
  verbose = TRUE
)
```
#### Arguments

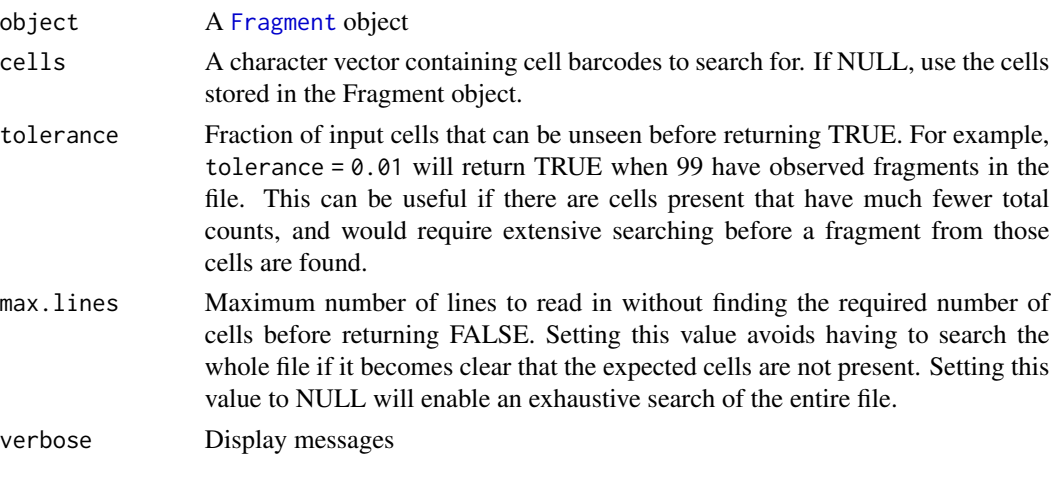

ValidateFragments *Validate Fragment object*

### Description

Verify that the cells listed in the object exist in the fragment file and that the fragment file or index have not changed since creating the fragment object.

#### Usage

```
ValidateFragments(object, verbose = TRUE, ...)
```
# <span id="page-112-0"></span>ValidateHash 113

# Arguments

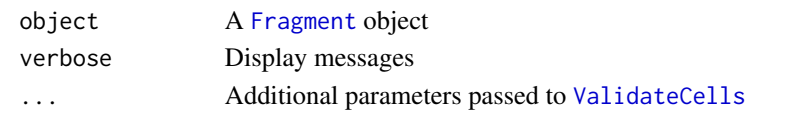

ValidateHash *Validate hashes for Fragment object*

# Description

Validate hashes for Fragment object

# Usage

```
ValidateHash(object, verbose = TRUE)
```
# Arguments

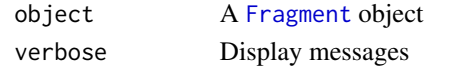

VariantPlot *Plot strand concordance vs. VMR*

# Description

Plot the Pearson correlation between allele frequencies on each strand versus the log10 meanvariance ratio for the allele.

# Usage

```
VariantPlot(
  variants,
 min.cells = 2,
 concordance.threshold = 0.65,
  vmr.threshold = 0.01
)
```
# Arguments

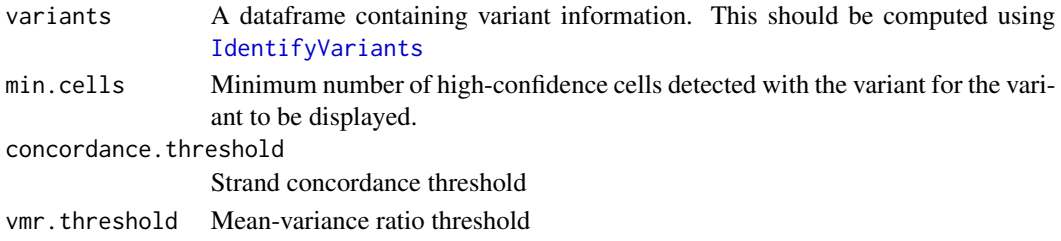

# **Index**

∗ assay Annotation, [10](#page-9-0) as.ChromatinAssay, [11](#page-10-0) ChromatinAssay-class, [25](#page-24-0) CreateChromatinAssay, [37](#page-36-0) Fragments, [56](#page-55-0) GetFragmentData, [62](#page-61-0) Links, [77](#page-76-0) Motifs, [81](#page-80-0) ∗ coverage coverage,ChromatinAssay-method, [31](#page-30-0) ∗ datasets atac\_small, [12](#page-11-0) blacklist\_ce10, [16](#page-15-0) blacklist\_ce11, [17](#page-16-0) blacklist\_dm3, [17](#page-16-0) blacklist\_dm6, [18](#page-17-0) blacklist\_hg19, [18](#page-17-0) blacklist\_hg38, [19](#page-18-0) blacklist\_hg38\_unified, [19](#page-18-0) blacklist\_mm10, [20](#page-19-0) ∗ data atac\_small, [12](#page-11-0) blacklist\_ce10, [16](#page-15-0) blacklist\_ce11, [17](#page-16-0) blacklist\_dm3, [17](#page-16-0) blacklist\_dm6, [18](#page-17-0) blacklist\_hg19, [18](#page-17-0) blacklist\_hg38, [19](#page-18-0) blacklist\_hg38\_unified, [19](#page-18-0) blacklist\_mm10, [20](#page-19-0) ∗ dimension\_reduction Jaccard, [74](#page-73-0) RunSVD, [96](#page-95-0) ∗ footprinting Footprint, [53](#page-52-0) GetFootprintData, [62](#page-61-0) InsertionBias, [70](#page-69-0) PlotFootprint, [88](#page-87-0)

∗ fragments Cells.Fragment, [23](#page-22-0) CountFragments, [29](#page-28-0) CreateFragmentObject, [38](#page-37-0) FilterCells, [45](#page-44-0) Fragment-class, [55](#page-54-1) Fragments, [56](#page-55-0) head.Fragment, [68](#page-67-0) SplitFragments, [103](#page-102-0) UpdatePath, [111](#page-110-0) ValidateCells, [112](#page-111-1) ValidateFragments, [112](#page-111-1) ValidateHash, [113](#page-112-0) ∗ granges granges-methods, [67](#page-66-0) ∗ heatmap RegionHeatmap, [89](#page-88-0) RegionMatrix, [91](#page-90-0) RegionPlot, [92](#page-91-0) ∗ inter\_range inter-range-methods, [71](#page-70-1) ∗ links ConnectionsToLinks, [27](#page-26-0) GetLinkedGenes, [64](#page-63-0) GetLinkedPeaks, [65](#page-64-0) LinkPeaks, [74](#page-73-0) LinkPlot, [76](#page-75-0) Links, [77](#page-76-0) ∗ mito AlleleFreq, [9](#page-8-0) ClusterClonotypes, [26](#page-25-0) FindClonotypes, [46](#page-45-0) IdentifyVariants, [69](#page-68-1) ReadMGATK, [89](#page-88-0) VariantPlot, [113](#page-112-0) ∗ motifs AddMotifs, [6](#page-5-0) ConvertMotifID, [28](#page-27-0) CreateMotifMatrix, [39](#page-38-0)

CreateMotifObject , [40](#page-39-0) FindMotifs , [47](#page-46-0) GetMotifData, [65](#page-64-0) MatchRegionStats , [78](#page-77-0) Motif-class, [79](#page-78-0) MotifPlot , [81](#page-80-0) Motifs, [81](#page-80-0) RegionStats , [93](#page-92-0) RunChromVAR , [95](#page-94-0) SetMotifData, [102](#page-101-0) subset.Motif, [105](#page-104-0) ∗ nearest nearest-methods , [82](#page-81-0) ∗ overlaps findOverlaps-methods , [48](#page-47-0) ∗ preprocessing BinarizeCounts , [15](#page-14-0) CreateMotifMatrix , [39](#page-38-0) DownsampleFeatures , [42](#page-41-0) FindTopFeatures , [52](#page-51-0) RunTFIDF , [98](#page-97-0) UnifyPeaks , [111](#page-110-0) ∗ qc FragmentHistogram , [55](#page-54-1) FRiP , [58](#page-57-0) NucleosomeSignal, [86](#page-85-0) TSSEnrichment , [109](#page-108-1) TSSPlot , [110](#page-109-0) ∗ quantification AggregateTiles , [7](#page-6-0) CallPeaks , [20](#page-19-0) FeatureMatrix , [44](#page-43-0) GenomeBinMatrix , [60](#page-59-0) ∗ seqinfo seqinfo-methods , [99](#page-98-0) ∗ utilities AccessiblePeaks , [5](#page-4-0) AddChromatinModule , [6](#page-5-0) AverageCounts, [13](#page-12-0) CellsPerGroup , [24](#page-23-0) ClosestFeature , [25](#page-24-0) CountsInRegion , [30](#page-29-0) Extend, [43](#page-42-0) FractionCountsInRegion , [54](#page-53-0) GeneActivity, [58](#page-57-0) GetCellsInRegion , [61](#page-60-0) GetGRangesFromEnsDb, [63](#page-62-0) GetIntersectingFeatures , [63](#page-62-0)

GetTSSPositions, [66](#page-65-0) GRangesToString, [68](#page-67-0) IntersectMatrix , [73](#page-72-0) LookupGeneCoords , [78](#page-77-0) MatchRegionStats , [78](#page-77-0) StringToGRanges, [104](#page-103-0) SubsetMatrix, [106](#page-105-0) UnifyPeaks , [111](#page-110-0) ∗ visualization AnnotationPlot , [11](#page-10-0) BigwigTrack , [14](#page-13-0) CombineTracks , [27](#page-26-0) CoverageBrowser , [32](#page-31-0) CoveragePlot, [32](#page-31-0) DepthCor , [41](#page-40-0) ExpressionPlot, [43](#page-42-0) FragmentHistogram , [55](#page-54-1) LinkPlot , [76](#page-75-0) MotifPlot , [81](#page-80-0) PeakPlot, [87](#page-86-0) PlotFootprint, [88](#page-87-0) RegionHeatmap, <mark>[89](#page-88-0)</mark> RegionPlot , [92](#page-91-0) theme\_browser , [107](#page-106-0) TilePlot, [107](#page-106-0) TSSPlot , [110](#page-109-0) VariantPlot , [113](#page-112-0) [.Motif (subset.Motif),  $105$ AccessiblePeaks , [5](#page-4-0) AddChromatinModule , [6](#page-5-0) AddModuleScore , *[6](#page-5-0)* AddMotifs , [6](#page-5-0) AggregateTiles , [7](#page-6-0) AlleleFreq , [9](#page-8-0) Annotation,  $10\,$  $10\,$ Annotation<- *(*Annotation *)* , [10](#page-9-0) AnnotationPlot , [11](#page-10-0) as.ChromatinAssay , [11](#page-10-0) Assay , *[25](#page-24-0)* atac\_small , [12](#page-11-0) AverageCounts, [13](#page-12-0) BigwigTrack , [14](#page-13-0)

BinarizeCounts , [15](#page-14-0) blacklist\_ce10 , [16](#page-15-0) blacklist\_ce11 , [17](#page-16-0) blacklist\_dm3 , [17](#page-16-0) blacklist\_dm6 , [18](#page-17-0)

blacklist\_hg19, [18](#page-17-0) blacklist\_hg38, [19](#page-18-0) blacklist\_hg38\_unified, [19](#page-18-0) blacklist\_mm10, [20](#page-19-0) CallPeaks, [20](#page-19-0) Cells.Fragment, [23](#page-22-0) Cells<-, [24](#page-23-0) Cells<-.Fragment *(*Cells.Fragment*)*, [23](#page-22-0) CellsPerGroup, [24](#page-23-0) ChromatinAssay, *[9](#page-8-0)*, *[12](#page-11-0)*, *[23](#page-22-0)*, *[31](#page-30-0)*, *[37](#page-36-0)*, *[48](#page-47-0)*, *[51](#page-50-0)*, *[67](#page-66-0)*, *[71,](#page-70-1) [72](#page-71-0)*, *[82](#page-81-0)*, *[84](#page-83-0)*, *[87](#page-86-0)*, *[99](#page-98-0)*, *[101](#page-100-0)* ChromatinAssay *(*ChromatinAssay-class*)*, [25](#page-24-0) ChromatinAssay-class, [25,](#page-24-0) *[32](#page-31-0)*, *[51](#page-50-0)*, *[67](#page-66-0)*, *[73](#page-72-0)*, *[85](#page-84-0)*, *[102](#page-101-0)* chromVAR, *[95](#page-94-0)* ClosestFeature, [25](#page-24-0) ClusterClonotypes, [26](#page-25-0) CombineTracks, [27](#page-26-0) ConnectionsToLinks, [27](#page-26-0) ConvertMotifID, [28](#page-27-0) cor, *[42](#page-41-0)* CountFragments, [29,](#page-28-0) *[58](#page-57-0)* countOverlaps *(*findOverlaps-methods*)*, [48](#page-47-0) countOverlaps,ChromatinAssay,ChromatinAssay-method *(*findOverlaps-methods*)*, [48](#page-47-0) countOverlaps,ChromatinAssay,Vector-method *(*findOverlaps-methods*)*, [48](#page-47-0) countOverlaps,Seurat,Seurat-method *(*findOverlaps-methods*)*, [48](#page-47-0) countOverlaps,Seurat,Vector-method *(*findOverlaps-methods*)*, [48](#page-47-0) countOverlaps,Vector,ChromatinAssay-method *(*findOverlaps-methods*)*, [48](#page-47-0) countOverlaps,Vector,Seurat-method *(*findOverlaps-methods*)*, [48](#page-47-0) CountsInRegion, [30,](#page-29-0) *[54](#page-53-0)* coverage, *[31](#page-30-0)* coverage *(*coverage,ChromatinAssay-method*)*, [31](#page-30-0) coverage,ChromatinAssay-method, [31](#page-30-0) coverage,Seurat-method *(*coverage,ChromatinAssay-method*)*, [31](#page-30-0) coverage-methods, *[32](#page-31-0)* CoverageBrowser, [32](#page-31-0) CoveragePlot, *[32](#page-31-0)*, [32,](#page-31-0) *[107](#page-106-0)*

```
CreateChromatinAssay, 37
CreateFragmentObject, 38, 38
CreateMotifMatrix, 39
CreateMotifObject, 40
crunch, 63
density, 79
DepthCor, 41
disjoin, 111
disjoin (inter-range-methods), 71
disjoin,ChromatinAssay-method
        (inter-range-methods), 71
disjoin,Seurat-method
        (inter-range-methods), 71
disjointBins (inter-range-methods), 71
disjointBins,ChromatinAssay-method
        (inter-range-methods), 71
disjointBins,Seurat-method
        (inter-range-methods), 71
distance (nearest-methods), 82
distance,ANY,ChromatinAssay-method
        (nearest-methods), 82
distance,ANY,Seurat-method
        (nearest-methods), 82
distance,ChromatinAssay,ANY-method
        (nearest-methods), 82
distance,ChromatinAssay,ChromatinAssay-method
        (nearest-methods), 82
distance,Seurat,ANY-method
        (nearest-methods), 82
distance,Seurat,Seurat-method
        (nearest-methods), 82
distanceToNearest (nearest-methods), 82
distanceToNearest,ANY,ChromatinAssay-method
        (nearest-methods), 82
distanceToNearest,ANY,Seurat-method
        (nearest-methods), 82
distanceToNearest,ChromatinAssay,ANY-method
        (nearest-methods), 82
distanceToNearest,ChromatinAssay,ChromatinAssay-method
        (nearest-methods), 82
distanceToNearest,Seurat,ANY-method
        (nearest-methods), 82
distanceToNearest,Seurat,Seurat-method
        (nearest-methods), 82
DownsampleFeatures, 42
```
ExpressionPlot, [43](#page-42-0) Extend, [43](#page-42-0)

FeatureMatrix, [44,](#page-43-0) *[60](#page-59-0)*, *[80](#page-79-0)* FilterCells, [45](#page-44-0) FindClonotypes, [46](#page-45-0) FindClusters, *[46](#page-45-0)* FindMotifs, [47](#page-46-0) FindNeighbors, *[46](#page-45-0)* findOverlaps, *[30](#page-29-0)*, *[51](#page-50-0)*, *[73](#page-72-0)* findOverlaps *(*findOverlaps-methods*)*, [48](#page-47-0) findOverlaps, ChromatinAssay, ChromatinAssay-meganodme<-, ChromatinAssay-method *(*findOverlaps-methods*)*, [48](#page-47-0) findOverlaps,ChromatinAssay,Vector-method *(*findOverlaps-methods*)*, [48](#page-47-0) findOverlaps,Seurat,Seurat-method *(*findOverlaps-methods*)*, [48](#page-47-0) findOverlaps,Seurat,Vector-method *(*findOverlaps-methods*)*, [48](#page-47-0) findOverlaps,Vector,ChromatinAssay-method *(*findOverlaps-methods*)*, [48](#page-47-0) findOverlaps,Vector,Seurat-method *(*findOverlaps-methods*)*, [48](#page-47-0) findOverlaps-methods, [48,](#page-47-0) *[51](#page-50-0)* FindTopFeatures, [52](#page-51-0) follow *(*nearest-methods*)*, [82](#page-81-0) follow,ANY,ChromatinAssay-method *(*nearest-methods*)*, [82](#page-81-0) follow,ANY,Seurat-method *(*nearest-methods*)*, [82](#page-81-0) follow,ChromatinAssay,ANY-method *(*nearest-methods*)*, [82](#page-81-0) follow,ChromatinAssay,ChromatinAssay-method *(*nearest-methods*)*, [82](#page-81-0) follow,Seurat,ANY-method *(*nearest-methods*)*, [82](#page-81-0) follow,Seurat,Seurat-method *(*nearest-methods*)*, [82](#page-81-0) Footprint, [53](#page-52-0) FractionCountsInRegion, [54](#page-53-0) Fragment, *[12](#page-11-0)*, *[23](#page-22-0)*, *[25](#page-24-0)*, *[38](#page-37-0)*, *[44](#page-43-0)*, *[57](#page-56-0)*, *[60](#page-59-0)*, *[62](#page-61-0)*, *[111](#page-110-0)[–113](#page-112-0)* Fragment *(*Fragment-class*)*, [55](#page-54-1) Fragment-class, [55](#page-54-1) FragmentHistogram, [55](#page-54-1) Fragments, *[38](#page-37-0)*, [56](#page-55-0) Fragments<- *(*Fragments*)*, [56](#page-55-0) FRiP, [58](#page-57-0) gaps *(*inter-range-methods*)*, [71](#page-70-1) gaps,ChromatinAssay-method *(*inter-range-methods*)*, [71](#page-70-1)

gaps,Seurat-method *(*inter-range-methods*)*, [71](#page-70-1) GeneActivity, [58](#page-57-0) genome *(*seqinfo-methods*)*, [99](#page-98-0) genome,ChromatinAssay-method *(*seqinfo-methods*)*, [99](#page-98-0) genome,Seurat-method *(*seqinfo-methods*)*, [99](#page-98-0) *(*seqinfo-methods*)*, [99](#page-98-0) genome<-,Seurat-method *(*seqinfo-methods*)*, [99](#page-98-0) GenomeBinMatrix, [60](#page-59-0) getBackgroundPeaks, *[95](#page-94-0)* GetCellsInRegion, [61](#page-60-0) GetFootprintData, [62](#page-61-0) GetFragmentData, [62](#page-61-0) GetGRangesFromEnsDb, [63](#page-62-0) GetIntersectingFeatures, [63](#page-62-0) GetLinkedGenes, [64](#page-63-0) GetLinkedPeaks, [65](#page-64-0) GetMotifData, [65](#page-64-0) GetTSSPositions, [66](#page-65-0) ggplot, *[11](#page-10-0)*, *[32](#page-31-0)*, *[42](#page-41-0)*, *[56](#page-55-0)*, *[76](#page-75-0)*, *[81](#page-80-0)*, *[87](#page-86-0)*, *[108](#page-107-0)* ggplot2, *[110](#page-109-0)* ggseqlogo, *[81](#page-80-0)* GRanges, *[10](#page-9-0)*, *[23](#page-22-0)*, *[25](#page-24-0)*, *[28](#page-27-0)*, *[38](#page-37-0)*, *[44](#page-43-0)*, *[67](#page-66-0)*, *[77](#page-76-0)*, *[84](#page-83-0)*, *[92](#page-91-0)* granges, *[67](#page-66-0)*, *[76](#page-75-0)* granges *(*granges-methods*)*, [67](#page-66-0) granges,ChromatinAssay-method *(*granges-methods*)*, [67](#page-66-0) granges,Seurat-method *(*granges-methods*)*, [67](#page-66-0) granges-methods, [67](#page-66-0) GRangesList, *[41](#page-40-0)*, *[80](#page-79-0)* GRangesToString, [68](#page-67-0) hclust, *[26](#page-25-0)* head.Fragment, [68](#page-67-0) IdentifyVariants, [69,](#page-68-1) *[113](#page-112-0)* InsertionBias, [70](#page-69-0) inter-range-methods, [71,](#page-70-1) *[73](#page-72-0)* IntersectMatrix, [73](#page-72-0) IRanges, *[72](#page-71-0)* irlba, *[96,](#page-95-0) [97](#page-96-0)*

isCircular *(*seqinfo-methods*)*, [99](#page-98-0) isCircular,ChromatinAssay-method *(*seqinfo-methods*)*, [99](#page-98-0)

isCircular,Seurat-method *(*seqinfo-methods*)*, [99](#page-98-0) isCircular<-,ChromatinAssay-method *(*seqinfo-methods*)*, [99](#page-98-0) isCircular<-,Seurat-method *(*seqinfo-methods*)*, [99](#page-98-0) isDisjoint *(*inter-range-methods*)*, [71](#page-70-1) isDisjoint,ChromatinAssay-method *(*inter-range-methods*)*, [71](#page-70-1) isDisjoint,Seurat-method *(*inter-range-methods*)*, [71](#page-70-1)

Jaccard, [74](#page-73-0)

LinkPeaks, [74](#page-73-0) LinkPlot, [76](#page-75-0) Links, *[76](#page-75-0)*, [77](#page-76-0) Links<- *(*Links*)*, [77](#page-76-0) LookupGeneCoords, [78](#page-77-0)

makeGRangesFromDataFrame, *[104](#page-103-0)* matchMotifs, *[40](#page-39-0)* MatchRegionStats, *[47](#page-46-0)*, [78](#page-77-0) Motif, *[6](#page-5-0)*, *[12](#page-11-0)*, *[25](#page-24-0)*, *[41](#page-40-0)*, *[82](#page-81-0)*, *[105](#page-104-0)* Motif *(*Motif-class*)*, [79](#page-78-0) Motif-class, [79](#page-78-0) MotifCounts, [80](#page-79-0) MotifPlot, [81](#page-80-0) Motifs, [81](#page-80-0) Motifs<- *(*Motifs*)*, [81](#page-80-0)

```
nearest (nearest-methods), 82
nearest,ANY,ChromatinAssay-method
       (nearest-methods), 82
nearest,ANY,Seurat-method
       (nearest-methods), 82
nearest,ChromatinAssay,ANY-method
       (nearest-methods), 82
98</sup>
       (nearest-methods), 82
nearest,Seurat,ANY-method
       (nearest-methods), 82
nearest,Seurat,Seurat-method
       (nearest-methods), 82
nearest-methods, 82, 85
NucleosomeSignal, 86
p.adjust, 47
```
patchwork, *[36](#page-35-0)*

PeakPlot, [87](#page-86-0) PFMatrixList, *[40](#page-39-0)* PlotFootprint, [88](#page-87-0) precede *(*nearest-methods*)*, [82](#page-81-0) precede,ANY,ChromatinAssay-method *(*nearest-methods*)*, [82](#page-81-0) precede,ANY,Seurat-method *(*nearest-methods*)*, [82](#page-81-0) precede,ChromatinAssay,ANY-method *(*nearest-methods*)*, [82](#page-81-0) precede,ChromatinAssay,ChromatinAssay-method *(*nearest-methods*)*, [82](#page-81-0) precede, Seurat, ANY-method *(*nearest-methods*)*, [82](#page-81-0) precede,Seurat,Seurat-method *(*nearest-methods*)*, [82](#page-81-0) PWMatrixList, *[40](#page-39-0)*

range *(*inter-range-methods*)*, [71](#page-70-1) range,ChromatinAssay-method *(*inter-range-methods*)*, [71](#page-70-1) range, Seurat-method *(*inter-range-methods*)*, [71](#page-70-1) read.table, *[68](#page-67-0)* ReadMGATK, [89](#page-88-0) reduce, *[111](#page-110-0)* reduce *(*inter-range-methods*)*, [71](#page-70-1) reduce,ChromatinAssay-method *(*inter-range-methods*)*, [71](#page-70-1) reduce,Seurat-method *(*inter-range-methods*)*, [71](#page-70-1) RegionHeatmap, [89](#page-88-0) RegionMatrix, *[90](#page-89-0)*, [91,](#page-90-0) *[93](#page-92-0)* RegionPlot, [92](#page-91-0) RegionStats, *[6](#page-5-0)*, *[47](#page-46-0)*, [93](#page-92-0) RunChromVAR, [95](#page-94-0) RunSVD, [96](#page-95-0)

sample, *[79](#page-78-0)* Seqinfo, *[12](#page-11-0)*, *[25](#page-24-0)*, *[38](#page-37-0)*, *[99](#page-98-0)*, *[101](#page-100-0)* seqinfo, *[102](#page-101-0)* seqinfo *(*seqinfo-methods*)*, [99](#page-98-0) seqinfo,ChromatinAssay-method *(*seqinfo-methods*)*, [99](#page-98-0) seqinfo, Seurat-method *(*seqinfo-methods*)*, [99](#page-98-0) seqinfo-methods, [99](#page-98-0)

seqinfo<-,ChromatinAssay-method *(*seqinfo-methods*)*, [99](#page-98-0) seqinfo<-,Seurat-method *(*seqinfo-methods*)*, [99](#page-98-0) seqlengths, *[60](#page-59-0)* seqlengths *(*seqinfo-methods*)*, [99](#page-98-0) seqlengths,ChromatinAssay-method *(*seqinfo-methods*)*, [99](#page-98-0) seqlengths, Seurat-method *(*seqinfo-methods*)*, [99](#page-98-0) seqlengths<-,ChromatinAssay-method *(*seqinfo-methods*)*, [99](#page-98-0) seqlengths <-. , Seurat-method *(*seqinfo-methods*)*, [99](#page-98-0) seqlevels *(*seqinfo-methods*)*, [99](#page-98-0) seqlevels, ChromatinAssay-method *(*seqinfo-methods*)*, [99](#page-98-0) seqlevels, Seurat-method *(*seqinfo-methods*)*, [99](#page-98-0) seqlevels<-,ChromatinAssay-method *(*seqinfo-methods*)*, [99](#page-98-0) seqlevels<-,Seurat-method *(*seqinfo-methods*)*, [99](#page-98-0) seqnames *(*seqinfo-methods*)*, [99](#page-98-0) seqnames,ChromatinAssay-method *(*seqinfo-methods*)*, [99](#page-98-0) seqnames, Seurat-method *(*seqinfo-methods*)*, [99](#page-98-0) seqnames<-,ChromatinAssay-method *(*seqinfo-methods*)*, [99](#page-98-0) seqnames<-,Seurat-method *(*seqinfo-methods*)*, [99](#page-98-0) SetMotifData, [102](#page-101-0) Seurat, *[9](#page-8-0)*, *[11](#page-10-0)*, *[16](#page-15-0)*, *[42](#page-41-0)*, *[46](#page-45-0)*, *[51,](#page-50-0) [52](#page-51-0)*, *[54](#page-53-0)*, *[58](#page-57-0)*, *[66](#page-65-0)*, *[76](#page-75-0)*, *[86,](#page-85-0) [87](#page-86-0)*, *[92](#page-91-0)*, *[96,](#page-95-0) [97](#page-96-0)*, *[99](#page-98-0)*, *[103](#page-102-0)*, *[109](#page-108-1)* Signac *(*Signac-package*)*, [4](#page-3-0) Signac-package, [4](#page-3-0) SplitFragments, [103](#page-102-0) StringToGRanges, *[25](#page-24-0)*, *[70](#page-69-0)*, [104](#page-103-0) subset, *[105](#page-104-0)* subset *(*subset.Motif*)*, [105](#page-104-0) subset.Motif, [105](#page-104-0) SubsetMatrix, [106](#page-105-0) tempdir, *[22](#page-21-0)* theme\_browser, [107](#page-106-0) TilePlot, [107](#page-106-0) TSSEnrichment, [109,](#page-108-1) *[110](#page-109-0)*

TSSPlot, [110](#page-109-0)

```
UpdatePath, 111
ValidateCells, 112, 113
ValidateFragments, 112
ValidateHash, 113
VariableFeatures, 42
VariantPlot, 113
```
UnifyPeaks, [111](#page-110-0)

wrap\_plots, *[35](#page-34-0)*